# TA0138 Robot Kit Manual

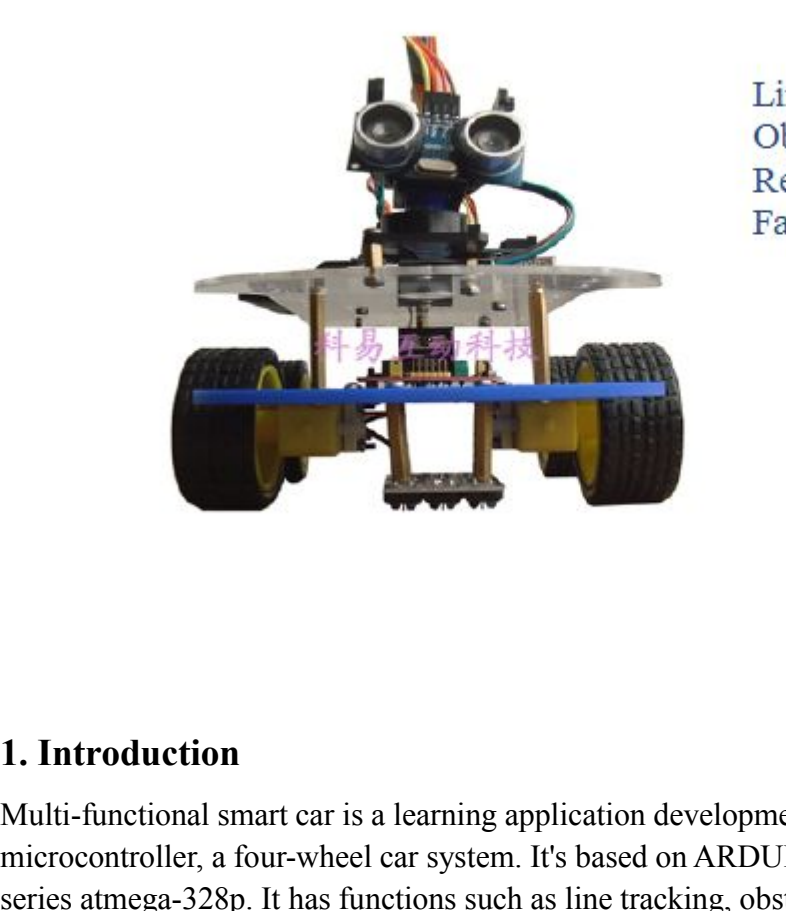

Line tracking Obstacle avoidance

Multi-function<br>
Multi-functional smart car is a learning application development system of<br>
microcontroller, a four-wheel car system. It's based on ARDUINO microcontroller<br>
series a timesa-328p. It has functions such as li **1. Introduction**<br> **Multi-functional smart car is a learning application development system of**<br>
microcontroller, a four-wheel car system. It's based on ARDUINO microcontroller<br>
series atmega-328p. It has functions such as **1. Introduction**<br>Series atmends a mart car is a learning application development system of<br>microcontroller, a four-wheel car system. It's based on ARDUINO microcontroller<br>series atmega-328p. It has functions such as line **1. Introduction**<br> **This control and the set of the set of the set of the set of the set of the set of the set of the set of the<br>
intercoentroller, a four-wheel car system. It's based on ARDUINO microcontroller<br>
series atm 1. Introduction**<br>
Multi-functional smart car is a learning application development system of<br>
microcontroller, a four-wheel car system. It's based on ARDUINO microcontroller<br>
series atmega-328p. It has functions such as l **1. Introduction**<br>
Multi-functional smart car is a learning application development system of<br>
microcontroller, a four-wheel car system. It's based on ARDUINO microcontroller<br>
series atmega-328p. It has functions such as l **1. Introduction**<br> **1. Introduction**<br>
Multi-functional smart car is a learning application develomicrocontroller, a four-wheel car system. It's based on AR<br>
series atmega-328p. It has functions such as line tracking,<br>
remo **1. Introduction**<br> **2. Introduction**<br> **2. Functional smart car** is a learning application development system of<br>
microcontroller, a four-wheel car system. It's based on ARDUINO microcontroller<br>
series atmega-328p. It has f **1. Introduction**<br> **Multi-functional smart car is a learning application development system of**<br>
microcontroller, a four-wheel car system. It's based on ARDUINO microcontroller<br>
series atmega-328p. It has functions such as Multi-functional smart car is a learning application development system of<br>microcontroller, a four-wheel car system. It's based on ARDUINO microcontroller<br>series atmega-328p. It has functions such as line tracking, obstacl Multi-Iunctional smart car is a learning application development system of<br>microcontroller, a four-wheel car system. It's based on ARDUINO microcontroller<br>series atmega-328p. It has functions such as line tracking, obstacl microcontroller, a four-wheel car system. It's based on ARDU<br>series atmega-328p. It has functions such as line tracking, obs<br>remote control. This kit contains many interesting programs. I<br>have external circuit module to ha have external circuit module to have other functions. This kit is designed to help you<br>interestingly learn Arduino. You can learn Arduino MCU development ability while<br>having fun.<br>2. **Functions of this smart car**<br>Ultrasoni

interestingly learn Arduino. You can learn Arduino MCU development ability while<br>having fun.<br>2. **Functions of this smart car**<br>Ultrasonic obstacle avoidance: automatically avoid obstacle.<br>Line tracking: go along a black lin 2. **Functions of this smart car**<br>
2. **Functions** obstacle avoidance: automatically avoid obstacle.<br>
Line tracking: go along a black line.<br>
Infrared remote control: go forward, backward and circle around.<br>
3. **Parameters**<br> **2. Functions of this smart car**<br>
Ultrasonic obstacle avoidance: automatically avoid obstacle.<br>
Line tracking: go along a black line.<br>
Infrared remote control: go forward, backward and circle around.<br> **3. Parameters**<br>
1. M **2. Functions of this smart car**<br>
Ultrasonic obstacle avoidance: automatically avoid obstacle.<br>
Line tracking: go along a black line.<br>
Infrared remote control: go forward, backward and circle around.<br> **3. Parameters**<br>
1. M

Car length: 23cm; width: 12cm. Can be used under external  $7 \sim 12V$  voltage, also with various sensor modules to realize various functions. Car length: 23cm; width: 12cm. Can be used under external  $7 \sim 12V$  voltage, also<br>with various sensor modules to realize various functions.<br>4. Component list Car length: 23cm; width: 12cm. Can be used under external 7 ~ 12V voltag<br>with various sensor modules to realize various functions.<br>**4. Component list**<br>1. Gear motor \*4<br>2. High-quality tires \*4<br>3. Motor fixing part \*4 Car length: 23cm; width: 12cm. Can be used under external  $7 \sim$ <br>with various sensor modules to realize various functions.<br>4. Component list<br>1. Gear motor \*4<br>2. High-quality tires \*4<br>3. Motor fixing part \*4<br>3. 100 \* 213 \* Car length: 23cm; width: 12cm. Can be used under external  $7 \sim 12V$  with various sensor modules to realize various functions.<br> **4. Component list**<br>
1. Gear motor \*4<br>
2. High-quality tires \*4<br>
3. Motor fixing part \*4<br>
3. 1 Car length: 23cm; width: 12cm. Can be used under external  $7 \sim 12V$  with various sensor modules to realize various functions.<br> **4. Component list**<br>
1. Gear motor \*4<br>
2. High-quality tires \*4<br>
3. Motor fixing part \*4<br>
3. 1 Car length: 23cm; width: 12cm. Can be used under external  $7 \sim 12V$  voltage, also<br>with various sensor modules to realize various functions.<br>**4. Component list**<br>1. Gear motor \*4<br>2. High-quality tires \*4<br>3. 100 \* 213 \* 5MM Car length: 23cm; width: 12cm. Can be used under external  $7 \sim 12V$  voltage, also<br>with various sensor modules to realize various functions.<br>4. Component list<br>1. Gear motor \*4<br>2. High-quality tires \*4<br>3. Motor fixing part Car length: 23cm; width: 12cm. Can be used under external  $7 \sim 12V$  voltage, a<br>with various sensor modules to realize various functions.<br>**4. Component list**<br>1. Gear motor \*4<br>2. High-quality tires \*4<br>3. Motor fixing part \* Car length: 23cm; width: 12cm. Can be used under external  $7 \sim 12V$  voltage, also<br>with various sensor modules to realize various functions.<br>**4. Component list**<br>1. Gear motor \*4<br>1. High-quality tires \*4<br>3. Motor fixing par Car length: 23cm; width: 12cm. Can be used under external  $7 \sim 12V$  voltage,<br>with various sensor modules to realize various functions.<br>**4. Component list**<br>1. Gear motor \*4<br>2. High-quality tires \*4<br>3. Motor fixing part \*4<br> Car length: 23cm; width: 12cm. Can be used under with various sensor modules to realize various funct<br>with various sensor modules to realize various funct<br>4. Component list<br>1. Gear motor \*4<br>2. High-quality tires \*4<br>3. Mot with various sensor modules to realize various functions.<br> **4. Component list**<br>
1. Gear motor \*4<br>
2. High-quality tires \*4<br>
3. Motor fixing part \*4<br>
3. 100 \* 213 \* 5MM acrylic board \*1<br>
4. 100 \* 213 \* 5MM acrylic board \*1<br>

- 
- 
- 
- 
- 
- 
- 4. Component list<br>
1. Gear motor \*4<br>
2. High-quality tires \*4<br>
3. Motor fixing part \*4<br>
3. 100 \* 213 \* 5MM acrylic board \*1<br>
4. 100 \* 213 \* 5MM acrylic board \*1<br>
5. L298N motor driver board \*1<br>
6. ARDUINO UNO328 controlle 4. Component list<br>
1. Gear motor \*4<br>
2. High-quality tires \*4<br>
3. Motor fixing part \*4<br>
4. 100 \* 213 \* 5MM acrylic board \*1<br>
4. 100 \* 213 \* 5MM acrylic board \*1<br>
5. L298N motor driver board \*1<br>
6. ARDUINO UNO328 controlle 4. **Component ist**<br>
1. Gear motor \*4<br>
2. High-quality tires \*4<br>
3. Motor fixing part \*4<br>
3. 100 \* 213 \* 5MM acrylic board \*1<br>
4. 100 \* 213 \* 5MM acrylic board \*1<br>
5. L298N motor driver board \*1<br>
6. ARDUINO UNO328 controll 1. Gear motor \*4<br>
2. High-quality tires \*4<br>
3. Motor fixing part \*4<br>
3. 100 \* 213 \* 5MM acrylic board \*1<br>
4. 100 \* 213 \* 5MM acrylic board \*1<br>
5. L298N motor driver board \*1<br>
6. ARDUINO UNO328 controller board \*1<br>
7. ARDUI 2. High-quality tires \*4<br>
3. Motor fixing part \*4<br>
3. 100 \* 213 \* 5MM acrylic board \*1<br>
4. 100 \* 213 \* 5MM acrylic board \*1<br>
5. L298N motor driver board \*1<br>
6. ARDUINO UNO328 controller board \*1<br>
7. ARDUINO sensor shield \* 3. Motor fixing part \*4<br>
3. 100 \* 213 \* 5MM acrylic board \*1<br>
4. 100 \* 213 \* 5MM acrylic board \*1<br>
5. L298N motor driver board \*1<br>
6. ARDUINO UNO328 controller board \*1<br>
7. ARDUINO sensor shield \*1<br>
8. Holder\*1<br>
9. Servo m 3.  $100 * 213 * 5MM$  acrylic board \*1<br>
4.  $100 * 213 * 5MM$  acrylic board \*1<br>
5. L298N motor driver board \*1<br>
6. ARDUINO UNO328 controller board \*1<br>
7. ARDUINO sensor shield \*1<br>
8. Holder\*1<br>
9. Servo motor \*1<br>
10. Ultrasonic se 4. 100 \* 213 \* 5MM acrylic board \*1<br>
5. L298N motor driver board \*1<br>
6. ARDUINO UNO328 controller board \*1<br>
7. ARDUINO sensor shield \*1<br>
8. Holder\*1<br>
9. Servo motor \*1<br>
10. Ultrasonic sensor Module \*1<br>
11. Three-channel li 5. L298N motor driver board \*1<br>
6. ARDUINO UNO328 controller board \*1<br>
7. ARDUINO sensor shield \*1<br>
8. Holder\*1<br>
9. Servo motor \*1<br>
10. Ultrasonic sensor Module \*1<br>
11. Three-channel line tracking module<br>
12. IR receiver s 6. ARDUINO UNO328 controller board \*1<br>
7. ARDUINO sensor shield \*1<br>
8. Holder\*1<br>
9. Servo motor \*1<br>
10. Ultrasonic sensor Module \*1<br>
11. Three-channel line tracking module<br>
12. IR receiver sensor<br>
13. MCU remote control<br>
1
- 
- 
- 
- 
- 7. ARDUINO sensor shield \*1<br>
8. Holder\*1<br>
9. Servo motor \*1<br>
10. Ultrasonic sensor Module \*1<br>
11. Three-channel line tracking module<br>
12. IR receiver sensor<br>
13. MCU remote control<br>
14. Mini breadboard \*1<br>
15. 6-cell AA ba 8. Holder\*1<br>
9. Servo motor \*1<br>
10. Ultrasonic sensor Module \*1<br>
11. Three-channel line tracking module<br>
12. MCU remote control<br>
14. Mini breadboard \*1<br>
15. 6-cell AA battery case\*1<br>
16. Dupont wire \*30<br>
17. 18650 charger 9. Servo motor \*1<br>
10. Ultrasonic sensor Module \*1<br>
11. Three-channel line tracking module<br>
12. IR receiver sensor<br>
13. MCU remote control<br>
14. Mini breadboard \*1<br>
15. 6-cell AA battery case\*1<br>
16. Dupont wire \*30<br>
17. 186 9. Servo motor \*1<br>
10. Ultrasonic sensor Module \*1<br>
11. Three-channel line tracking module<br>
12. IR receiver sensor<br>
13. MCU remote control<br>
14. Mini breadboard \*1<br>
16. G-cell AA battery case\*1<br>
16. Dupont wire \*30<br>
17. 186
- 
- 
- 
- 
- 
- 
- 
- 
- 
- 
- 

# 13. MCU remote control<br>
14. Mini breadboard \*1<br>
15. 6-cell AA battery case\*1<br>
16. Dupont wire \*30<br>
17. 18650 charger \*1<br>
18. IM USB cable<br>
19. 35MM Copper bush \*3<br>
20. 20MM Copper bush \*2<br>
21. 6MM Copper bush \*6<br>
22. 3MM s

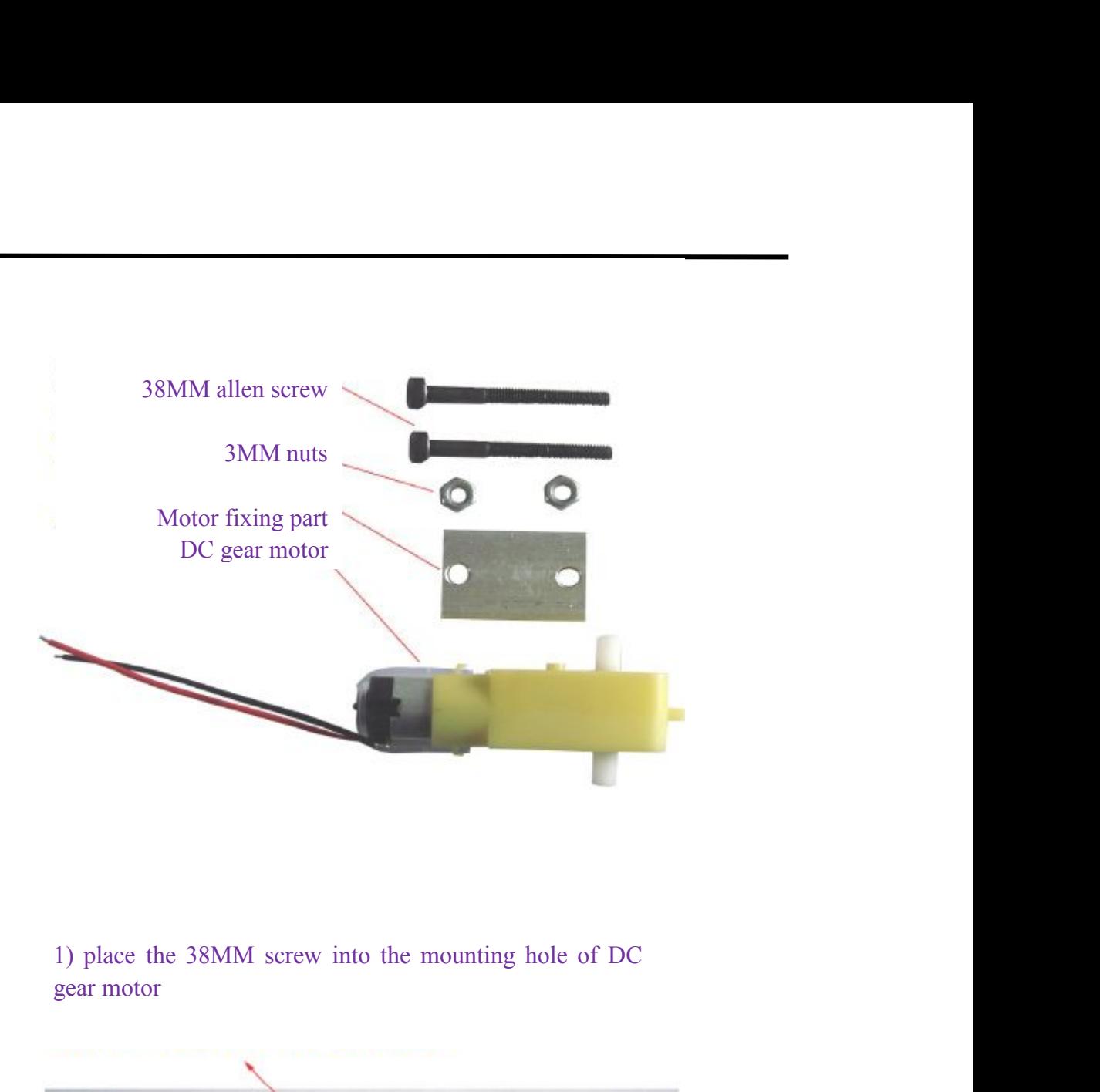

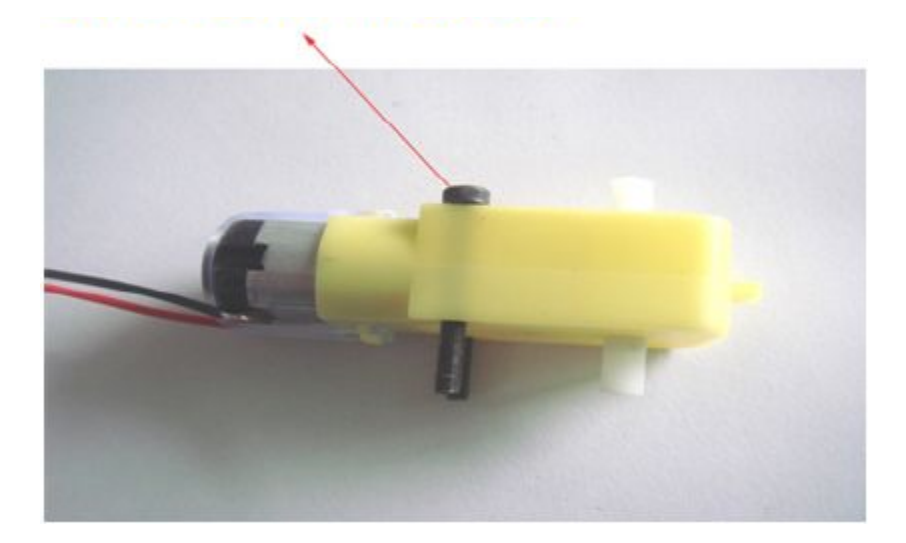

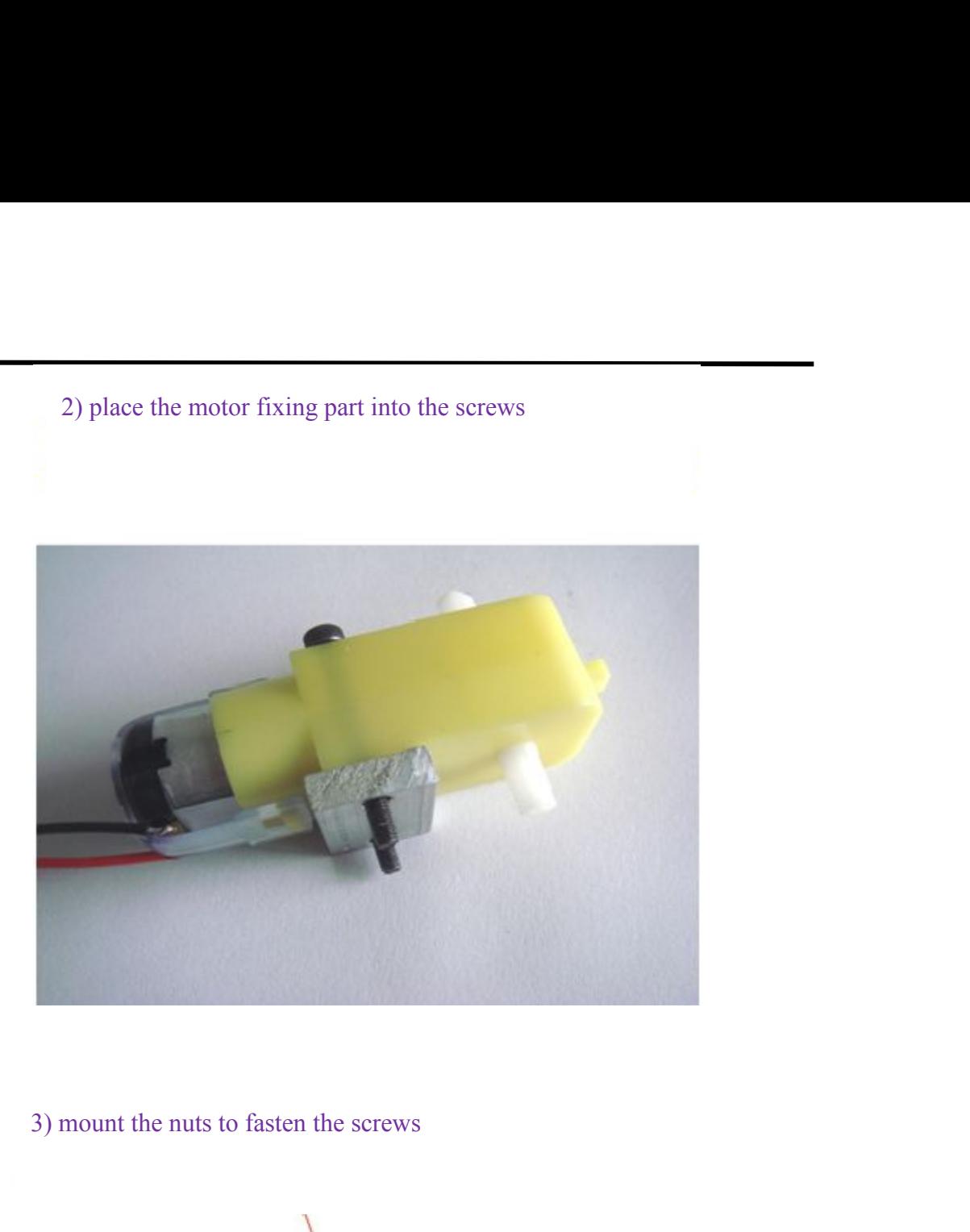

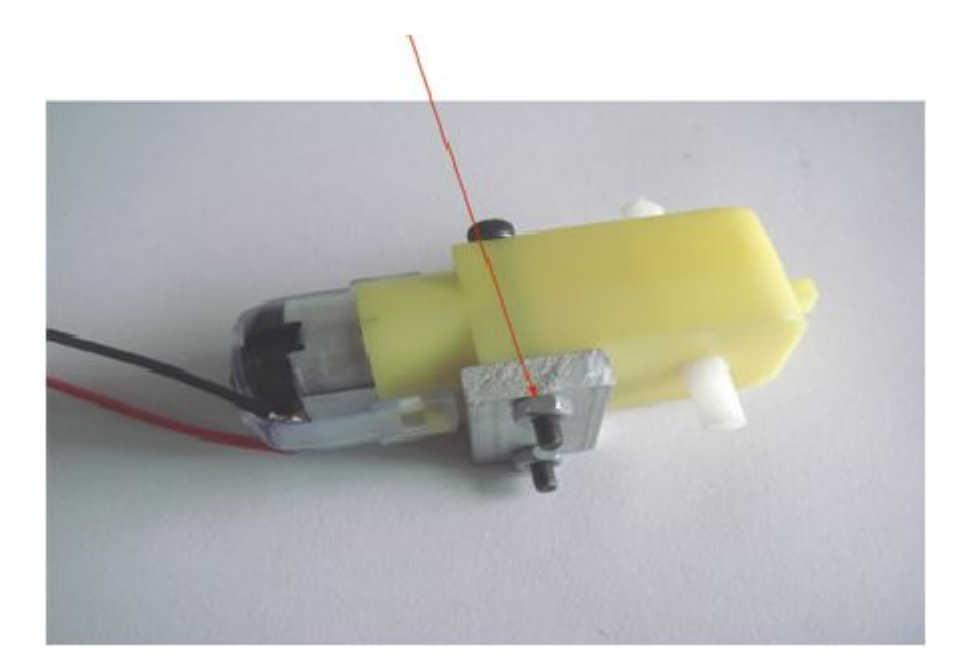

4) use two  $3*10$  screws to install the motor part into the motor mounting hole of the car chassis 4) use two  $3*10$  screws to install the motor part into the motor mounting hole of the car chassis

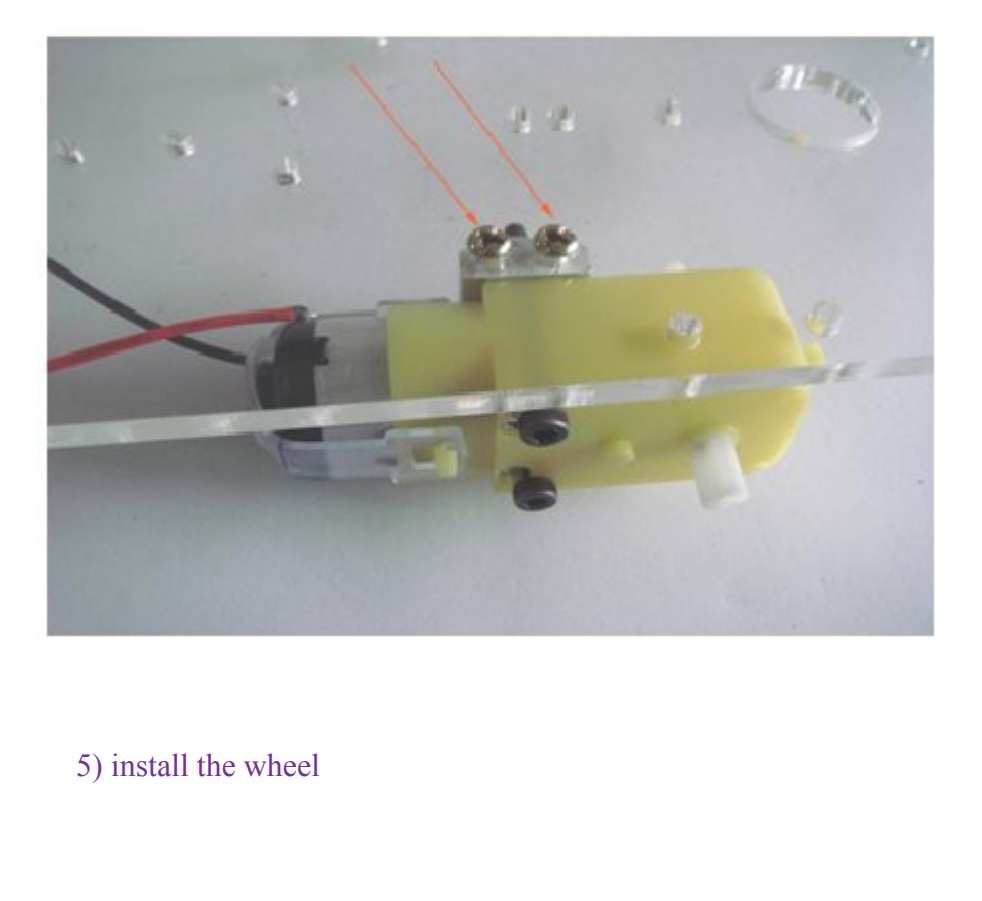

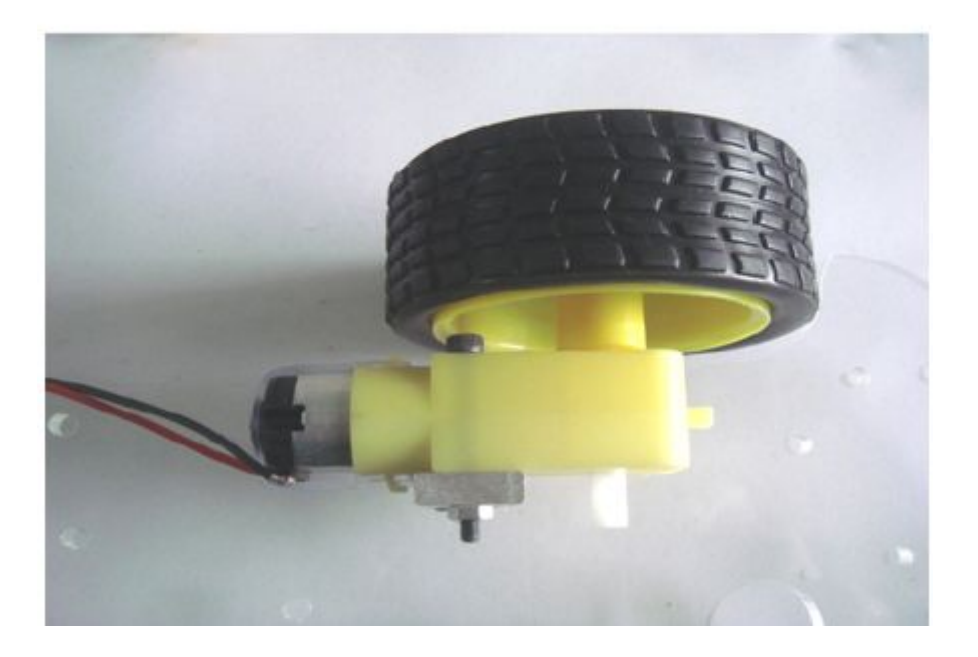

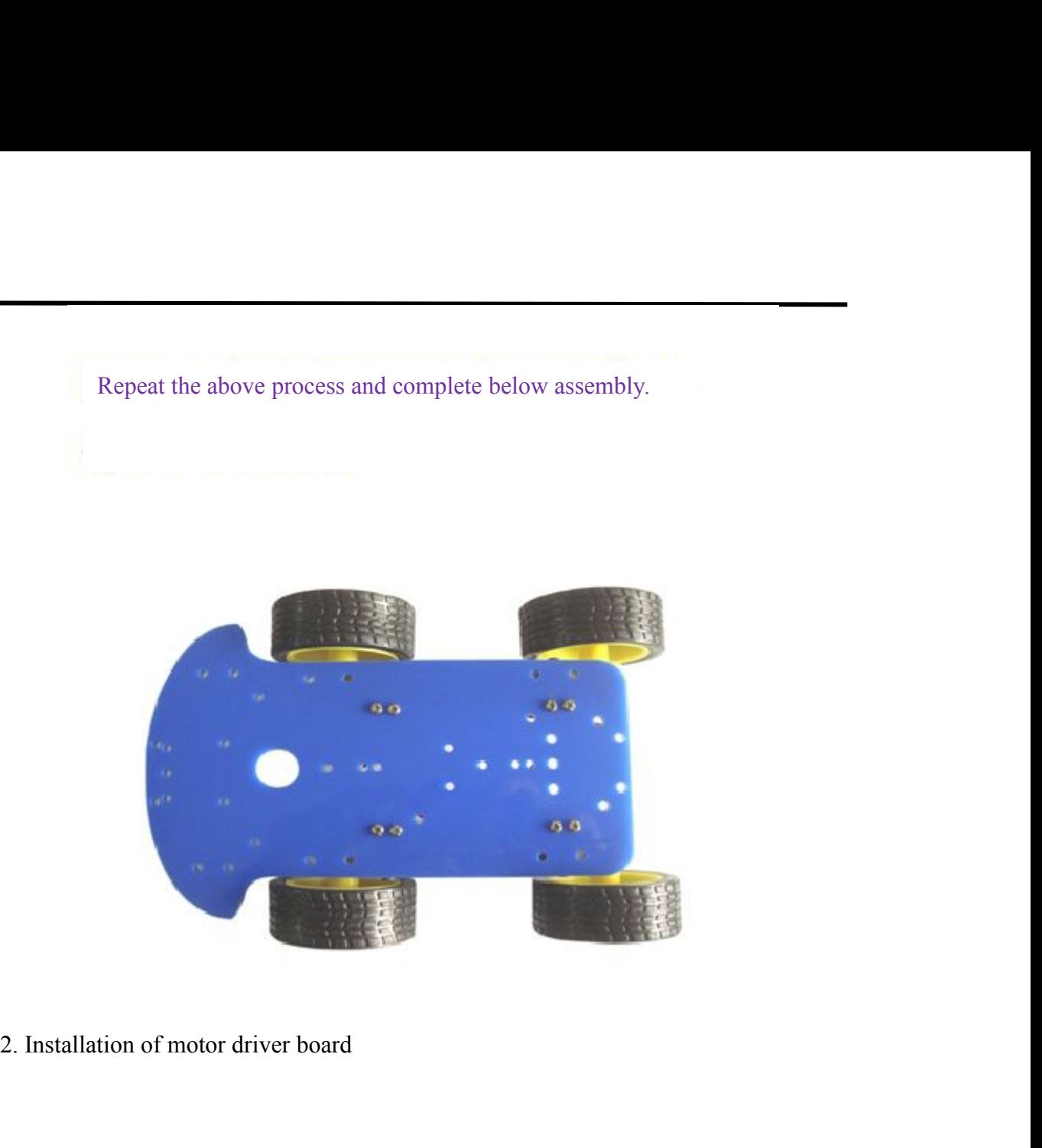

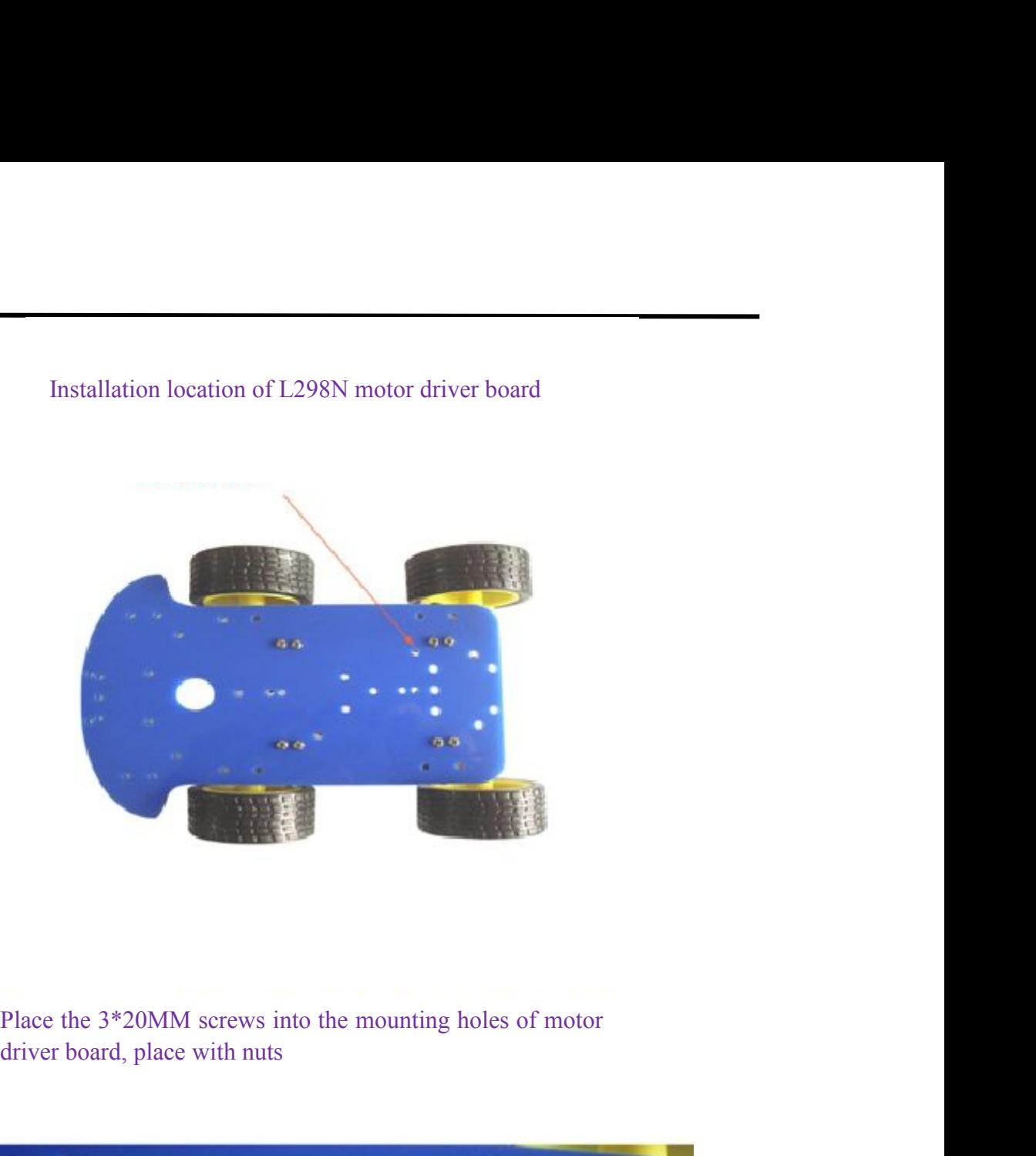

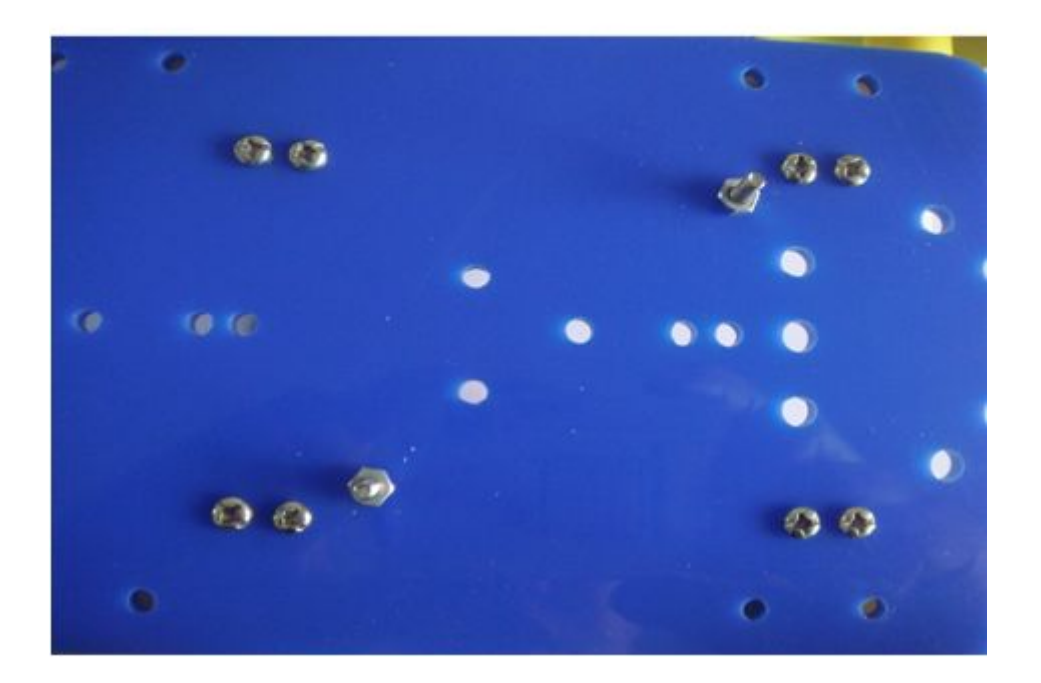

# Install the L298N motor driver board

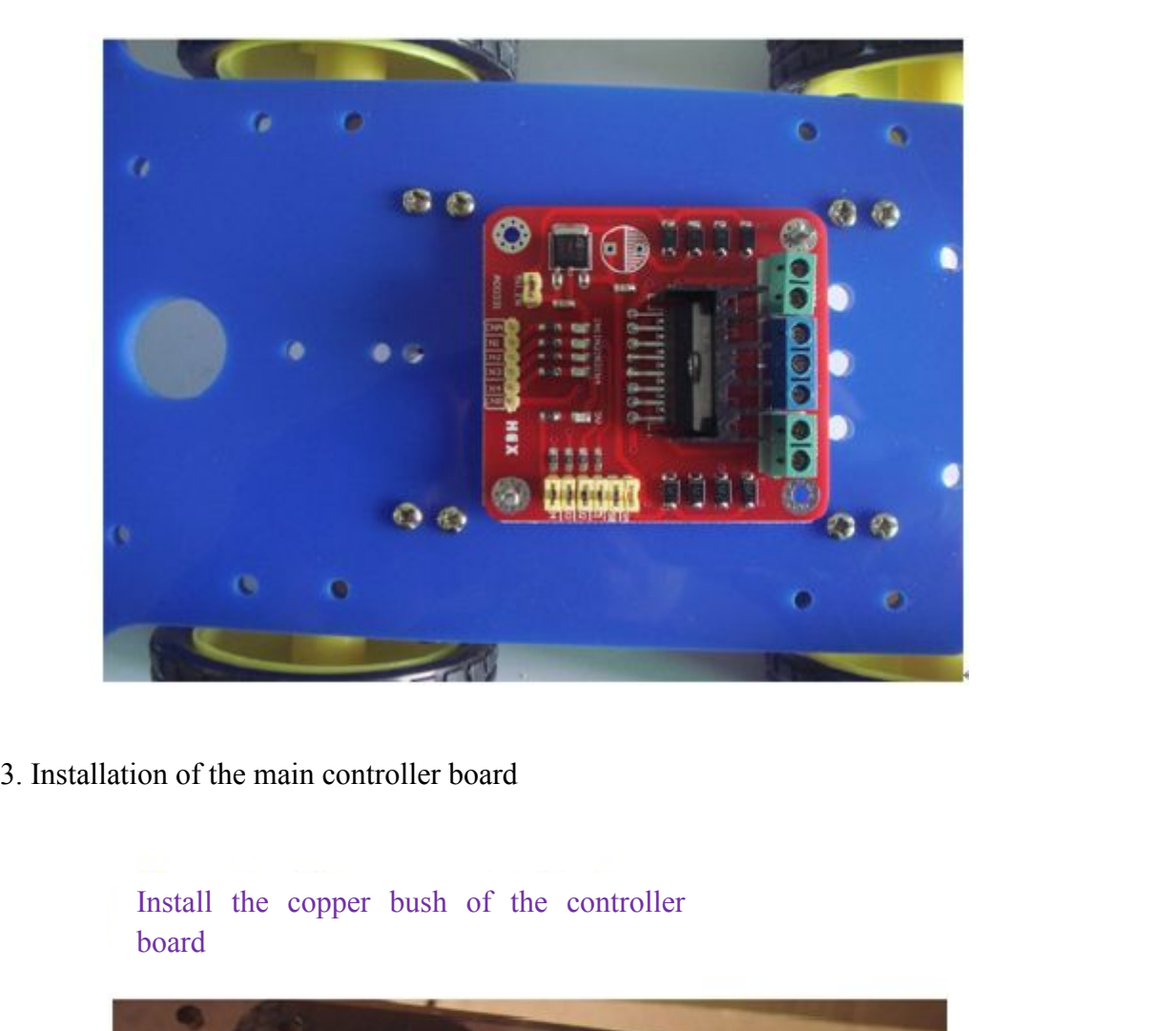

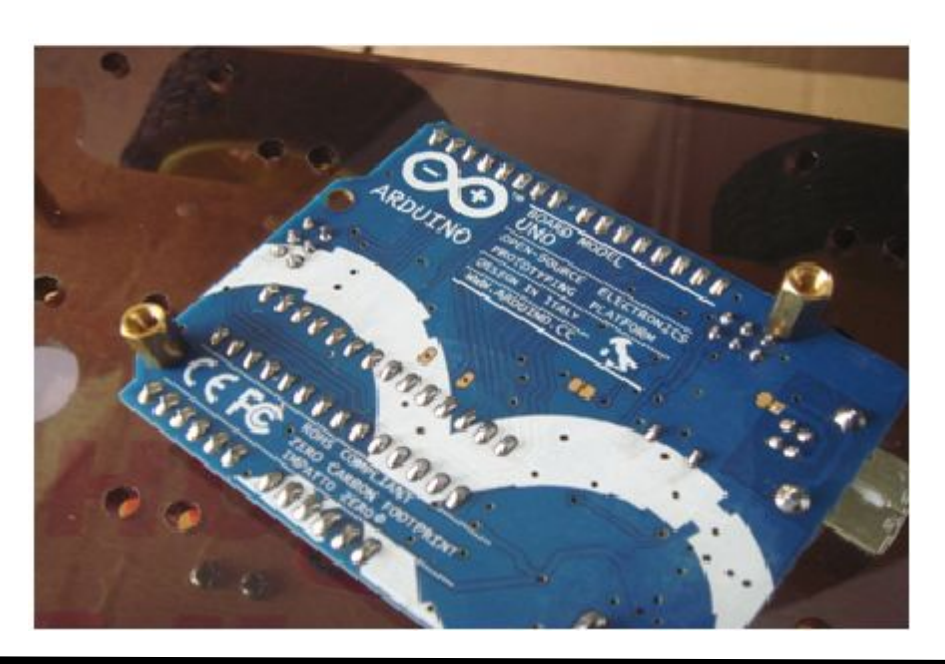

board

Install the controller board to correspond mounting holes<br>and stack the sensor shield on top of it

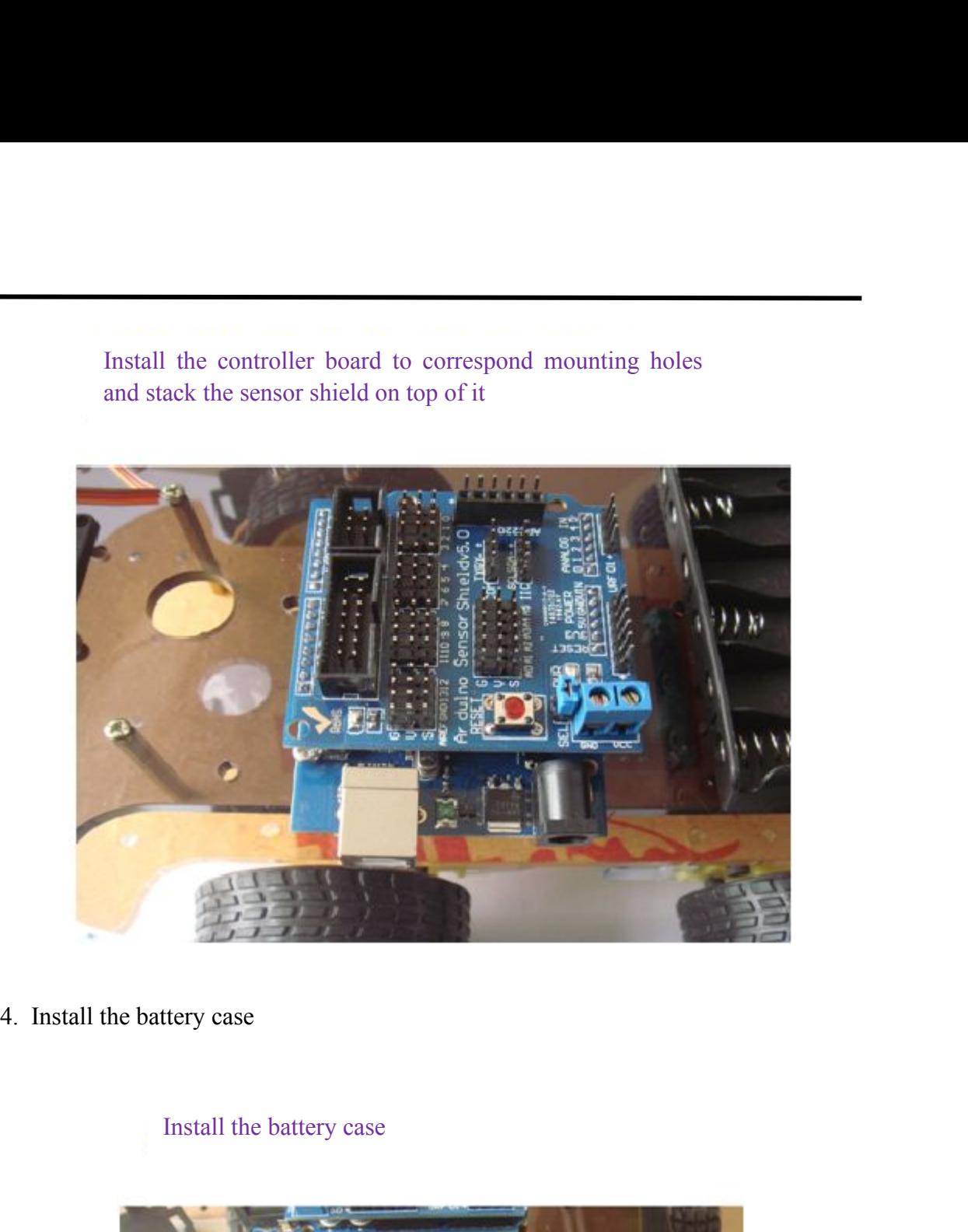

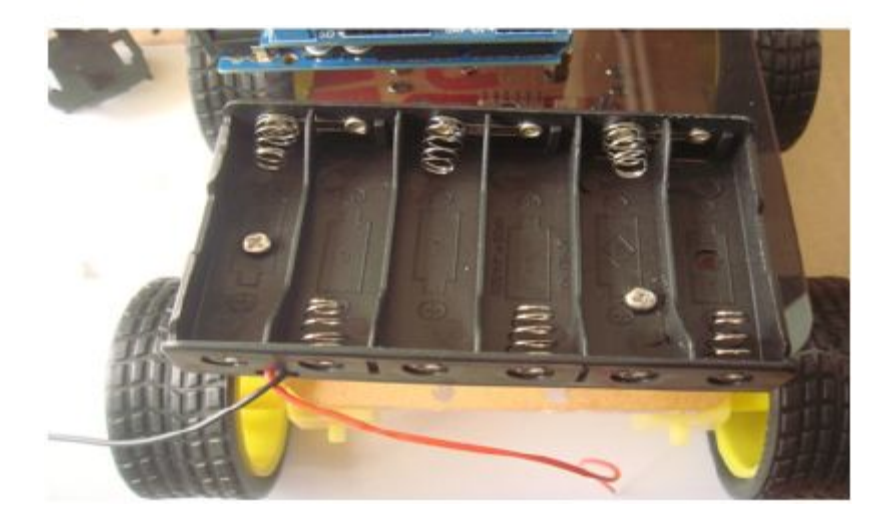

5. Install the IR receiver<br>Fix the IR receiver module to the mounting hole of the free

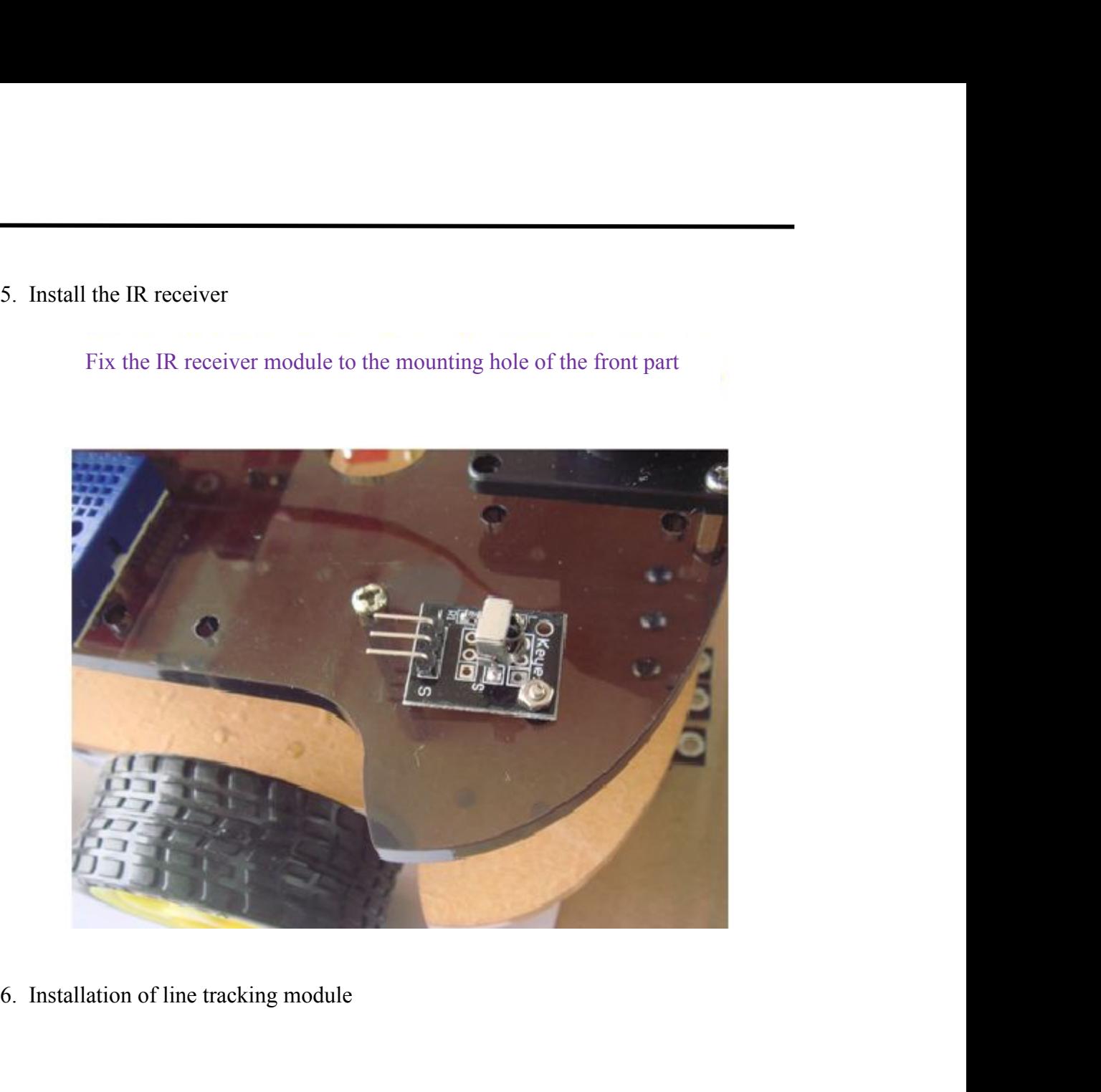

Use three 20MM copper bush to fix the three line tracking modules<br>to the bottom chassis Use three 20MM copper bush to fix the three line tracking mod<br>to the bottom chassis

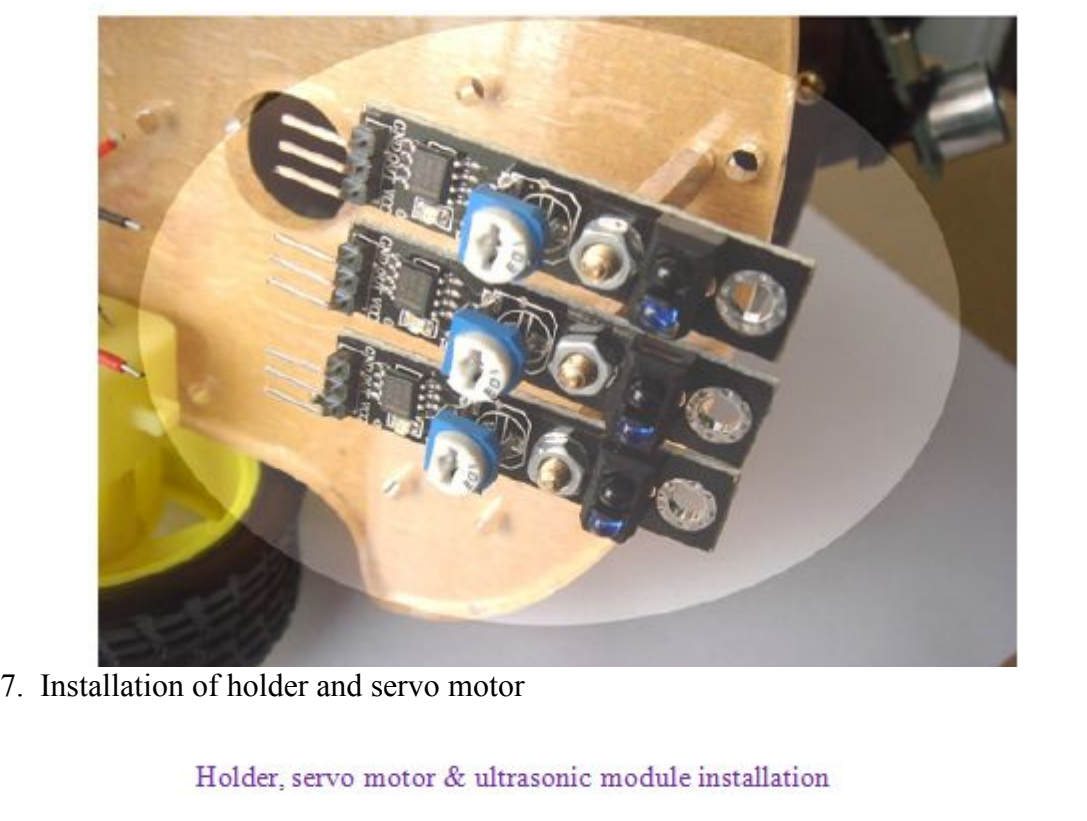

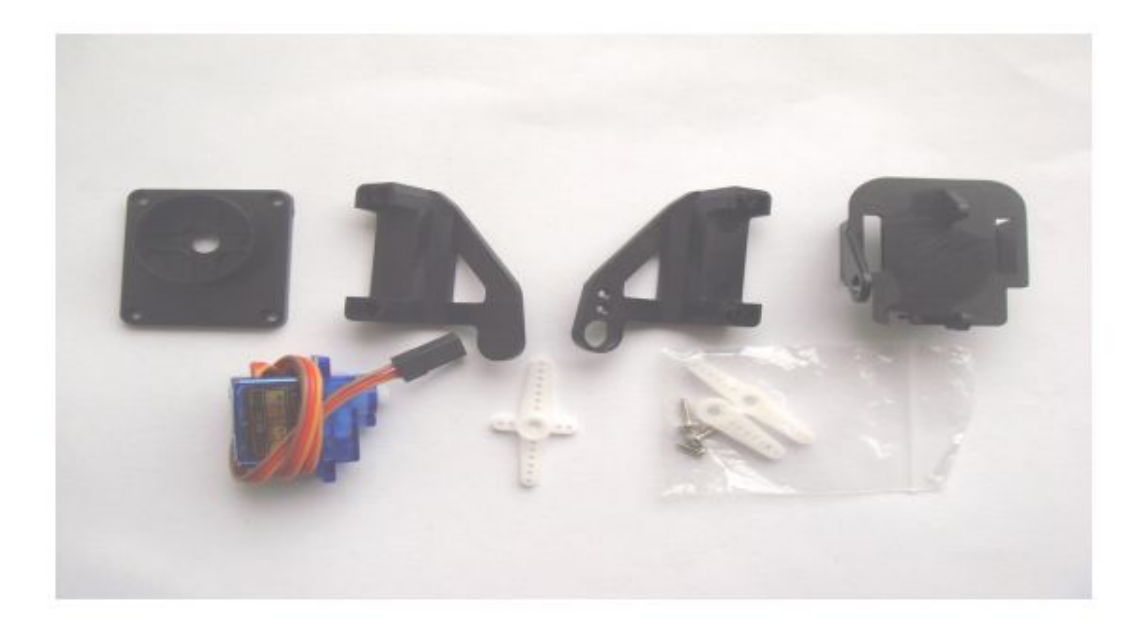

## Take out the cross-shape plastic part from the servo

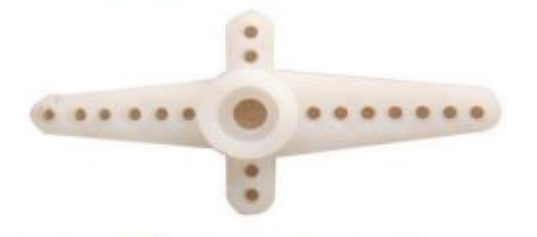

Cut the four arms into equal length

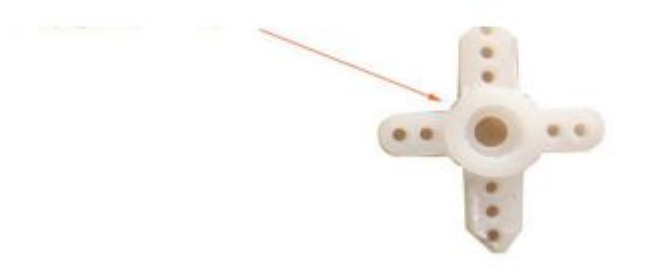

Fix the 2\*8MM and 1.2\*5MM in the cross-shape part and install it to the holder bottom, as picture shows.

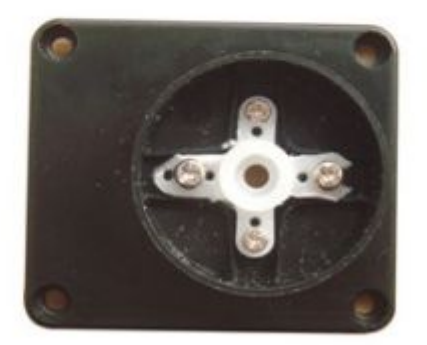

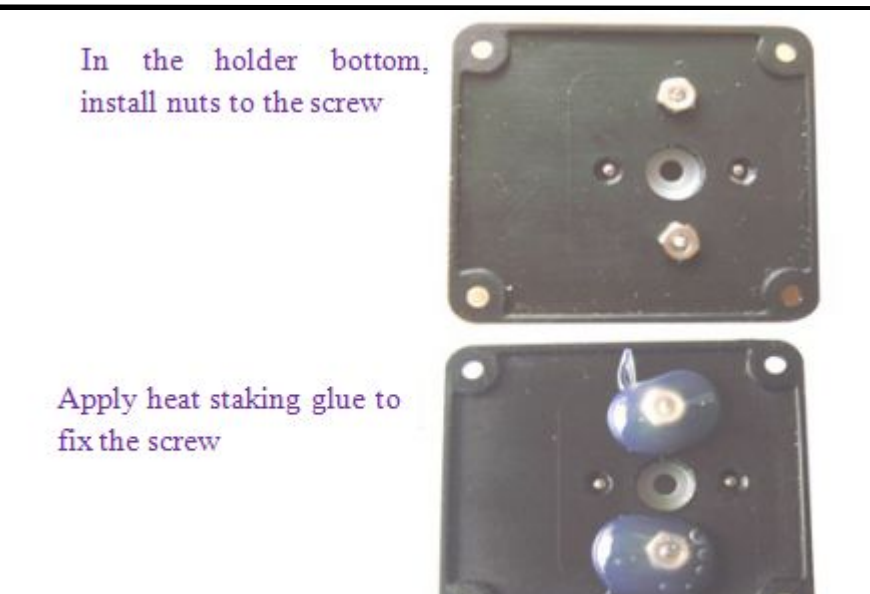

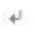

Install the servo motor to the two sides of the holder

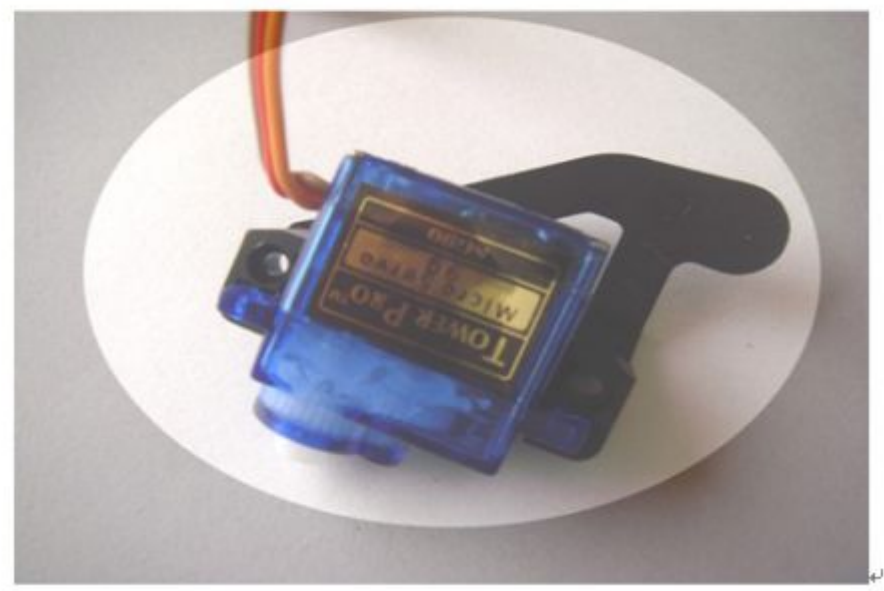

 $\ldots$ ÷

# After the above installation, fix it by screws

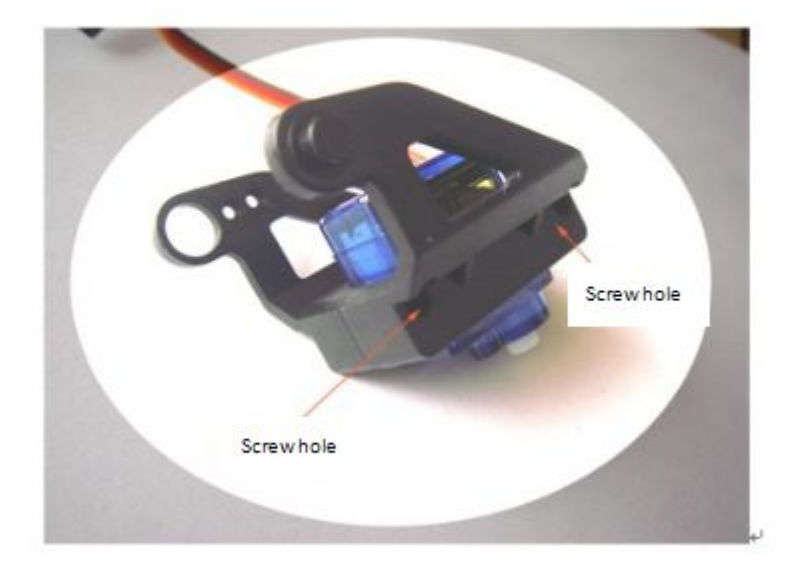

Place the installed Servo motor into the cross-shape plastic part and adjust the direction

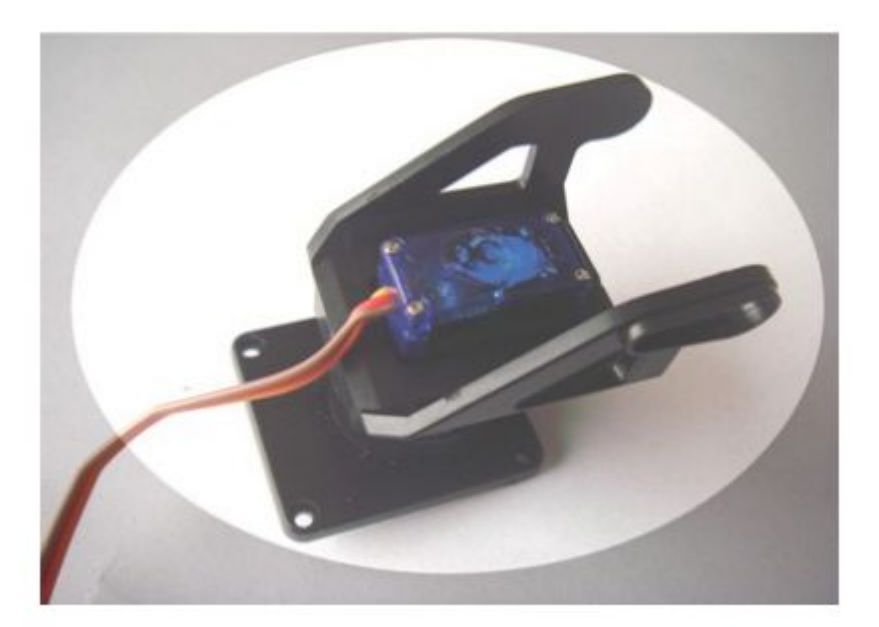

Take out the  $2^{\ast}6\text{MM}$  screw from the servo accessory bag and install it to the below indicated hole

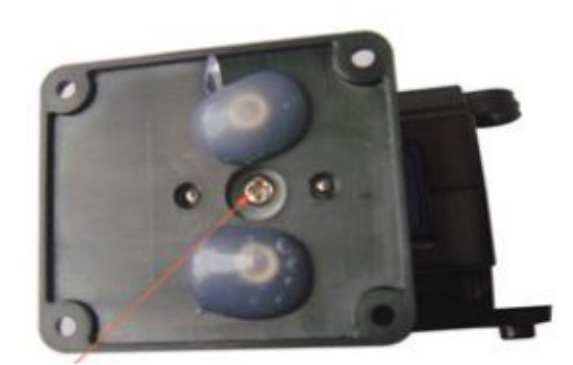

Installation hole

# Use cable to fix the ultrasonic module to the holder front

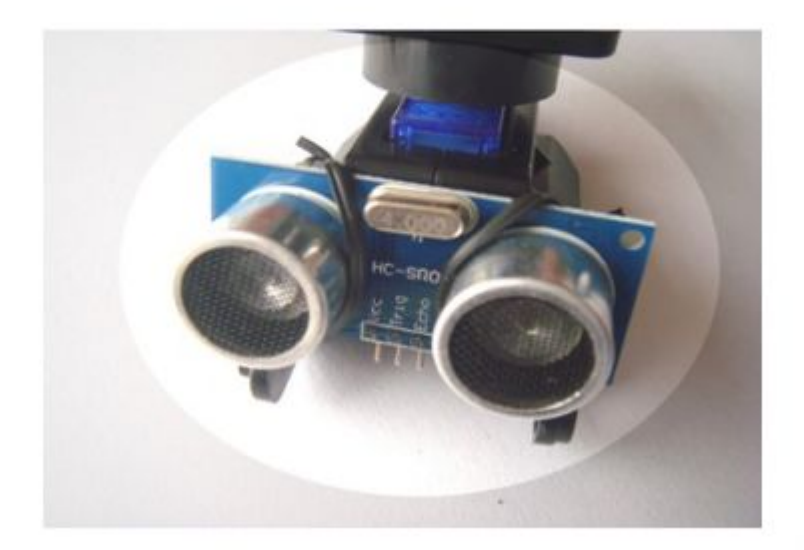

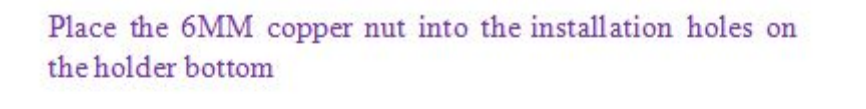

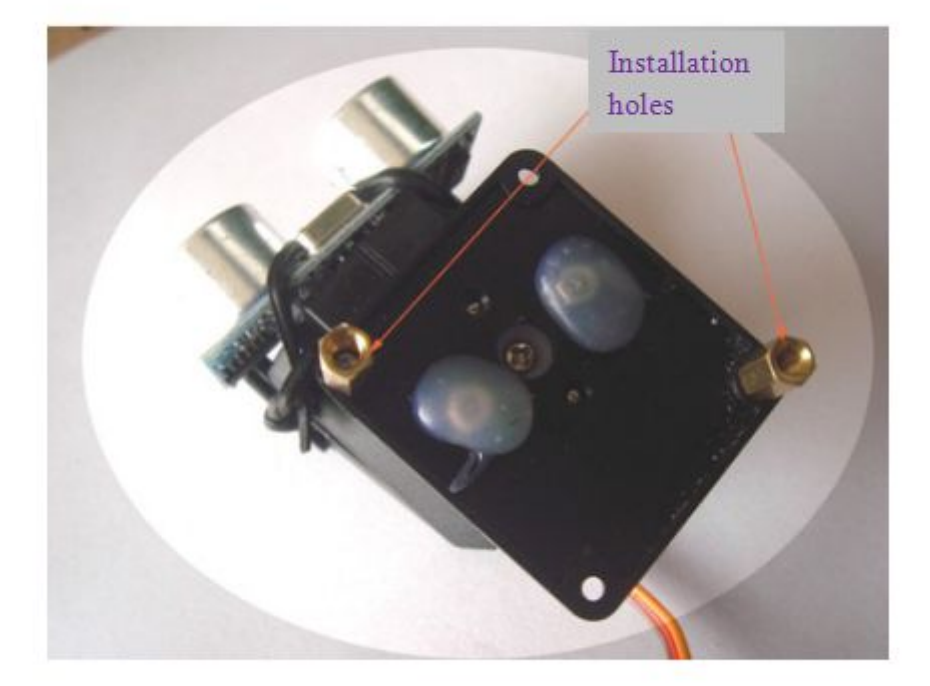

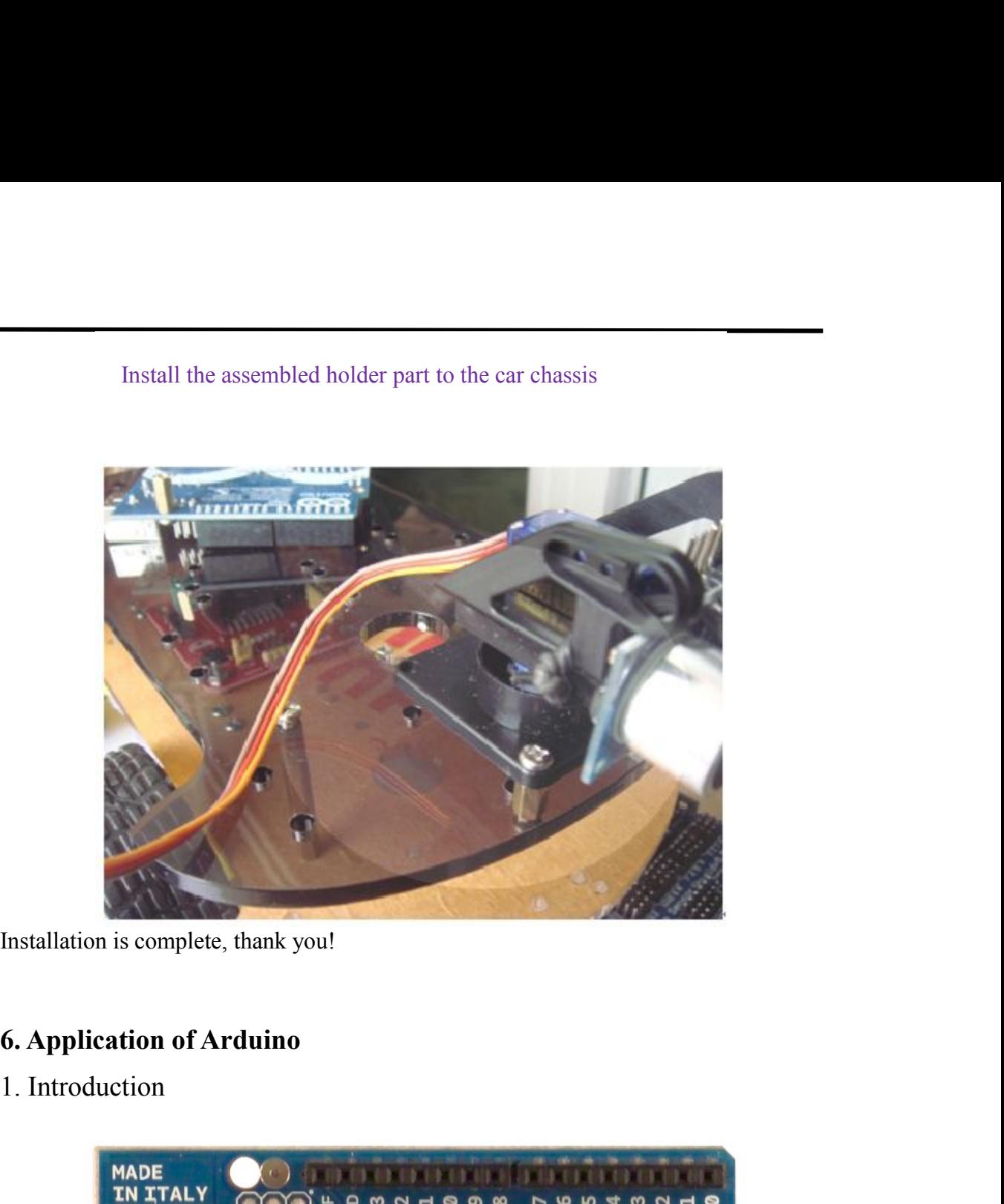

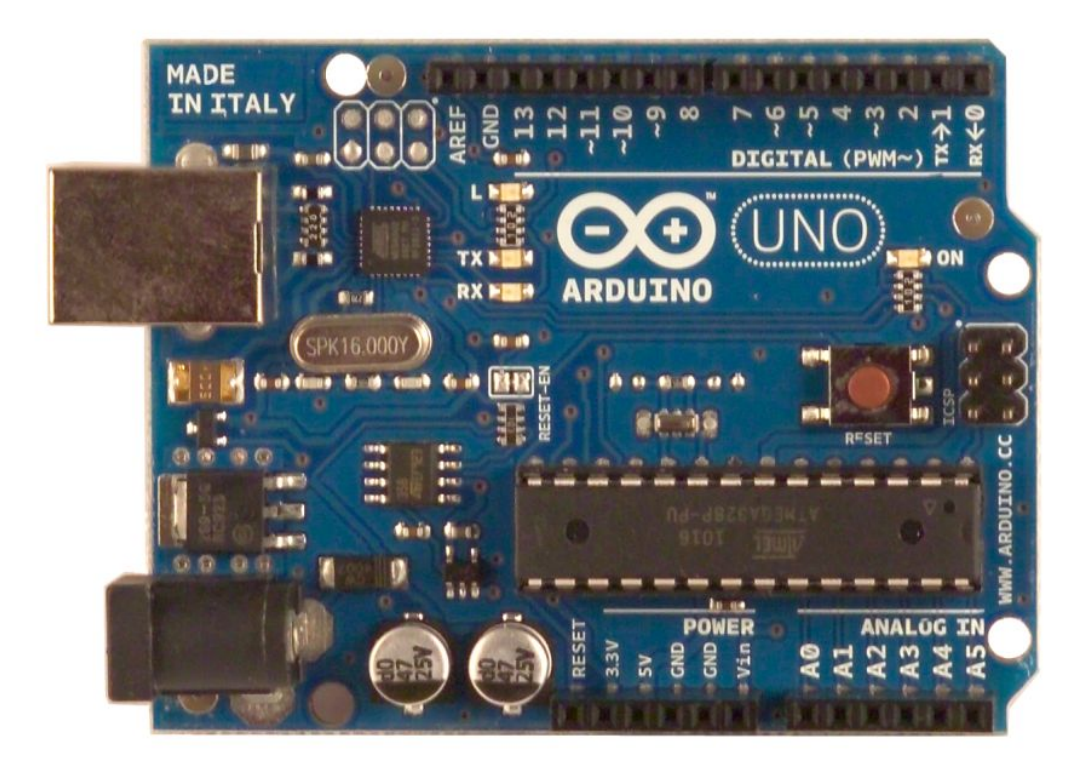

Arduino is an open-source hardware project platform from Italy. This platform<br>includes a circuit board with simple I/O function and program development<br>environment software. It can be used to develop interactive products. Arduino is an open-source hardware project platform from Italy. This platform<br>includes a circuit board with simple I/O function and program development<br>environment software. It can be used to develop interactive products. Arduino is an open-source hardware project platform from Italy. This platform<br>includes a circuit board with simple I/O function and program development<br>environment software. It can be used to develop interactive products. Arduino is an open-source hardware project platform from Italy. This platform<br>includes a circuit board with simple I/O function and program development<br>environment software. It can be used to develop interactive products. Arduino is an open-source hardware project platform from Italy. This platform<br>includes a circuit board with simple I/O function and program development<br>environment software. It can be used to develop interactive products. Arduino is an open-source hardware project platform from Italy. This platform<br>includes a circuit board with simple I/O function and program developme<br>environment software. It can be used to develop interactive products. F

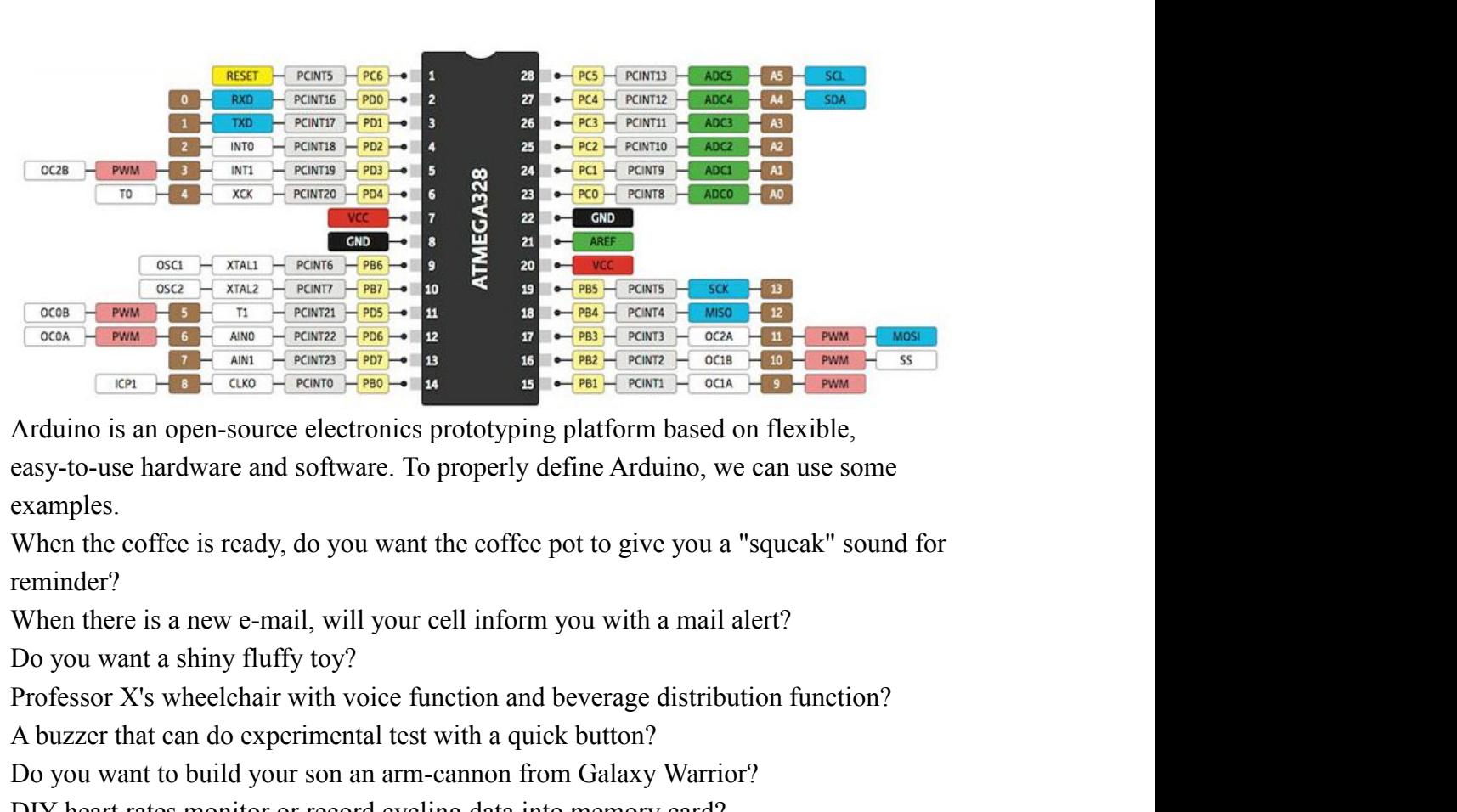

examples.  $\frac{6008}{6004} + \frac{600}{1004} + \frac{600}{6004} + \frac{600}{6004} + \frac{600}{6004} + \frac{600}{6004} + \frac{600}{6004} + \frac{600}{600} + \frac{600}{6004} + \frac{600}{600} + \frac{600}{600} + \frac{600}{600} + \frac{600}{600} + \frac{600}{600} + \frac{600}{600} + \frac{600}{600} + \frac{600}{600} + \frac{600}{$ **EXECUTE THE CONSUMED WARREL SUBDED TO SET AND THE CONSUMIDED AT A CONSUMIDED SOMETIME ACTION CONSUMIDED AND SURFACT AND TO USE OF A CONSUMIDED SCALE CONSUMPTED SCALE CONSUMPTED SCALE CONSUMPTED SCALE CONSUMPTED SCALE CON** Arduino is an open-source electronics prototyping platform based on flexible, easy-to-use hardware and software. To properly define Arduino, we can use some examples.<br>When the coffee is ready, do you want the coffee pot to Arduno is an open-source electronics prototyping platform based on flexible,<br>easy-to-use hardware and software. To properly define Arduino, we can use some<br>examples.<br>The met coffee is ready, do you want the coffee pot to g

reminder?

snow?

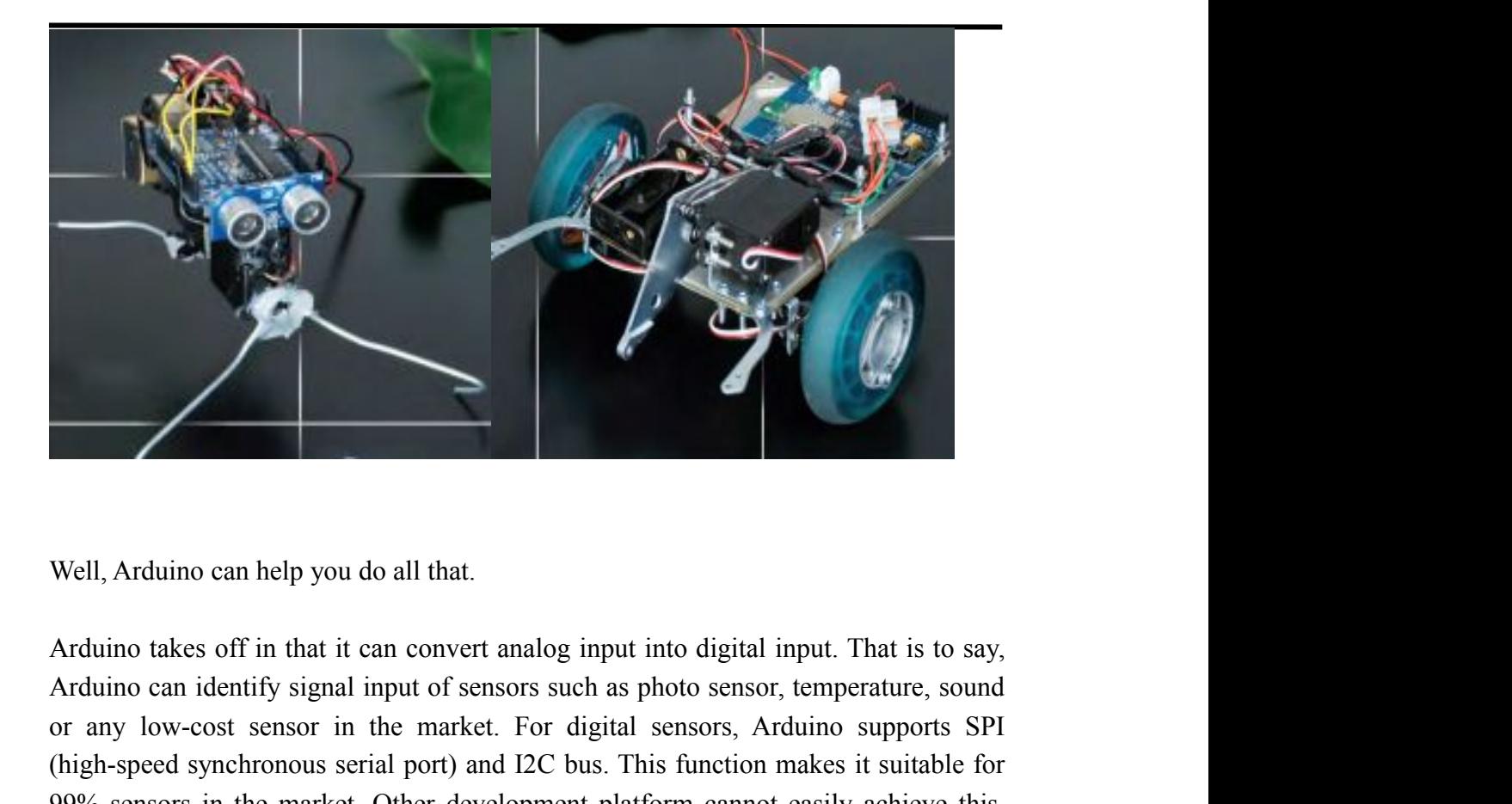

Well, Arduino can help you do all that.<br>Arduino takes off in that it can convert analog input into digital input. That is to say,<br>Arduino can identify signal input of sensors such as photo sensor, temperature, sound<br>or any Well, Arduino can help you do all that.<br>Arduino takes off in that it can convert analog input into digital input. That is to say,<br>Arduino can identify signal input of sensors such as photo sensor, temperature, sound<br>or any Well, Arduino can help you do all that.<br>Arduino takes off in that it can convert analog input into digital input. That is to say,<br>Arduino can identify signal input of sensors such as photo sensor, temperature, sound<br>or any Well, Arduino can help you do all that.<br>Arduino takes off in that it can convert analog input into digital input. That is to say,<br>Arduino can identify signal input of sensors such as photo sensor, temperature, sound<br>or any Well, Arduino can help you do all that.<br>Arduino takes off in that it can convert analog input into digital<br>Arduino can identify signal input of sensors such as photo sens<br>or any low-cost sensor in the market. For digital s

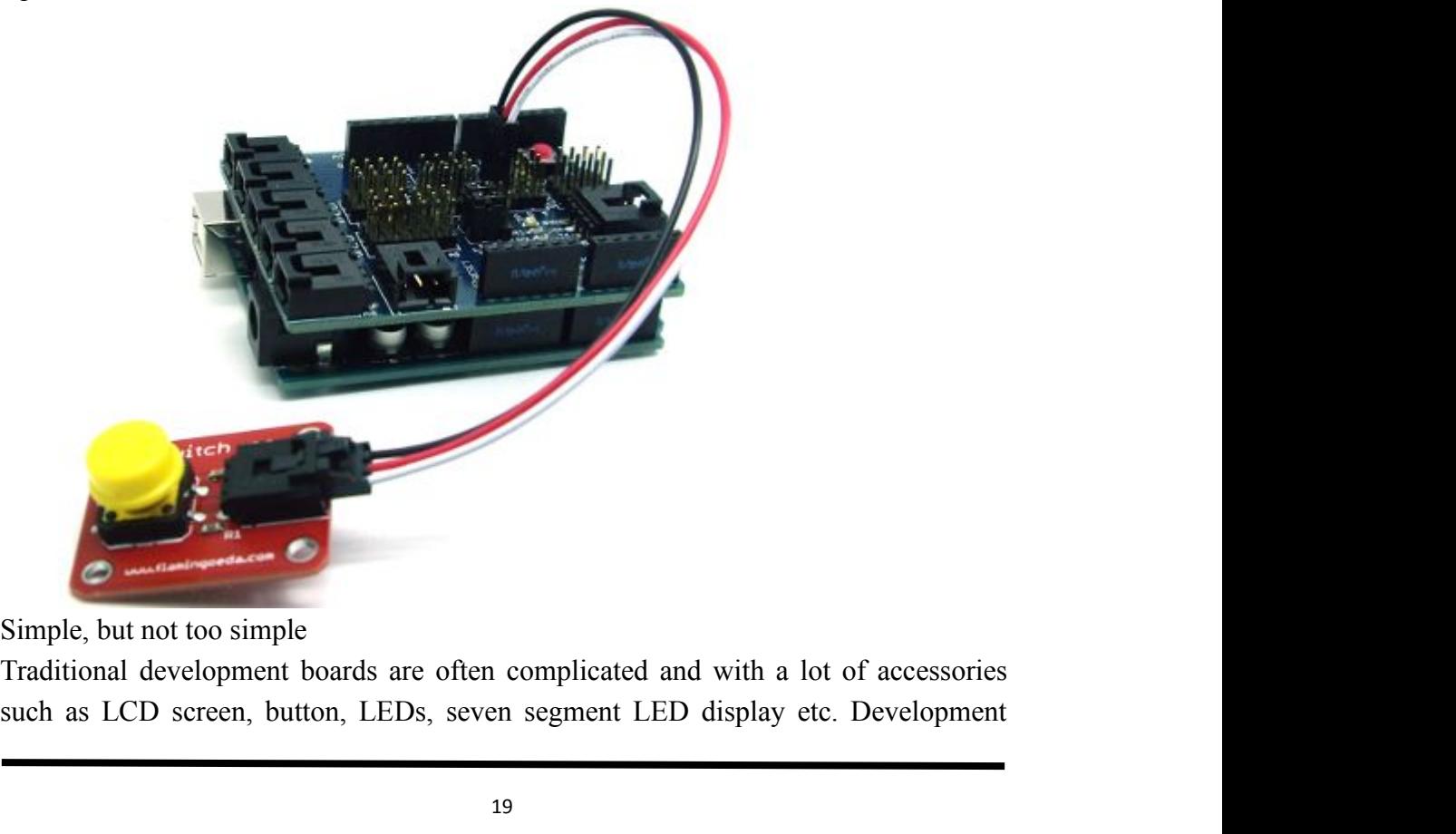

board can have all these functions. Number of functions on an Arduino is an absolute<br>minimum. If you want to expend its function, you can simply add an shield. There<br>are hundreds of thousands of Arduino shield, vary from L board can have all these functions. Number of functions on an Arduino is an absolute<br>minimum. If you want to expend its function, you can simply add an shield. There<br>are hundreds of thousands of Arduino shield, vary from L board can have all these functions. Number of functions on an Arduino is an absolute minimum. If you want to expend its function, you can simply add an shield. There are hundreds of thousands of Arduino shield, vary from L **IDENT THE SET THE SET THE SET THE SET THE SET THE SET THE SET THE SET THE SET ARE SHEAD SHEAD SHEAD SHEAD SHEAD SHEAD SHEAD SHEAD SHEAD SHEAD SHEAD SHEAD SHEAD SHEAD SHEAD SHEAD SHEAD SHEAD SHEAD SHEAD SHEAD SHEAD SHEAD S** board can have all these functions. Number of functions on an Arduino is an absolute<br>minimum. If you want to expend its function, you can simply add an shield. There<br>are hundreds of thousands of Arduino shield, vary from L board can have all these functions. Number of functions on an Arduminimum. If you want to expend its function, you can simply address hundreds of thousands of Arduino shield, vary from LCD so Internet technology. You can d board can have all these functions. Number of functions on an Arduino is an absolute<br>minimum. If you want to expend its function, you can simply add an shield. There<br>are hundreds of thousands of Arduino shield, vary from L board can have all these functions. Number of functions on an Arduino is an absolute<br>minimum. If you want to expend its function, you can simply add an shield. There<br>are hundreds of thousands of Arduino shield, vary from L

board can have all these functions. Number of functions on an Arduino is an absolute minimum. If you want to expend its function, you can simply add an shield. There are hundreds of thousands of Arduino shield, vary from L board can have all these functions. Number of functions on an Arduino is an absolute minimum. If you want to expend its function, you can simply add an shield. There are hundreds of thousands of Arduino shield, vary from L board can have all these tunctions. Number of tunctions on an Arduino is an absolute minimum. If you want to expend its function, you can simply add an shield. There are hundreds of thousands of Arduino shield, vary from L boutcan inver incertance. Hunder or sultance or sultance or an including to an increase the minimum. If you want to expend its function, you can simply add an shield. There are hundreds of thousands of Arduino shield, var Examples and a water, and personalize the proper was made to<br>
Arduino development board is not designed by chip makers. Why do we emphasize<br>
this? Chip makers add strange things to their products to make them special. Whil Not made by chip makers<br>
Arduino development board is not designed by chip makers. Why do we emphasize<br>
this? Chip makers add strange things to their products to make them special. While<br>
Arduino stresses commonality betw Arduino development board is not designed by chip makers. Why do we emphasize<br>this? Chip makers add strange things to their products to make them special. While<br>Arduino stresses commonality between micro controller units this? Chip makers add strange things to their products to make them special. While<br>Arduino stresses commonality between micro controller units rather than<br>differences. This means Arduino is a great platform for starters.

http://arduino.cc/en/Main/Software

2. Arduino driver installation and program download:<br>
First, download the Arduino development software, web address:<br>
http://arduino.cc/en/Main/Software<br>
Downloaded file is a arduino-0023.zip compressed folder, unzip it t 2. Arduino driver installation and program download:<br>
First, download the Arduino development software, web address:<br>
http://arduino.cc/en/Main/Software<br>
Downloaded file is a arduino-0023.zip compressed folder, unzip it t

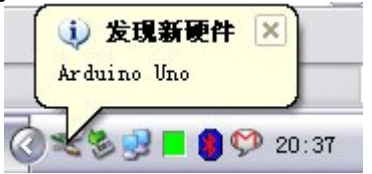

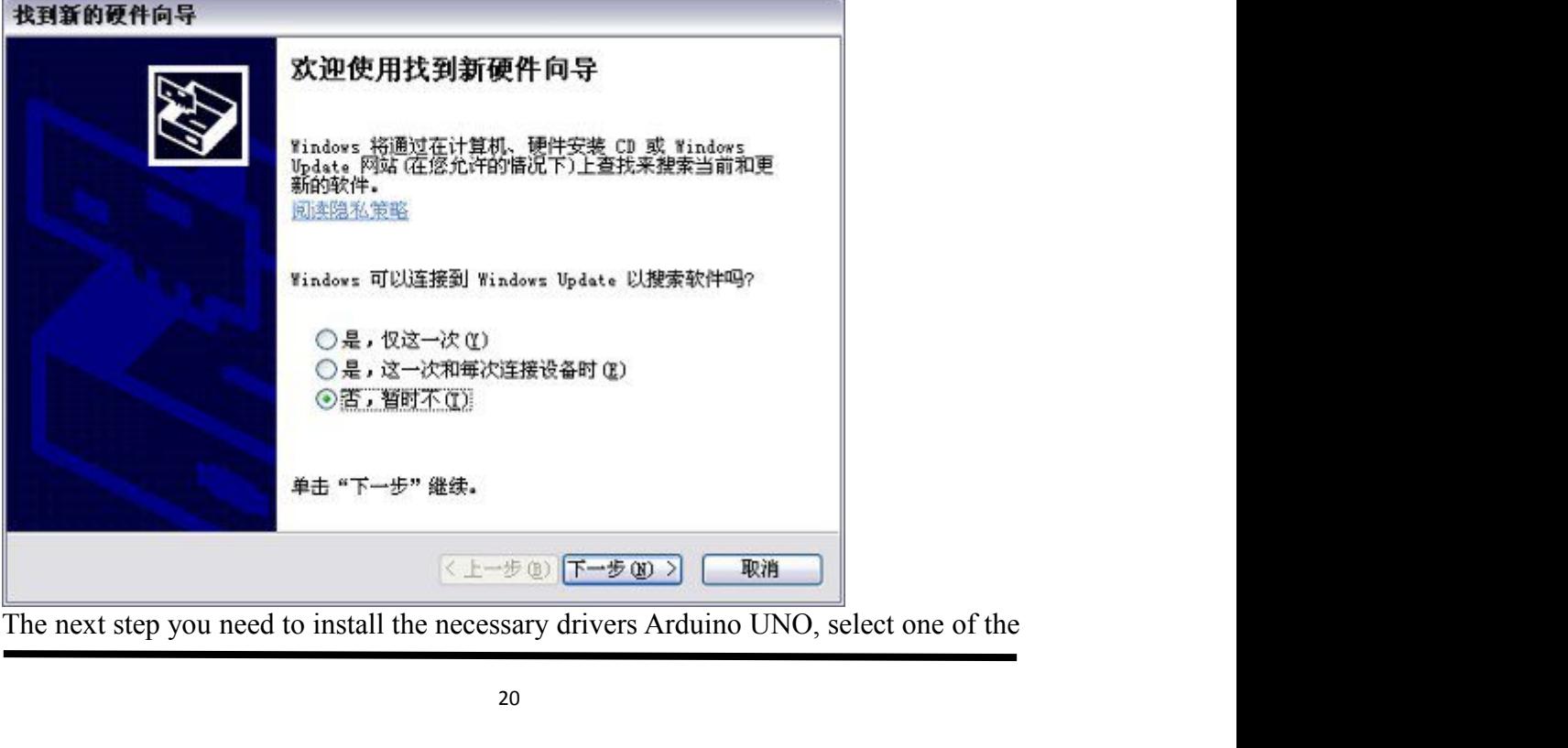

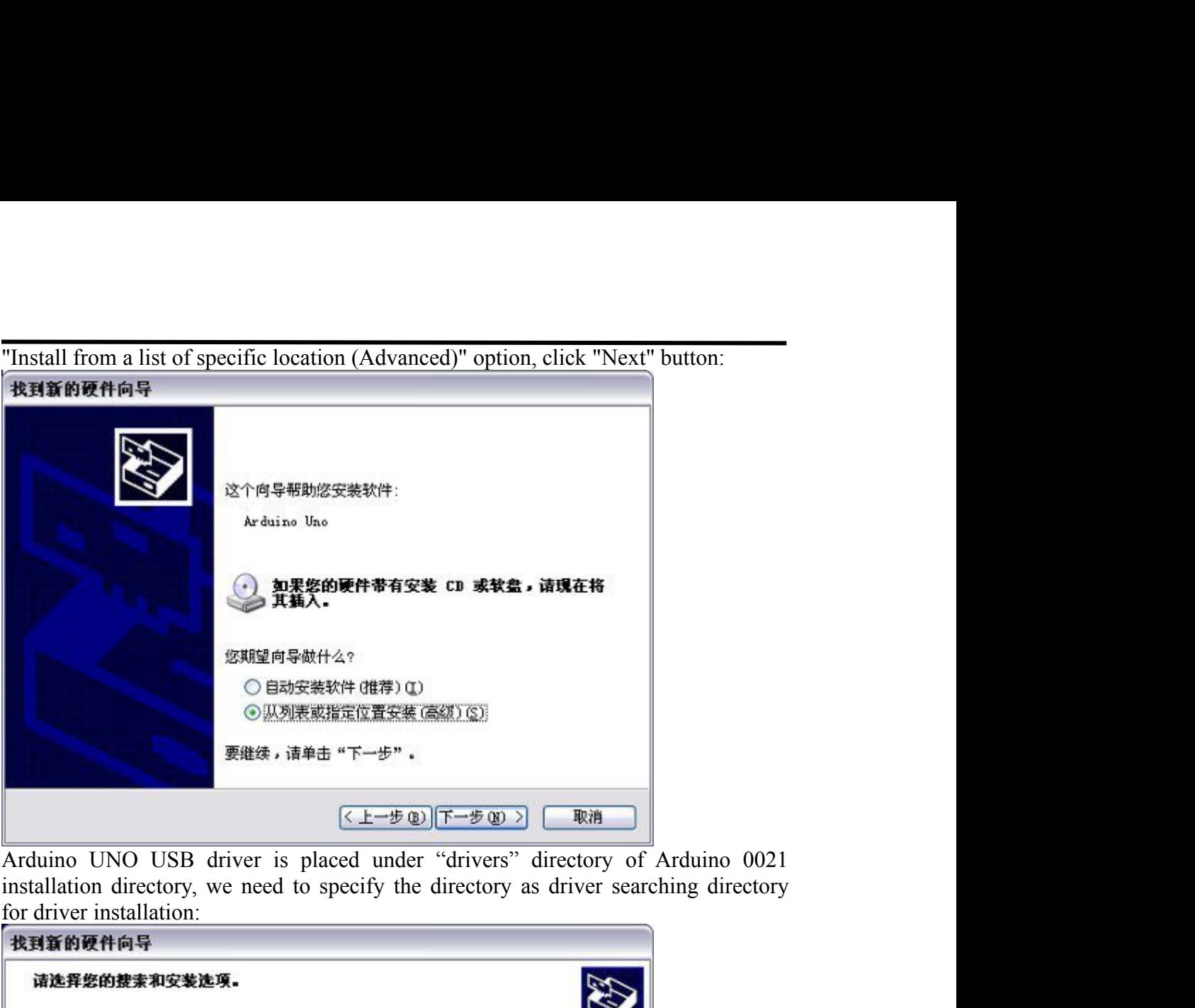

![](_page_20_Picture_34.jpeg)

Click the "Next" button, Windows will begin to find and install Arduino UNO USB drivers:

![](_page_21_Picture_0.jpeg)

![](_page_21_Picture_27.jpeg)

![](_page_21_Picture_4.jpeg)

Following is an example of program uploading, called light up the LED "L" on the<br>main board.<br>In Arduino-0023 programming interface, click [Tools], move the mouse to the<br>drop-down menu [Board] option in the pop-up submenus Following is an example of program uploading, called<br>main board.<br>In Arduino-0023 programming interface, click [Tod<br>drop-down menu [Board] option in the pop-up subment Following is an example of program uploading, called light up the LED "L" on the<br>main board.<br>In Arduino-0023 programming interface, click [Tools], move the mouse to the<br>drop-down menu [Board] option in the pop-up submenus Following is an example of program uploading, called light up the LED "L" on the<br>main board.<br>In Arduino-0023 programming interface, click [Tools], move the mouse to the<br>drop-down menu [Board] option in the pop-up submenus

![](_page_22_Picture_2.jpeg)

![](_page_22_Picture_68.jpeg)

![](_page_23_Picture_0.jpeg)

second.

**7. Project details<br>
1. The application of L298N motor driver board**<br>
For the instruction for L298N driver board please refer to (L298N dual-H bridge<br>
hoard manual). Some of you still don't know how to control dual DC moto **1. Project details**<br>**1. The application of L298N motor driver board**<br>For the instruction for L298N driver board please refer to (L298N dual-H bridge DC motor driver<br>board manual). Some of you still don't know how to contr

![](_page_24_Figure_3.jpeg)

For the VMS driver part, power supply can be external power source, generally about 9V. For the logic part, power part, power supply can be from the board internally; with terminals in suspense state, they can also be con From the VMS driver part, power supply can be external power<br>or the VMS driver part, power supply can be external power<br>paic part, power supply can be from the board internally; w.<br>an also be connected to  $+5V$  to  $+7V$  p For the VMS driver part, power supply can be external power source, generally above part, power supply can be from the board internally; with terminals in suspen an also be connected to +5V to +7V power. The three pins be

```
int pinI2 = 9 ;// define I2 interfaces<br>int speedpin = 11 ;// define EA (PWM control) Interface<br>int pinI3 = 6 ;// define I3 Interface<br>int pinI4 = 7 ;// define I4 Interface
   int pinI2 = 9 ;// define I2 interfaces<br>int speedpin = 11 ;// define EA (PWM control) Interface<br>int pinI3 = 6 ;// define I3 Interface<br>int pinI4 = 7 ;// define I4 Interface<br>int speedpin1 = 10 ;// define EB (PWM control) Int
   int pinI2 = 9 ;// define I2 interfaces<br>int speedpin = 11 ;// define EA (PWM control) Interface<br>int pinI3 = 6 ;// define I3 Interface<br>int pinI4 = 7 ;// define I4 Interface<br>int speedpinI = 10 ;// define EB (PWM control) Int
   int pinI2 = 9 ;// define I2 interfaces<br>int speedpin = 11 ;// define EA (PWM control) Interface<br>int pinI3 = 6 ;// define I3 Interface<br>int pinI4 = 7 ;// define I4 Interface<br>int speedpin1 = 10 ;// define EB (PWM control) Int
   int pinI2 = 9 ;// define I2 interfaces<br>int speedpin = 11 ;// define EA (PWM control) Interface<br>int pinI3 = 6 ;// define I3 Interface<br>int pinI4 = 7 ;// define I4 Interface<br>woid setup 0 = 10 ;// define EB (PWM control) Inte
   int pinI2 = 9 ;// define I2 interfaces<br>int speedpin = 11 ;// define EA (PWM control) Interface<br>int pinI3 = 6 ;// define I3 Interface<br>int pinI4 = 7 ;// define I4 Interface<br>int speedpinI = 10 ;// define EB (PWM control) Int
   \{int pinI2 = 9 ;// define I2 interfaces<br>int speedpin = 11 ;// define EA (PWM control) Interface<br>int pinI3 = 6 ;// define I3 Interface<br>int pinI4 = 7 ;// define I4 Interface<br>int speedpinI = 10 ;// define EB (PWM control) Int
   int pinI2 = 9 ;// define I2 interfaces<br>int speedpin = 11 ;// define EA (PWM control) Interface<br>int pinI3 = 6 ;// define I3 Interface<br>int pinI4 = 7 ;// define I4 Interface<br>int speedpinI = 10 ;// define EB (PWM control) Int
   int pinI2 = 9 ;// define I2 interfaces<br>int speedpin = 11 ;// define EA (PWM control) Interface<br>int pinI3 = 6 ;// define I3 Interface<br>int pinI4 = 7 ;// define I4 Interface<br>int speedpinI = 10 ;// define EB (PWM control) Int
   int pinI2 = 9 ;// define I2 interfaces<br>int speedpin = 11 ;// define EA (PWM control) Interface<br>int pinI3 = 6 ;// define I3 Interface<br>int pinI4 = 7 ;// define I4 Interface<br>int speedpinI = 10 ;// define EB (PWM control) Int
   int pinI2 = 9 ;// define I2 interfaces<br>int speedpin = 11 ;// define EA (PWM control) Interface<br>int pinI3 = 6 ;// define I3 Interface<br>int pinI4 = 7 ;// define I4 Interface<br>int speedpinI = 10 ;// define EB (PWM control) Int
   int pinI2 = 9 ;// define I2 interfaces<br>int speedpin = 11 ;// define EA (PWM control) Interface<br>int pinI3 = 6 ;// define I3 Interface<br>int pinI4 = 7 ;// define I4 Interface<br>int speedpinI = 10 ;// define EB (PWM control) Int
   }
   int speedpin = 11 ;// define EA (PWM control) Interface<br>int pinI3 = 6 ;// define I3 Interface<br>int pinI4 = 7 ;// define I4 Interface<br>int pinI4 = 7 ;// define I4 Interface<br>int speedpin1 = 10 ;// define EB (PWM control) Inte
   \{int pinI4 = 7 ;// define I4 Interface<br>int speedpin1 = 10 ;// define EB (PWM control) Intervide setup ()<br>{<br>pinMode (pinI1, OUTPUT);<br>pinMode (pinI2, OUTPUT);<br>pinMode (speedpin, OUTPUT);<br>pinMode (pinI3, OUTPUT);<br>pinMode (pin
   int speedpin1 = 10 ;// define EB (PWM control) Interface<br>void setup ()<br>{<br>fpinMode (pin11, OUTPUT);<br>pinMode (pin12, OUTPUT);<br>pinMode (pin2, OUTPUT);<br>pinMode (pin4, OUTPUT);<br>pinMode (pin4, OUTPUT);<br>pinMode (speedpin1, OUTPUT
   void setup ()<br>
{<br>
pinMode (pinI1, OUTPUT);<br>
pinMode (pinI2, OUTPUT);<br>
pinMode (pinI3, OUTPUT);<br>
pinMode (pinI4, OUTPUT);<br>
pinMode (pinI4, OUTPUT);<br>
pinMode (speedpin1, OUTPUT);<br>
}<br>
yoid loop ()<br>
{<br>
// Straight<br>
// Straight
   {<br>pinMode (pinI1, OUTPUT);<br>pinMode (pin2, OUTPUT);<br>pinMode (pine2, OUTPUT);<br>pinMode (pin4, OUTPUT);<br>pinMode (speedpin1, OUTPUT);<br>}<br>}<br>\oid loop ()<br>{<br>finding (speedpin1, 100);<br>and computer (right) turn can along Write (pind4
   pinMode (pinI1, OUTPUT);<br>pinMode (pinI2, OUTPUT);<br>pinMode (speedpin, OUTPUT);<br>pinMode (pinI3, OUTPUT);<br>pinMode (pinI4, OUTPUT);<br>pinMode (speedpin1, OUTPUT);<br>pinMode (speedpin1, OUTPUT);<br>}<br>woid loop ()<br>{<br>{/Straight analogWr
   pinMode (pinI2, OUTPUT);<br>pinMode (speedpin, OUTPUT);<br>pinMode (pinI3, OUTPUT);<br>pinMode (pinI4, OUTPUT);<br>pinMode (speedpin1, OUTPUT);<br>kimMode (speedpin1, OUTPUT);<br>{// Straight<br>analog Write (speedpin1, 100) ;/ / set the speed
   pinMode (speedpin, OUTPUT);<br>pinMode (pinI3, OUTPUT);<br>pinMode (pinI4, OUTPUT);<br>pinMode (speedpin1, OUTPUT);<br>}<br>woid loop ()<br>{// Straight<br>analogWrite (speedpin1, 100) ;// set the speed of the input analog valu<br>analogWrite (sp
   pinMode (pinI3, OUTPUT);<br>pinMode (pinI4, OUTPUT);<br>pinMode (speedpin1, OUTPUT);<br>}<br>\times (speedpin1, OUTPUT);<br>}<br>{/ Straight<br>analog Write (speedpin, 100);/ / set the speed of the inpranalog Write (speedpin1, 100);<br>digital Wr
   pinMode (pinI4, OUTPUT);<br>pinMode (speedpin1, OUTPUT);<br>}<br>void loop ()<br>{<br>{/ Straight<br>analogWrite (speedpin, 100) ;/ / set the speed of the<br>analogWrite (speedpin1, 100);<br>digitalWrite (pinI4, LOW) ;/ / make DC motor (right<br>dig
   pinMode (speedpin1, OUTPUT);<br>
yoid loop ()<br>
(<br>
// Straight<br>
// Straight<br>
// Straight<br>
// Straight<br>
analog Write (speedpin1, 100) ;/ / set the speed of the input analog value<br>
digitalWrite (pin14, LOW) ;/ / make DC motor (r
   <sup>3</sup><br>
Yoid loop ()<br>
{<br>
// Straight<br>
// Straight<br>
analog Write (speedpin, 100);/ / set the speed of the input analog value<br>
analog Write (speedpin1, 100);<br>
digital Write (pin14, LOW);/ / make DC motor (right) turn countercl
   void loop ()<br>
{<br>
// Straight<br>
// Straight<br>
analog Write (speedpin1, 100);<br>
digitalWrite (pinI4, LOW) ;// make DC motor (right) turn counterclockwise<br>
digitalWrite (pinI4, LOW) ;// make DC motor (right) turn counterclockwis
   {<br>// Straight<br>\mu// Straight<br>analog Write (speedpin, 100) ;// set the speed of the input analog valu<br>analog Write (speedpin1, 100);<br>digitalWrite (pinI4, LOW) ;// make DC motor (right) turn counterclo<br>digitalWrite (pinI3,
   \dot{\ell}/ Straight<br>analogWrite (speedpin1, 100); // set the speed of the input analog value<br>analogWrite (speedpin1, 100);<br>digitalWrite (pinI4, LOW) ;// make DC motor (right) turn counterclockwise<br>digitalWrite (pinI1, LOW) 
   analogWrite (speedpin, 100) ;//set the speed of the input analog valu<br>analogWrite (speedpin1, 100);<br>digitalWrite (pinI4, LOW) ;// make DC motor (right) turn counterclo<br>digitalWrite (pinI3, HIGH);<br>digitalWrite (pinI2, HIGH
   analog Write (speedpin1, 100);<br>digital Write (pinI4, LOW) ;// make DC motor (right) tt<br>digital Write (pinI3, HIGH);<br>digital Write (pinI1, LOW) ;// make DC motor (left) clo<br>digital Write (pinI1, LOW) ;// make DC motor (left
   digitalWrite (pinI4, LOW) ;// make DC motor (right<br>digitalWrite (pinI4, LOW) ;// make DC motor (right<br>digitalWrite (pinI1, LOW) ;// make DC motor (left)<br>digitalWrite (pinI2, HIGH);<br>delay (2000);<br>// Back<br>analogWrite (speedp
   digitalWrite (pin13, HIGH);<br>digitalWrite (pin11, LOW) ;// make DC motor (left) clockwise<br>digitalWrite (pin12, HIGH);<br>delay (2000);<br>// Back<br>analogWrite (speedpin, 100) ;// set the speed of the input analog value<br>analogWrit
   digitalWrite (pinI1, LOW)<sup>'</sup>;// make DC motor (left) clockwise<br>digitalWrite (pinI2, HIGH);<br>delay (2000);<br>// Back<br>analogWrite (speedpin, 100) ;// set the speed of the input analog value<br>analog Write (speedpin, 100);<br>digita
   digitalWrite (pinI2, HIGH);<br>delay (2000);<br>// Back<br>malogWrite (speedpin, 100) ;// set the speed of the input analog value<br>analogWrite (speedpin1, 100);<br>digitalWrite (pinI4, HIGH) ;// make DC motor (right) clockwise<br>digital
   delay (2000);<br>
// Back<br>
analogWrite (speedpin, 100) ;// set the speed of the input analog valu<br>
analogWrite (speedpin1, 100);<br>
digitalWrite (pinI4, HIGH) ;// make DC motor (right) clockwise<br>
digitalWrite (pinI3, LOW);<br>
dig
   // Back<br>analogWrite (speedpin, 100);// set the speed of the input analog value<br>analogWrite (speedpin1, 100);<br>digitalWrite (pinI4, HIGH) ;// make DC motor (right) clockwise<br>digitalWrite (pinI1, HIGH) ;// make DC motor (lef
   analogWrite (speedpin, 100) ;//set the speed of the input analog valu<br>analogWrite (speedpin1, 100);<br>digitalWrite (pinI4, HIGH) ;// make DC motor (right) clockwise<br>digitalWrite (pinI3, LOW);<br>digitalWrite (pinI2, LOW);<br>digi
   analog Write (speedpin1, 100);<br>digital Write (pinI4, HIGH) ;//make DC motor (right) c<br>digital Write (pinI3, LOW);<br>digital Write (pinI1, HIGH) ;//make DC motor (left) tu<br>digital Write (pinI1, HIGH) ;//make DC motor (left) t
   digitalWrite (pinI4, HIGH) ;// make DC motor (righ<br>digitalWrite (pinI4, HIGH) ;// make DC motor (righ<br>digitalWrite (pinI1, HIGH) ;// make DC motor (left)<br>digitalWrite (pinI2, LOW);<br>delay (2000);<br>// Left<br>analogWrite (speedp
   digitalWrite (pin13, LOW);<br>digitalWrite (pin11, HIGH) \frac{1}{2}// make DC motor (left) turn counterclockwise<br>digitalWrite (pin12, LOW);<br>delay (2000);<br>// Left<br>analogWrite (speedpin, 60) \frac{1}{2}/ set the speed of the inpu
   digitalWrite (pinI1, HIGH) j // make DC motor (left) turn counterclockwise<br>digitalWrite (pinI2, LOW);<br>delay (2000);<br>// Left<br>analogWrite (speedpin, 60) j / set the speed of the input analog value<br>analog Write (speedpin
   digitalWrite (pinI2, LOW);<br>delay (2000);<br>// Left<br>analogWrite (speedpin, 60) ;// set the speed of the input analog value<br>analogWrite (speedpin1, 60);<br>digitalWrite (pinI4, LOW) ;// make DC motor (right) turn counterclockwise
   delay (2000);<br>//Left<br>analogWrite (speedpin, 60) ;//set the speed of the input analog value<br>analogWrite (speedpin1, 60);<br>digitalWrite (pinI4, LOW) ;//make DC motor (right) turn counterclo<br>digitalWrite (pinI3, HIGH);<br>digital
   //Left<br>analog Write (speedpin, 60);// set the speed of the input analog value<br>analog Write (speedpin1, 60);<br>digitalWrite (pinI4, LOW);//make DC motor (right) turn counterclockwise<br>digitalWrite (pinI3, HIGH);//make DC moto
   analogWrite (speedpin, 60) ;// set the speed of the input analog value<br>analogWrite (speedpin1, 60);<br>digitalWrite (pinI4, LOW) ;// make DC motor (right) turn counterclo<br>digitalWrite (pinI3, HIGH);<br>digitalWrite (pinI2, LOW);
   analog Write (speedpin1, 60);<br>digital Write (pinI4, LOW) ;// make DC motor (right) tt<br>digital Write (pinI3, HIGH);<br>digital Write (pinI1, HIGH) ;// make DC motor (left) tu<br>digital Write (pinI1, HIGH) ;// make DC motor (left
   digitalWrite (pinI4, LOW) ;// make DC motor (right<br>digitalWrite (pinI4, LOW) ;// make DC motor (right<br>digitalWrite (pinI1, HIGH) ;// make DC motor (left)<br>digitalWrite (pinI2, LOW);<br>delay (2000);<br>// Right<br>analogWrite (speed
   digitalWrite (pinI3, HIGH);<br>digitalWrite (pinI1, HIGH) ;// make DC motor (left) turn counterclockwise<br>digitalWrite (pinI2, LOW);<br>delay (2000);<br>// Right<br>analogWrite (speedpin, 60) ;// set the speed of the input analog value
   digitalWrite (pinI1, HIGH);// make DC motor (left) turn countercloc<br>digitalWrite (pinI2, LOW);<br>delay (2000);<br>// Right<br>analogWrite (speedpin, 60);// set the speed of the input analog value<br>analogWrite (speedpin1, 60);<br>digit
   digitalWrite (pinI2, LOW);<br>delay (2000);<br>// Right<br>analogWrite (speedpin, 60) ;// set the speed of the input analog value<br>analogWrite (speedpin1, 60);<br>digitalWrite (pinI4, HIGH) ;// make DC motor (right) clockwise<br>digitalWr
   delay (2000);<br>
// Right<br>
analogWrite (speedpin, 60) ;// set the speed of the input analog value<br>
analogWrite (speedpin1, 60);<br>
digitalWrite (pinI4, HIGH) ;// make DC motor (right) clockwise<br>
digitalWrite (pinI1, LOW) ;// m
   //Right<br>
analogWrite (speedpin, 60) ;//set the speed of the input<br>
analogWrite (speedpin1, 60);<br>
digitalWrite (pinI4, HIGH) ;//make DC motor (right) c<br>
digitalWrite (pinI3, LOW);<br>
digitalWrite (pinI1, LOW) ;//make DC moto
   }
digital Write (pinI4, HIGH) \frac{1}{2}/ make DC motor (right) clockwise<br>digital Write (pinI3, LOW);<br>digital Write (pinI1, LOW) \frac{1}{\pi}/ make DC motor (left) clockwise<br>digital Write (pinI2, HIGH);<br>delay (2000);<br>digital W
```
![](_page_26_Picture_2.jpeg)

Line tracking principle: the working principle of the TCRT5000 infrared double tube is to use the infrared's different reflectivity of different color, and convert the strength of the reflected signal index lime, low level

module.

![](_page_26_Picture_6.jpeg)

![](_page_26_Figure_7.jpeg)

supply. OUT is for signal output.<br>
2. When it detects an object, the signal end outputs low level; when there is r<br>
signal end outputs high level.<br>
3. By judging whether the signal output is 0 or 1, it can know whether the supply. OUT is for signal output.<br>2. When it detects an object, the signal end outputs low level; when there is no object detected, the<br>signal end outputs high level.<br>3. By judging whether the signal output is 0 or 1, it c supply. OUT is for signal output.<br>
2. When it detects an object, the signal end outputs low level; when there<br>
signal end outputs high level.<br>
3. By judging whether the signal output is 0 or 1, it can know whether the<br>
Per

supply. OUT is for signal output.<br>
2. When it detects an object, the signal end outputs low level; when there is no object detected, the<br>
signal end outputs high level.<br>
3. By judging whether the object exists.<br>
Performanc supply. OUT is for signal output.<br>
2. When it detects an object, the signal end outputs low level; v<br>
signal end outputs high level.<br>
3. By judging whether the signal output is 0 or 1, it can know w<br>
Performance parameter:

supply. OUT is for signal output.<br>
2. When it detects an object, the signal end outputs low level; when there is no object detected, the<br>
signal end outputs high level.<br>
3. By judging whether the signal output is 0 or 1, i supply. OUT is for signal output.<br>
2. When it detects an object, the signal end outputs low level; when there is no<br>
signal end outputs high level.<br>
3. By judging whether the signal output is 0 or 1, it can know whether th 2. When it detects an object, the signal end outputs low level; when there is no object detected, the signal end outputs high level.<br>
2. When it detects an object, the signal end outputs low level; when there is no object supply. OUT is for signal output.<br>
2. When it detects an object, the signal end outputs low level; when there is no object detected, the<br>
signal end outputs high level.<br>
2. By judging whether the signal output is 0 or 1, i supply. OUT is for signal output.<br>
2. When it detects an object, the signal end outputs low lev<br>
signal end outputs high level.<br>
3. By judging whether the signal output is 0 or 1, it can kno<br>
Performance parameter:<br>
1. Det supply. OUT is for signal output.<br>
2. When it detects an object, the signal end outputs low level; when there is no object detected, the<br>
signal end outputs high level.<br>
3. By judging whether the signal output is 0 or 1, i supply. OUT is for signal output.<br>2. When it detects an object, the signal end outputs low level; when there is no object detected, the<br>3. By judging whether the signal output is 0 or 1, it can know whether the object exis supply. OUT is for signal output.<br>
2. When it detects an object, the signal end outputs low level; when there is no object detected, the<br>
signal end outputs high level.<br>
3. By judging whether the signal output is 0 or 1, i supply. OUT is for signal output.<br>
2. When it detects an object, the signal end outputs low level; when there<br>
signal end outputs high level.<br>
3. By judging whether the signal output is 0 or 1, it can know whether the<br>
Per 2. When it detects an object, the signal end outputs low level; when there is no object detected, the signal end outputs high level.<br>
3. By judging whether the signal output is 0 or 1, it can know whether the object exists 3. By judging whether the signal output is 0 or 1, it can know whether the object-<br>Performance parameter:<br>
Performance about 2cm for white paper floor. Different distance do<br>
difference, farthest for white color.<br>
2. Power 1. Detection distance: about 2cm in or white paper noor. Different distance depends on the color 2. Power supply voltage: 2.5V to 12V, no more than 12V. (note: it is better to use low voltage supply, high power supply by l 2. Power supply voltage: 2.5V to 12V, no more than 12V. (note: it is better to use low voltage supply, high power supply voltage will result in shorter service life of the sensor. 5V power supply is preferred.)<br>Working cur

power supply voltage will result in shorter service life of the sensor. 5 v power<br>supply is preferred.)<br>Working current: 18~20ma when the supply voltage is 5V. After many tests, when the working<br>current is 18~20ma, the sen Working current: 18~20ma when the supply voltage is 5V. After many tests, when the working current is 18~20ma, the sensor is at its best performance in anti-jamming capability.<br>
Workin it detects an object, the signal end

current is 18-20m, the sensor is at its best performance in anti-jamming capability.<br>When it detects an object, the signal end outputs low level; when there is no object detected, the<br>signal end outputs high level.<br>5. The 4. Detecting principle of white line is the same with black line. When white line is detected, the same of the same of the same of the same of the same of the same of the same of the same of the same with black or white l 5. The sensor outputs TTL level; can be directly connected to the IO port of 3.3V or 5V MCU.<br>Black or white line detecting principle:<br>1.For color black, it has characteristic of low reflectivity to light. When the surface Black or white line detecting principle:<br>1.For color black, it has characteristic of low reflectivity to light. When the surface color is not<br>black, most of the red light the sensor sends will be reflected. The sensor outp Black of winte line detecting principle.<br>1.For color black, it has characteristic of low reflectivity to light. W<br>black, most of the red light the sensor sends will be reflected. The sense<br>2. If there is black line on a su The set of the reading the sensor sends will be reflected.<br>If there is black line on a surface, when the sensor is<br>effected infrared light is not enough to reach the sensor act<br>To detect the black line, we only need a MCU int there is black line on a surface, when the sensor is on it, color black has low reflectivity effected infrared light is not enough to reach the sensor action level, so the sensor output is still l. To detect the black

```
First the back line, we only need a MCU to determine whethe<br>flected infrared light is not enough to reach the sensor action level,<br>To detect the black line, we only need a MCU to determine whethe<br>Detecting principle of wh
  effected infrared light is not enough to reach the sensor action<br>
To detect the black line, we only need a MCU to determine v<br>
Detecting principle of white line is the same with black li-<br>
olor surrounding the white line 
  \{Detecting principle of white line is the same with black line. When white line is detected, the olor surrounding the white line is close to black. We then adjust the adjustable resistor of the orifrared sensor; lower the 
  Servering principle of white line is the same with black line. When white line is detected, the olor surrounding the white line is close to black. We then adjust the adjustable resistor of the offrared sensor; lower the s
  }
  % and detect the white line.<br>
Sample program:<br>
Sample program:<br>
int pin = 7 ;// Defines interface Arduino digital pin7<br>
int val ;// define variables<br>
void setup ()<br>
{<br>
pinMode (ledPin, OUTPUT) ;// set the digital interfac
  \{nen detect the white line.<br>
Sample program:<br>
int pin = 7 ;//Defines interface Arduino digital pin7<br>
int val ;//define variables<br>
void setup ()<br>
{<br>
Serial begin (9600) ;//set the serial port baud rate to 9600kbps<br>
}<br>
void l
  Sample program:<br>
int pin = 7 ;// Defines interface Arduino digital pin7<br>
int val ;// define variables<br>
void setup ()<br>
{<br>
pinMode (ledPin, OUTPUT) ;// set the digital interface output interface 7<br>
serial.begin (9600) ;// s
  }
int pin = 7 ;// Defines interface Arduino digital pin7<br>
int val ;// define variables<br>
void setup ()<br>
{<br>
pinMode (ledPin, OUTPUT) ;// set the digital interface output interface<br>
Serial.begin (9600) ;// set the serial port
After some basic knowledge of line tracking module, let's make our own line tracking the basic some basic some basic knowledge of line tracking module value value value value (binary cap) \frac{1}{2} with \frac{1}{2} with \fracFor the steady of \{ and setup of \{ and \{ and \{ and \{ and \{ and \{ and \{ and \{ and \{ and \{ and \{ and \{ and \{ and \{ and \{ and \{ and \{ and \{ and \{ and \{ and \{ 
imMode (ledPin, OUTPUT) \frac{1}{2} / set the digital interface output interface 7<br>Serial.begin (9600) \frac{1}{2}/ set the serial port baud rate to 9600kbps<br>void loop ()<br>\frac{1}{2}<br>walue val = digitalRead (pin) \frac{1}{2}/ rea
```
philologic (learnith, OOTPOT) */*/ set the digital metriace ouplum interface /<br>
Serial. begin (9600) ;/ / set the serial port baud rate to 9600kbps<br>
{
value val = digital Read (pin) ;/ / read digital interface<br>
Serial. pr Senal.begin (9000)  $\pi$ /set the serial port baud rate to 9000kops<br>
{void loop ()<br>  $\lambda$ <br>  $\lambda$ <br>  $\lambda$  value val = digitalRead (pin)  $\pi$ //read digital interface<br>  $\lambda$ <br> **Line tracking smart car**<br>  $\lambda$ <br> **Line tracking smart ca** direction of the car. So the car. So the car. So the car. So the care care care car. So the car. So the car. So the car. After some basic knowledge of line tracking module, let's make our own line tracking smart car. This vold loop ()<br>
{<br>
value val = digitalRead (pin) ;/ / read digital interface<br>
Serial.println (val) ;/ value / output digital interface<br>
}<br>
Line tracking smart car<br>
After some basic knowledge of line tracking module, let's<br> A value val = digitalRead (pin)  $\frac{1}{2}$  / read digital interface<br>
Serial.println (val)  $\frac{1}{2}$  value / output digital interface<br>
}<br>
Line tracking smart car<br>
After some basic knowledge of line tracking module, let's ma

![](_page_28_Figure_0.jpeg)

Detection(black line)<br>
Figure 1-1<br>
Car tracking principle: here, tracking means the car will move along the black line on the white<br>
Car tracking principle: here, tracking means the car will move along the black line on th Figure 1-1<br>
Figure 1-1<br>
Figure 1-1<br>
Car tracking principle: here, tracking means the car will move along the black line on the white<br>
floor. Because the black line and the white floor has different reflection coefficient, **between the strength of the strength of the reflected light.** The reflection of the reflection of the reflection coefficient, the tracking principle: here, tracking means the car will move along the black line on the whit Detection(black line)<br>
Figure 1-1<br>
Figure 1-1<br>
Car racking principle: here, tracking means the car will move along the black line on the white<br>
Der tracking principle: here, tracking means the car will move along the black Detection(black line)<br>
Figure 1-1<br>
Car tracking principle: here, tracking means the car will move along the black line on the white<br>
floor. Because the black line and the white floor has different reflection coefficient, t **Exercise (Figure 1-1** Car tracking principle: here, tracking means the car will move along the black line on the white floor. Because the black line and the white floor models and the white floor models are the black line **Example 12** Software control<br> **Example 2** Software control<br> **Example 2** Car tracking principle: here, tracking means the car will move along the black line on the white<br>
the care track track track track track track to the **Example 11** Exercison(black line)<br> **Exercison(black line)** Software control<br> **Exercise Care Control**<br> **Exercise Care Tracking principle:** here, tracking means the car will move along the black line on the white<br>
floor. Be Detection(black line)<br>
Figure 1-1<br>
Gar tracking principle: here, tracking means the car will move along the black line on the white<br>
floor. Because the black line and the white floor has different reflection coefficient, t Detection(black line)<br>
Figure 1-1<br>
Car tracking principle: here, tracking means the car will move along the black line on the white<br>
floor. Because the black line and the white floor has different reflection coefficient, t Figure 1-1<br>
Car tracking principle: here, tracking means the car will move along the black line on the white<br>
floor. Because the black line and the white floor has different reflection coefficient, the track can<br>
be determ Figure 1-1<br>
Car tracking principle: here, tracking means the car will move along the black line on the w<br>
floor. Because the black line and the white floor has different reflection coefficient, the track<br>
be determine by

![](_page_28_Figure_5.jpeg)

![](_page_28_Figure_6.jpeg)

![](_page_29_Figure_0.jpeg)

![](_page_30_Figure_0.jpeg)

```
if (SL == LOW & SR == HIGH) // left and right black white, turn left<br>{<br>digitalWrite (MotorRight1, LOW);<br>digitalWrite (MotorRight2, HIGH);
                                    \{SL == LOW & SR == HIGH) // left and right black white, turn left<br>digitalWrite (MotorRight1, LOW);<br>digitalWrite (MotorRight2, HIGH);<br>analogWrite (MotorLeft1, 0);<br>analogWrite (MotorLeft2, 80);
                                              SL == LOW & SR == HIGH) // left and right black white, turn left<br>digitalWrite (MotorRight1, LOW);<br>digitalWrite (MotorRight2, HIGH);<br>analogWrite (MotorLeft1, 0);<br>analogWrite (MotorLeft2, 80);
                                              SL == LOW & SR == HIGH) //left and right black white, turn left<br>digitalWrite (MotorRight1, LOW);<br>digitalWrite (MotorRight2, HIGH);<br>analogWrite (MotorLeft1, 0);<br>analogWrite (MotorLeft2, 80);<br>if (SR == LOW & SL == HIGH) //l
                                              SL = LOW & S R = HIGH) // left and right black white, turn left<br>digitalWrite (MotorRight1, Low);<br>digitalWrite (MotorRight2, HIGH);<br>analogWrite (MotorLeft1, 0);<br>analogWrite (MotorLeft2, 80);<br>if <math>(SR = LOW & S L = HIGH) // left and right black white, turn right}
                                    if (SL == LOW & SR == HIGH) / / left and right black white, turn left<br>{<br>digitalWrite (MotorRight1, LOW);<br>digitalWrite (MotorLeft1, 0);<br>analogWrite (MotorLeft1, 0);<br>}<br>}<br>selse if (SR == LOW & SL == HIGH) / / left and right 
                                    \{SL == LOW &amp; SR == HIGH) // left and right black white, turn left<br>\ndigitalWrite (MotorRight1, LOW);<br>\ndigitalWrite (MotorRight2, HIGH);<br>\nanalogWrite (MotorLeft1, 0);<br>\nanalogWrite (MotorLeft2, 80);<br>\nif (SR == LOW &amp; SL == HIGH) // left and right black white, turn right<br>\nanalogWrite (MotorRight1, 0) // right turn<br>\nanalogWrite (MotorRight2, 80);<br>\ndigitalWrite (MotorLeft1, LOW);<br>\ndigitalWrite (MotorLeft2, HIGH);SL == LOW & SR == HIGH) //left and right black white, turn left<br>digitalWrite (MotorRight1, LOW);<br>digitalWrite (MotorLeft1, 0);<br>analogWrite (MotorLeft1, 0);<br>analogWrite (MotorLeft2, 80);<br>if (SR == LOW & SL == HIGH) //left 
                                              SL == LOW & SR == HIGH) / / left and right black white, turn left<br>digitalWrite (MotorRight1, LOW);<br>digitalWrite (MotorRight2, HIGH);<br>analogWrite (MotorLeft1, 0);<br>analogWrite (MotorLeft2, 80);<br>if (SR == LOW & SL == HIGH) /
                                              SL == LOW & SR == HIGH) // left and right black white, turn left<br>digitalWrite (MotorRight1, LOW);<br>digitalWrite (MotorRight2, HIGH);<br>analogWrite (MotorLeft1, 0);<br>analogWrite (MotorLeft2, 80);<br>if (SR == LOW & SL == HIGH) //
                                    }
                                 f<br>
digitalWrite (MotorRight1, LOW);<br>
digitalWrite (MotorRight2, HIGH);<br>
analogWrite (MotorLeft1, 0);<br>
analogWrite (MotorLeft2, 80);<br>
else if (SR = LOW & SL == HIGH) // left and right black white, turn right<br>
f<br>
analogWrit
                                    \{digitalWrite (MotorRight2, HIGH);<br>analogWrite (MotorLeft1, 0);<br>analogWrite (MotorLeft2, 80);<br>if (SR == LOW & SL == HIGH) / / left and right black white, turn right<br>analogWrite (MotorRight1, 0) ;/ / right turn<br>analogWrite (
                                              analogWrite (MotorLeft1, 0);<br>
analogWrite (MotorLeft2, 80);<br>
if (SR = LOW & SL = HIGH) //left and right black white, turn right<br>
analogWrite (MotorRight1, 0) ;//right turn<br>
analogWrite (MotorRight2, 80);<br>
digitalWrite (Mot
                                              analogWrite (MotorLeft2, 80);<br>
if (SR == LOW & SL == HIGH) // left and right black white, turn right<br>
analogWrite (MotorRight1, 0) ;// right turn<br>
analogWrite (MotorRight1, 80);<br>
digitalWrite (MotorLeft1, LOW);<br>
digitalWri
                                              if (SR == LOW & SL == HIGH) // left and right black white, turn right<br>analogWrite (MotorRight1, 0) ;// right turn<br>analogWrite (MotorRight2, 80);<br>digitalWrite (MotorLeft1, LOW);<br>digitalWrite (MotorLeft2, HIGH);<br>// Both sid
                                                 If (SR == LOW & SL == HIGH) // left and right black white, turn right<br>nalogWrite (MotorRight1, 0) ;// right turn<br>nalogWrite (MotorRight2, 80);<br>igitalWrite (MotorLeft1, LOW);<br>igitalWrite (MotorLeft2, HIGH);<br>// Both sides w
                                              analogWrite (MotorRight1, 0) ;//right turn<br>analogWrite (MotorRight2, 80);<br>digitalWrite (MotorLeft1, LOW);<br>digitalWrite (MotorLeft2, HIGH);<br>// Both sides white, straight<br>digitalWrite (MotorRight1, LOW);<br>digitalWrite (MotorR
                                              analogWrite (MotorRight1, 0) ;//right turn<br>analogWrite (MotorRight2, 80);<br>digitalWrite (MotorLeft1, LOW);<br>digitalWrite (MotorLeft1, LOW);<br>// Both sides white, straight<br>digitalWrite (MotorRight1, LOW);<br>digitalWrite (MotorRi
                                              analogWrite (MotorRight2, 80);<br>digitalWrite (MotorLeft1, LOW);<br>digitalWrite (MotorLeft1, LOW);<br>// Both sides white, straight<br>digitalWrite (MotorRight1, LOW);<br>digitalWrite (MotorRight2, HIGH);<br>digitalWrite (MotorLeft1, LOW)
                                 }
                          }
                          also<br>
\ell / Both sides white, straight<br>
{<br>
digitalWrite (MotorRight1, LOW);<br>
digitalWrite (MotorLeft1, LOW);<br>
digitalWrite (MotorLeft1, LOW);<br>
digitalWrite (MotorLeft2, HIGH);<br>
analogWrite (MotorLeft1, 200);<br>
analogWrite
                       \{{<br>digitalWrite (MotorRight1, LOW);<br>digitalWrite (MotorLeft1, LOW);<br>digitalWrite (MotorLeft1, LOW);<br>digitalWrite (MotorLeft2, HIGH);<br>analogWrite (MotorLeft2, 200);<br>analogWrite (MotorRight1, 200);<br>analogWrite (MotorRight1, 
                             \{digitalWrite (MotorRight2, HIGH);<br>digitalWrite (MotorLeft1, LOW);<br>digitalWrite (MotorLeft1, LOW);<br>analog Write (MotorLeft1, 200);<br>analog Write (MotorLeft1, 200);<br>analog Write (MotorRight1, 200);<br>analog Write (MotorRight1,
                                           digitalWrite (MotorLeft1, LOW);<br>digitalWrite (MotorLeft2, HIGH);<br>analogWrite (MotorLeft1, 200);<br>analogWrite (MotorLeft2, 200);<br>analogWrite (MotorRight1, 200);<br>analogWrite (MotorRight1, 200);<br>analogWrite (MotorRight2, 200)
                                           digitalWrite (MotorLeft2, HIGH);<br>
analogWrite (MotorLeft1, 200);<br>
analogWrite (MotorLeft1, 200);<br>
analogWrite (MotorRight1, 200);<br>
analogWrite (MotorRight1, 200);<br>
analogWrite (MotorRight2, 200);<br>
<br>
the sensors in the whi
                                           analog Write (MotorLeft1, 200);<br>
analog Write (MotorLeft2, 200);<br>
analog Write (MotorRight1, 200);<br>
analog Write (MotorRight1, 200);<br>
analog Write (MotorRight2, 200);<br>
\ell the sensors in the white area<br>
SL == LOW \& SR == HIGH) // left and right black}
                                 else if (SR == LOW & SL == HIGH) / / left and right black white, quick right turn
                             \{f/the sensors in the white area<br>
(SL == LOW & SR == HIGH) //left and right black white, fast turn left<br>
digitalWrite (MotorRight1, LOW);<br>
digitalWrite (MotorRight2, HIGH);<br>
digitalWrite (MotorLeft1, LOW);<br>
digitalWrite (M
                                       % / the sensors in the white area<br>
(SL == LOW & SR == HIGH) // left and right black white, fast turn left<br>
digitalWrite (MotorRight1, LOW);<br>
digitalWrite (MotorLeft1, LOW);<br>
digitalWrite (MotorLeft2, LOW);<br>
ee if (SR == L
                                       / the sensors in the white area<br>
(SL == LOW & SR == HIGH) // left and right black white, fast turn left<br>
digitalWrite (MotorRight1, LOW);<br>
digitalWrite (MotorCheft1, LOW);<br>
digitalWrite (MotorCheft1, LOW);<br>
digitalWrite (
                                       (SL == LOW & SR == HIGH) // left and right black white, fast turn left<br>digitalWrite (MotorRight1, LOW);<br>digitalWrite (MotorRight2, HIGH);<br>digitalWrite (MotorLeft1, LOW);<br>digitalWrite (MotorLeft2, LOW);<br>leigitalWrite (Moto
                             }
                                 digitalWrite (MotorRight1, LOW);<br>digitalWrite (MotorRight2, HIGH);<br>digitalWrite (MotorLeft1, LOW);<br>digitalWrite (MotorLeft2, LOW);<br>else if (SR = LOW & SL = HIGH) // left and right black white,<br>digitalWrite (MotorRight1, L
                             \{digitalWrite (MotorRight2, HIGH);<br>digitalWrite (MotorLeft1, LOW);<br>digitalWrite (MotorLeft2, LOW);<br>\begin{aligned}\n\text{else if (SR &= LOW && SL = HIGH) // left and right black white, quick rig}\n\{\n\text{digitallWrite (MotorRight1, LOW)};\n\text{digitalWrite (MotorRight2, LOW)};\n\text{digitalWrite (MotorLeft1, LOW)};\n\text{digitalWrite (MotorLeft2, HIGH)};\n\}\n\text{else // are white, stop}\n\{\n\digitalWrite (MotorLeft1, LOW);<br>digitalWrite (MotorLeft2, LOW);<br>}<br>else if (SR = LOW & SL = HIGH) // left and right black white, quick rig<br>{<br>digitalWrite (MotorRight1, LOW);<br>digitalWrite (MotorLeft1, LOW);<br>digitalWrite (Mo
                             digitalWrite (MotorLeft2, LOW);<br>
}<br>
else if (SR == LOW & SL == HIGH) // left and right black white, quick ri<br>
{<br>
digitalWrite (MotorRight1, LOW);<br>
digitalWrite (MotorRight2, LOW);<br>
digitalWrite (MotorLeft1, LOW);<br>
digital
                             digitalWrite (MotorRight1, LOW);<br>
digitalWrite (MotorRight1, LOW);<br>
digitalWrite (MotorRight1, LOW);<br>
digitalWrite (MotorRight2, LOW);<br>
digitalWrite (MotorLeft1, LOW);<br>
digitalWrite (MotorLeft2, HIGH);<br>
digitalWrite (Moto
                            }}}
digital Write (MotorLett), LOW);<br>digital Write (MotorLett), LOW);<br>else if (SR = LOW & SL = HIGH) / / left and right black white, quick right turn<br>digital Write (MotorRight), LOW);<br>digital Write (MotorLeft), LOW);<br>digital W
```
![](_page_32_Picture_0.jpeg)

![](_page_32_Figure_2.jpeg)

Motor 1 to L298N MOTOA<br>Motor 2 to L298N MOTOB<br>Use 1 contact of battery case of 6 cells of AA batteries to supply  $\mu$ Motor 1 to L298N MOTOA<br>Motor 2 to L298N MOTOB<br>Use 1 contact of battery case of 6 cells of AA batteries to supply p<br>module, another contact for Arduino main board. The + of the po Motor 1 to L298N MOTOA<br>
Motor 2 to L298N MOTOB<br>
Use 1 contact of battery case of 6 cells of AA batteries to supply power for L298N motor driver<br>
module, another contact for Arduino main board. The + of the power supply for Motor 1 to L298N MOTOA<br>Motor 2 to L298N MOTOB<br>Use 1 contact of battery case of 6 cells of AA batteries to supply power for L298N motor driver<br>module, another contact for Arduino main board. The + of the power supply for L2 Motor 1 to L298N MOTOA<br>Motor 2 to L298N MOTOB<br>Use 1 contact of battery case of 6 cells of AA batteries to supply power for L298N motor driver<br>module, another contact for Arduino main board. The + of the power supply for L2 Motor 1 to L298N MOTOA<br>
Motor 2 to L298N MOTOB<br>
Use 1 contact of battery case of 6 cells of AA batteries to supply<br>
module, another contact for Arduino main board. The + of the p<br>
driver module is connected to the VMS of L

![](_page_33_Figure_3.jpeg)

![](_page_33_Picture_87.jpeg)

int pinLF = 9; // Define the 9 pin left, then to the pinRB = 10; // Define the 9 pin left, then to the int pinRF = 11; // Define pin 10 right rear, then int pinRF = 11; // Define the 11-pin front right, then is four: Serv

![](_page_34_Figure_0.jpeg)

**Solution 1988**<br> **ho pin**<br> **o**<br> **putPin = A0;** // Define pin ultrasonic signal reception<br>  $\mu$ thutPin = A1; // Define pin ultrasonic signal transonic Smart car obstacle avoidance procedures (ARD<br>
L = Left<br>
R = Right<br>
F = **ho pin**<br> **o**<br>
putPin = A0; // Define pin ultrasonic signal receptitputPin = A1; // Define pin ultrasonic signal tran<br>
sonic Smart car obstacle avoidance procedures (ARD<br>
L = Left<br>
R = Right<br>
F = front<br>
B = after<br>
lude <S **echo pin**<br>
int inputPin = A0; // Define pin ultrasonic sign<br>
int outputPin = A1; // Define pin ultrasonic sign<br>
Ultrasonic Smart car obstacle avoidance procedures<br>
L = Left<br>
R = Right<br>
F = front<br>
B = after<br>
\*/<br>
# Include **echo pin**<br>
int inputPin = A0; //Define pin ultrasonic signal recep<br>
int outputPin = A1; //Define pin ultrasonic signal trans<br>
Ultrasonic Smart car obstacle avoidance procedures (ARDU<br>
L = Left<br>
R = Right<br>
F = front<br>
B = int inputPin = A0; // Define pin ultrasonic signal reception<br>int outputPin = A1; // Define pin ultrasonic signal transmitter<br>Ultrasonic Smart car obstacle avoidance procedures (ARDUINO)<br> $L = Lef$ <br>R = Right<br>F = front<br>B = afte int inputPin = A0; // Define pin ultrasonic signal reception<br>int outputPin = A1; // Define pin ultrasonic signal transmitter<br>Ultrasonic Smart car obstacle avoidance procedures (ARDUINO)<br>L = Left<br>R = Right<br>F = front<br>B = af int inputPin = A0; // Define pin ultrasonic signal reception<br>int outputPin = A1; // Define pin ultrasonic signal transmitter<br>Ultrasonic Smart car obstacle avoidance procedures (ARDUINO)<br>L = Left<br>R = Right<br>F = font<br>B = 6; int output<br>Pin = A1; // Define pin ultrasonic signal transmitter<br>Ultrasonic Smart car obstacle avoidance procedures (ARDUINO)<br>L = Left<br>R = Right<br>F = front<br>B = after<br> $\frac{*}{E}$ <br>H Include <Servo.h><br>int pinLB = 6; // Define pi Ultrasonic Smart car obstacle avoidance procedures (ARDUINO)<br>  $L = Lef$ <br>  $R = Right$ <br>  $F = front$ <br>  $B = after$ <br>  $*/$ <br>  $H = Include Serverb.$ <br>  $m = 6$ ;<br>  $m = 6$ ;<br>  $m = 10$ ;  $m = 10$ ;  $m = 10$ <br>  $m = 10$ ;  $m = 10$ ;  $m = 11$ ;  $m = 11$ ;  $m = 11$ ;  $m = 11$ ;  $m = 11$ ;  $m =$ L = Left<br>
R = Right<br>
F = front<br>
B = after<br>  $\#$  / Define pin left after 6<br>
int pinLB = 6; // Define pin left after 6<br>
int pinLF = 9; // Define the 9-pin front left<br>
int pinRB = 10; / 10 pin definitions right rear/<br>
int pi F = front<br>
B = after<br>
\*/<br>
# Include <Servo.h><br>
int pinLB = 6; //Define pin left after 6<br>
int pinLF = 9; //Define the 9-pin front left<br>
int pinRF = 10; /10 pin definitions right rear/<br>
int pinRF = 11; //Define the 11-pin f B = after<br>  $\frac{f}{f}$  Include <Servo.h><br>
int pinLB = 6; // Define pin left after 6<br>
int pinLF = 9; // Define the 9-pin front left<br>
int pinRB = 10; / 10 pin definitions right rear /<br>
int pinRF = 11; // Define the 11-pin fro \*/<br>
# Include <Servo.h><br>
int pinLB = 6; // Define pin left after 6<br>
int pinLF = 9; // Define the 9-pin front left<br>
int pinRB = 10; / 10 pin definitions right rear /<br>
int pinRF = 11; // Define the 11-pin front right<br>
int i # Include <Servo.h><br>int pinLB = 6; // Define pin left after 6<br>int pinLF = 9; // Define the 9-pin front left<br>int pinRB = 10; / 10 pin definitions right rear /<br>int pinRF = 11; // Define the 11-pin front right<br>int inputPin = int pinLB = 6; // Define pin left after 6<br>
int pinLF = 9; // Define the 9-pin front left<br>
int pinRB = 10; / 10 pin definitions right rear /<br>
int pinRF = 11; // Define the 11-pin front right<br>
int inputPin = A0; // Define p int pinLF = 9; // Define the 9-pin front left<br>int pinRB = 10; / 10 pin definitions right rear /<br>int pinRF = 11; // Define the 11-pin front right<br>int inputPin = A0; // Define pin ultrasonic signal reception<br>int outputPin = int pinRB = 10; / 10 pin definitions right rear /<br>
int pinRF = 11; // Define the 11-pin front right<br>
int inputPin = A0; // Define pin ultrasonic signal reception<br>
int outputPin = A1; // Define pin ultrasonic signal transm int pinRF = 11; // Define the 11-pin front right<br>
int inputPin = A0; // Define pin ultrasonic signal reception<br>
int outputPin = A1; // Define pin ultrasonic signal transmitter<br>
int Fspeedd = 0; // -Speed<br>
int Rspeedd = 0; int inputPin = A0; // Define pin ultrasonic signal reception<br>int outputPin = A1; // Define pin ultrasonic signal transmitter<br>int Fspeedd = 0; //-Speed<br>int Repeedd = 0; // Fight speed<br>int Lspeedd = 0; // Fight speed<br>int di int inputPin = A0; // Define pin ultrasonic signal reception<br>int outputPin = A1; // Define pin ultrasonic signal transmitter<br>int Fspeedd = 0; // Right speed<br>int Rspeedd = 0; // Icft-speed<br>int Lispeedd = 0; // Icft-speed<br>i int Fspeedd = 0; //-Speed<br>
int Rspeedd = 0; // Right speed<br>
int Lspeedd = 0; // Left-speed<br>
int directionn = 0; // Front Left = 8 after = 2 = 4 Right<br>
Servo myservo; // Set myservo<br>
int delay\_time = 250; // settling time  $\{$ Rspeedd = 0; // Right speed<br>
Lspeedd = 0; // Left-speed<br>
direction = 0, // Front Left = 8 after = 2 = 4 Right = 6<br>
direction = 0; // Set myservo<br>
delay\_time = 250; // settling time after steering servo motors<br>
Fgo = 8; // Expeedd = 0; //Left-speed<br>
directionn = 0; //Front Left = 8 after = 2 = 4 Right = 6<br>
rvo myservo; //settling time after steering servo motors<br>
delay\_time = 250; //settling time after steering servo motors<br>
Fgo = 8; //Forw directionn = 0; // Front Left = 8 after = 2 = 4 Right = 6<br>
rvo myservo; // Set myservo<br>
delay\_time = 250; // settling time after steering servo motors<br>
Fgo = 8; // Forward<br>
Rgo = 6; // Right<br>
Lgo = 4; // Left<br>
Bgo = 2; //

```
pinMode (pinRB, OUTPUT); //pin 10 (PWM)<br>pinMode (pinRF, OUTPUT); //pin 11 (PWM)<br>pinMode (inputPin, INPUT); //Define ultrasound input pin
      pinMode (pinRB, OUTPUT); //pin 10 (PWM)<br>pinMode (pinRF, OUTPUT); //pin 11 (PWM)<br>pinMode (inputPin, INPUT); //Define ultrasound input pin<br>pinMode (outputPin, OUTPUT); //Define ultrasonic output pin
      pinMode (pinRB, OUTPUT); //pin 10 (PWM)<br>pinMode (pinRF, OUTPUT); //pin 11 (PWM)<br>pinMode (inputPin, INPUT); //Define ultrasound input pin<br>pinMode (outputPin, OUTPUT); //Define ultrasonic output pin<br>myservo.attach (5); //Def
      pinMode (pinRB, OUTPUT); //pin 10 (PWM)<br>pinMode (pinRF, OUTPUT); //pin 11 (PWM)<br>pinMode (inputPin, INPUT); //Define ultrasound input pin<br>pinMode (outputPin, OUTPUT); //Define ultrasonic output pin<br>myservo.attach (5); //Def
      pinMode (pinRB, OUTPUT); //pin 10 (PWM)<br>pinMode (pinRF, OUTPUT); //pin 11 (PWM)<br>pinMode (inputPin, INPUT); // Define ultrasound input pin<br>pinMode (outputPin, OUTPUT); // Define ultrasonic output pin<br>myservo.attach (5); // 
      }
pinMode (pinRB, OUTPUT); //pin 10 (PWM)<br>pinMode (pinRF, OUTPUT); //pin 11 (PWM)<br>pinMode (inputPin, INPUT); //Define ultrasound input pin<br>pinMode (outputPin, OUTPUT); //Define ultrasonic output pin<br>myservo.attach (5); //De
            \{Mode (pinRB, OUTPUT); // pin 10 (PWM)<br>Mode (pinRF, OUTPUT); // pin 11 (PWM)<br>Mode (inputPin, INPUT); // Define ultrasound input pin<br>Mode (outputPin, OUTPUT); // Define ultrasonic output pin<br>servo.attach (5); // Define servo
               Mode (pinRB, OUTPUT); //pin 10 (PWM)<br>Mode (pinRF, OUTPUT); //pin 11 (PWM)<br>Mode (inputPin, INPUT); //Define ultrasound input pin<br>Mode (outputPin, OUTPUT); //Define ultrasonic output pin<br>servo.attach (5); //Define servo moto
               Mode (pinRB, OUTPUT); //pin 10 (PWM)<br>Mode (pinRF, OUTPUT); //pin 11 (PWM)<br>Mode (inputPin, INPUT); // Define ultrasound input pin<br>Mode (outputPin, OUTPUT); // Define ultrasonic output pin<br>servo.attach (5); // Define servo m
               Mode (pinRB, OUTPUT); //pin 10 (PWM)<br>Mode (pinRF, OUTPUT); //pin 11 (PWM)<br>Mode (inputPin, INPUT); //Define ultrasound input pin<br>Mode (outputPin, OUTPUT); //Define ultrasound input pin<br>servo.attach (5); //Define servo motor
               Mode (pinRF, OUTPUT); //pin 11 (PWM)<br>Mode (inputPin, INPUT); //Define ultrasound input p<br>Mode (outputPin, OUTPUT); //Define ultrasonic output<br>servo.attach (5); //Define servo motor output section<br>dvance (int a) //Forward<br>
            }
pinMode (outputPin, OUTPUT); // Define ultrasonic output pin<br>myservo.attach (5); // Define servo motor output section 5 pin (PWM)<br>}<br>woid advance (int a) // Forward<br>{<br>digitalWrite (pinRB, LOW); // The motor (rear right) ac
            \{ervo.attach (5); // Define servo motor output section 5 pin (PWM)<br>dvance (int a) // Forward<br>digitalWrite (pinRB, LOW); // The motor (rear right) action<br>digitalWrite (pinLB, LOW); // The motor (left rear) action<br>digitalWrit
               digitalWrite (pinRB, LOW); // The motor (rear right) action<br>digitalWrite (pinRF, HIGH);<br>digitalWrite (pinLF, HIGH); // The motor (left rear) action<br>digitalWrite (pinLF, HIGH); // The motor (left rear) action<br>digitalWrite (
               digitalWrite (pinRB, LOW); // The motor (rear right) action<br>digitalWrite (pinRB, LOW); // The motor (rear right) action<br>digitalWrite (pinLB, LOW); // The motor (left rear) action<br>digitalWrite (pinLB, LOW); // The motor (le
               digitalWrite (pinRB, LOW); // The motor (rear right) action<br>digitalWrite (pinRF, HIGH);<br>digitalWrite (pinLB, LOW); // The motor (left rear) action<br>digitalWrite (pinLF, HIGH);<br>delay (a * 100); // Turn right (single wheel)<br>d
               digitalWrite (pinRB, LOW); // The motor (rear right) adigitalWrite (pinRF, HIGH);<br>digitalWrite (pinLB, LOW); // The motor (left rear) act<br>digitalWrite (pinLB, LOW); // The motor (left rear) act<br>digitalWrite (pinLF, HIGH);<br>
            }
digitalWrite (pinLB, LOW); // The motor (left rear) action<br>digitalWrite (pinLF, HIGH);<br>delay (a * 100);<br>}<br>void right (int b) // Turn right (single wheel)<br>{<br>digitalWrite (pinRB, LOW); // The motor (rear right) action<br>digit
            \{delay (a * 100);<br>
ight (int b) //Turn right (single wheel)<br>
digitalWrite (pinRB, LOW); //The motor (rear right) action<br>
digitalWrite (pinRF, HIGH);<br>
digitalWrite (pinLB, HIGH);<br>
delay (b * 100);<br>
eft (int c) //Turn left (s
               ight (int b) //Turn right (single wheel)<br>digitalWrite (pinRB, LOW); //The motor (rear right) action<br>digitalWrite (pinRF, HIGH);<br>digitalWrite (pinLB, HIGH);<br>digitalWrite (pinLF, HIGH);<br>delay (b * 100);<br>eft (int c) //Turn le
               ight (int b) //Turn right (single wheel)<br>digitalWrite (pinRB, LOW); //The motor (rear right) action<br>digitalWrite (pinRF, HIGH);<br>digitalWrite (pinLB, HIGH);<br>digitalWrite (pinLF, HIGH);<br>delay (b * 100);<br>digitalWrite (pinRB, 
               ight (int b) //Turn right (single wheel)<br>digitalWrite (pinRB, LOW); //The motor (rear right) action<br>digitalWrite (pinRF, HIGH);<br>digitalWrite (pinLF, HIGH);<br>digitalWrite (pinLF, HIGH);<br>delay (b * 100); //Turn left (single w
               digitalWrite (pinRB, LOW); // The motor (rear right) digitalWrite (pinRF, HIGH);<br>digitalWrite (pinLB, HIGH);<br>digitalWrite (pinLB, HIGH);<br>delay (b * 100);<br>eft (int c) // Turn left (single wheel)<br>digitalWrite (pinRB, HIGH);<br>
            }
digitalWrite (pinRF, HIGH);<br>digitalWrite (pinLB, HIGH);<br>digitalWrite (pinLF, HIGH);<br>delay (b * 100);<br>}<br>woid left (int c) // Turn left (single wheel)<br>{<br>digitalWrite (pinRB, HIGH);<br>digitalWrite (pinRF, HIGH);<br>digitalWrite (
            \{digitalWrite (pinLF, HIGH);<br>delay (b * 100);<br>eft (int c) // Turn left (single wheel)<br>digitalWrite (pinRB, HIGH);<br>digitalWrite (pinRB, LOW);<br>digitalWrite (pinLF, HIGH);<br>digitalWrite (pinLF, HIGH);<br>delay (c * 100);<br>urnR (int
               delay (b * 100);<br>
eft (int c) // Turn left (single wheel)<br>
digitalWrite (pinRB, HIGH);<br>
digitalWrite (pinRF, HIGH);<br>
digitalWrite (pinLB, LOW); // The motor (left rear) action<br>
digitalWrite (pinLF, HIGH);<br>
delay (c * 100);
               eft (int c)<br>
digitalWrite (pinRB, HIGH);<br>
digitalWrite (pinRF, HIGH);<br>
digitalWrite (pinLB, LOW);<br>
digitalWrite (pinLB, LOW);<br>
delay (c * 100);<br>
urnR (int d) // Turn right (wheel)<br>
digitalWrite (pinRB, LOW);<br>
// The motor 
               eft (int c)<br>
digitalWrite (pinRB, HIGH);<br>
digitalWrite (pinRF, HIGH);<br>
digitalWrite (pinLB, LOW);<br>
digitalWrite (pinLF, HIGH);<br>
delay (c * 100);<br>
arnR (int d) // Turn right (wheel)<br>
digitalWrite (pinRB, LOW);<br>
digitalWrite
               digitalWrite (pinRB, HIGH);<br>digitalWrite (pinRF, HIGH);<br>digitalWrite (pinLB, LOW); //The motor (left rear) ac<br>digitalWrite (pinLF, HIGH);<br>delay (c * 100); //Turn right (wheel)<br>digitalWrite (pinRB, LOW); //The motor (rear r
            }
digitalWrite (pinRF, HIGH);<br>digitalWrite (pinLB, LOW); // The motor (left rear) action<br>digitalWrite (pinLF, HIGH);<br>delay (c * 100);<br><br>\rangle<br>woid turnR (int d) // Turn right (wheel)<br>{<br>digitalWrite (pinRB, LOW); // The motor 
            \{digitalWrite (pinLF, HIGH);<br>delay (c * 100);<br>delay (c * 100);<br>digitalWrite (pinRB, LOW); // The motor (rear right) action<br>digitalWrite (pinRB, HIGH);<br>digitalWrite (pinLB, HIGH);<br>digitalWrite (pinLB, HIGH);<br>\frac{1}{\pi} // Tu
               delay (c * 100);<br>
urnR (int d) // Turn right (wheel)<br>
digitalWrite (pinRF, LOW); // The motor (rear right) action<br>
digitalWrite (pinLF, HIGH);<br>
digitalWrite (pinLF, LOW); // The motor (front left) action<br>
delay (d * 100);<br>
               arn R(int d) // Turn right (wheel)<br>digital Write (pinRB, LOW); // The motor (rear right) action<br>digital Write (pinRF, HIGH);<br>digital Write (pinLB, HIGH); // The motor (front left) action<br>delay (d * 100); // Turn left (whee
               am<br>R (int d) // Turn right (wheel)<br>digitalWrite (pinRB, LOW); // The motor (rear right) action<br>digitalWrite (pinLF, HIGH);<br>digitalWrite (pinLF, LOW); // The motor (front left) action<br>delay (d * 100); // Turn left (wheel)<br>d
               digitalWrite (pinRB, LOW); // The motor (rear right) adigitalWrite (pinRF, HIGH);<br>digitalWrite (pinLB, HIGH);<br>digitalWrite (pinLB, HIGH);<br>digitalWrite (pinLF, LOW); // The motor (front left) ac<br>delay (d * 100); // Turn lef
            }
digital Write (pin RF, HIGH);<br>
digital Write (pin LB, HIGH);<br>
digital Write (pin LF, LOW); // The motor (front left) action<br>
delay (d * 100);<br>
}<br>
void turn L (int e) // Turn left (wheel)<br>
{<br>
digital Write (pin RB, HIGH);<br>
            \{digitalWrite (pinLF, LOW); // The motor (front left) action<br>delay (d * 100); <br>umL (int e) // Turn left (wheel)<br>digitalWrite (pinRB, HIGH);<br>digitalWrite (pinRF, LOW); // The motor (front right) action<br>digitalWrite (pinLB, L
               delay (d * 100);<br>
urnL (int e) // Turn left (wheel)<br>
digitalWrite (pinRB, HIGH);<br>
digitalWrite (pinRF, LOW); // The motor (front right) action<br>
digitalWrite (pinLB, LOW); // The motor (left rear) action<br>
digitalWrite (pinL
               digitalWrite (pinLB, HIGH);
               am L (int e) // Turn left (wheel)<br>
digitalWrite (pinRB, HIGH);<br>
digitalWrite (pinRF, LOW); // The motor (front right) action<br>
digitalWrite (pinLF, LOW); // The motor (left rear) action<br>
digitalWrite (pinLF, HIGH);<br>
delay (
               digitalWrite (pinRB, HIGH);<br>digitalWrite (pinRF, LOW); //The motor (front right)<br>digitalWrite (pinLB, LOW); //The motor (left rear) as<br>digitalWrite (pinLF, HIGH);<br>delay (e * 100); //Stop<br>digitalWrite (pinRB, HIGH);<br>digital
            }
```

```
void back (int g) // Check out<br>{<br>digitalWrite (pinRB, HIGH); // The motor (rear right) action
              \{ack (int g)<br>digitalWrite (pinRB, HIGH); // The motor (rear right) action<br>digitalWrite (pinRF, LOW);<br>digitalWrite (pinLB, HIGH); // The motor (left rear) action<br>digitalWrite (pinLF, LOW);
                    ck (int g) // Check out<br>igitalWrite (pinRB, HIGH); // The motor (rear right) action<br>digitalWrite (pinRF, LOW);<br>igitalWrite (pinLB, HIGH); // The motor (left rear) action<br>igitalWrite (pinLF, LOW);<br>elay (g * 100);
                 ack (int g) // Check out<br>digitalWrite (pinRB, HIGH); // The motor (rear right) action<br>digitalWrite (pinLB, HIGH); // The motor (left rear) action<br>digitalWrite (pinLF, LOW); // The motor (left rear) action<br>delay (g * 100);
                 ack (int g) // Check out<br>digitalWrite (pinRB, HIGH); // The motor (rear right) action<br>digitalWrite (pinRF, LOW);<br>digitalWrite (pinLB, HIGH); // The motor (left rear) action<br>digitalWrite (pinLF, LOW);<br>delay (g * 100);
                 ack (int g) // Check out<br>digitalWrite (pinRB, HIGH); // The motor (rear right) a<br>digitalWrite (pinRF, LOW);<br>digitalWrite (pinLB, HIGH); // The motor (left rear) act<br>digitalWrite (pinLF, LOW);<br>delay (g * 100);<br>etection () /
              }
  void back (int g) \frac{1}{2} / / Check out<br>
{<br>
digitalWrite (pinRB, HIGH); // The motor (rear right) action<br>
digitalWrite (pinLB, HIGH); // The motor (left rear) action<br>
digitalWrite (pinLB, HIGH); // The motor (left rear)
              \{ck (int g) \frac{1}{\text{TotalWrite}}} / / Check out<br>
igitalWrite (pinRB, HIGH); \frac{1}{\text{TotalState}} (pinRF, LOW);<br>
igitalWrite (pinLB, HIGH); \frac{1}{\text{TotalState}} / / The motor (left rear) action<br>
igitalWrite (pinLB, HIGH); \frac{1}{\text{TotalState}} (externed
                    ck (int g) \frac{1}{\text{TotalWrite}} (pinRB, HIGH); \frac{1}{\text{TotalWrite}} (pinRF, LOW);<br>
digitalWrite (pinLB, HIGH); \frac{1}{\text{TotalWrite}} (left rear) action<br>
igitalWrite (pinLF, LOW);<br>
lead (g * 100);<br>
elay (g * 100);<br>
from front delay_time = 250; 
                 digitalWrite (pinRB, HIGH); // The motor (rear right) action<br>
digitalWrite (pinLB, HIGH); // The motor (left rear) action<br>
digitalWrite (pinLF, LOW);<br>
delay (g * 100);<br>
\frac{1}{2}<br>
etection () // Measure three angles (0.90
                    \{digital Write (pin RF, LOW);<br>
igital Write (pin LB, HIGH); // The motor (left rear) action<br>
igital Write (pin LF, LOW);<br>
lelay (g * 100);<br>
tection () // Measure three angles (0.90.179)<br>
int delay_time = 250; Settling time
                    igitalWrite (pinLB, HIGH); // The motor (left rear) action<br>igitalWrite (pinLF, LOW);<br>
elay (g * 100);<br>
tection () // Measure three angles (0.90.179)<br>
int delay_time = 250; Settling time // servo motor after turning<br>
ask_p
                    }
                    tection () \frac{1}{\text{Beta}} / Measure three angles (0.90.179)<br>
int delay_time = 250; Settling time // servo motor after turning<br>
ask_pin_F (); \frac{1}{\text{Beta}} / Read from front<br>
{<br>
(Fspeedd <10) \frac{1}{\text{Beta}} / Clear the output d
                    \{stopp (1); \frac{1}{\text{Regued}} \times \frac{1}{\text{Gold}} = \frac{1}{\text{Gold}} \times \frac{1}{\text{Gold}}<br>
stopp (1); \frac{1}{\text{Regued}} \times \frac{1}{\text{Gold}} = \frac{1}{\text{Gold}} \times \frac{1}{\text{Gold}}<br>
\frac{1}{\text{Regued}} \times \frac{1}{\text{Gold}} = \frac{1}{\text{Gold}} \times \frac{1}{\text{Gold}} \times \frac{1}{\text{Gold}} \times \frac{1}{\text{Gold}} \times \frac{1}{\text{Gold}} \times \fracdelay_time = 250;<br>
Settling time //servo motor after turning<br>
\frac{R_{\text{p}}}{\text{p}} = 250;<br>
\frac{R_{\text{p}}}{\text{p}} // Read from front<br>
\frac{R_{\text{p}}}{\text{p}} (1);<br>
\frac{R_{\text{p}}}{\text{p}} (1);<br>
\frac{R_{\text{p}}}{\text{p}} (1);<br>
\frac{R_{\text{p}}}{\text{p}}delay_time = 250;<br>
Settling time // servo motor after turning<br>
k\_pin_F(t); // Read from front<br>
k\_pin_F(t); // If the distance is less than 10 cm in front<br>
ppp (1); // Clear the output data<br>
ck (2); // If the distance is less 
                         As \frac{1}{2} (i) \frac{1}{\text{Red}} (i) \frac{1}{\text{Red}} (i) \frac{1}{\text{Red}} (i) \frac{1}{\text{Red}} (i) \frac{1}{\text{Red}} (i) \frac{1}{\text{Red}} (i) \frac{1}{\text{Red}} (i) \frac{1}{\text{Red}} (i) \frac{1}{\text{Red}} (i) \frac{1}{\text{Red}} (i) \frac{1}{\text{Red}} (i) \frac{1}{\text{Red}} (i) 
                         d = 0<br>
d = 0<br>
d = 0<br>
d = 0<br>
d = 0<br>
d = 0<br>
e = 0<br>
f = 0<br>
f = 0<br>
f = 0<br>
f = 0<br>
f = 0<br>
f = 0<br>
f = 0<br>
f = 0<br>
f = 0<br>
f = 0<br>
f = 0<br>
f = 0<br>
f = 0<br>
f = 0<br>
f = 0<br>
f = 0<br>
f = 0<br>
f = 0<br>
f = 0<br>
f = 0<br>
f = 0if (I) \mu / Clear the output data<br>
(Fspeedd <25) // If the distance is less than 25 cm in front<br>
stopp (1): // Clear the output data<br>
stable pin L (); // Clear the output data<br>
data (delay time); // Wait for a stable se
                         \{ightarrow (2);<br>
\frac{1}{25} / / Check out 0.2 seconds<br>
\frac{1}{25} speedd <25)<br>
// If the distance is less than 25 cm in front<br>
topp (1);<br>
// Clear the output data<br>
sk_pin_R ();<br>
// Read from left<br>
\frac{1}{25} // Read from t
                         }
                         (Fspeedd <25) // If the distance is less than 25 cm in front<br>
stopp (1); // Clear the output data<br>
ask_pin_L (); // Read from left<br>
delay (delay_time); // Wait for a stable servo motor<br>
ask_pin_R (); // Read from the righ
{<br>
stopp (1); // Clear the<br>
ask_pin_L (); // Read fro<br>
delay (delay_time); // Wait for a<br>
ask_pin_R (); // Read fro<br>
delay (delay_time); // Wait for a<br>
if (Lspeedd> Rspeedd) // If the dista<br>
{<br>
directionn = Rgo; // Right 
                         \{sk_pin_L ();<br>
\frac{1}{\text{Re}} / / Read from left<br>
elay (delay_time);<br>
\frac{1}{\text{Re}} / Wait for a stable servo motor<br>
sk_pin_R ();<br>
\frac{1}{\text{Re}} / / Read from the right<br>
\frac{1}{\text{Re}} / Wait for a stable servo motor<br>
\frac{1}{\text{Re}
                         delay (delay_time); // Wait for a stable servo motor<br>
if (Lspeedd> Rspeedd) // If the distance is greater than the right from the left<br>
{<br>
directionn = Rgo; // Right away<br>
}<br>
if (Lspeedd <= Rspeedd) // If the left is less
if (Lspeedd> Rspeedd) // If the distance is g<br>{<br>directionn = Rgo; // Right away<br>}<br>if (Lspeedd <= Rspeedd) // If the left is le<br>the right<br>{<br>directionn = Lgo; // Turn Left<br>}<br>if (Lspeedd <10 && Rspeedd <10) // If the<br>than 10
                         \{directionn = Rgo; //Right away<br>
f(Lspeedd <= Rspeedd) //If the left is less than or equal to the distance from<br>
directionn = Lgo; //Turn Left<br>
f(Lspeedd <10 && Rspeedd <10) //If the distance to the left and right are 
                         }
                    }
                    if (Lspeedd <= Rspeedd) // If the left is less than or equal to the distance from<br>
{<br>
directionn = Lgo; // Turn Left<br>
}<br>
if (Lspeedd <10 && Rspeedd <10) // If the distance to the left and right are less<br>
else<br>
\frac{1}{2}<br>

                    \{{<br>directionn = Lgo; // Turn Left<br>}<br>if (Lspeedd <10 && Rspeedd <10) // If the distance to the left and right are less<br>distance<br>{<br>directionn = Bgo; // To go after<br>}<br>\frac{1}{2}<br>ie // Add as front not less than (greater than) 
                    }
              }
  if (Lspeedd <10 && Rspeedd <10) // If the distance to the left and right are less<br>
an 10 cm distance<br>
{<br>
directionn = Bgo; // To go after<br>
}<br>
else // Add as front not less than (greater than) 25 cm<br>
{<br>
directionn = Fgo; /
              \{m distance<br>
{<br>
directionn = Bgo;<br>
\frac{1}{10} / To go after<br>
\frac{1}{3}<br>
lse<br>
\frac{1}{100} / Add as front not less than (gree<br>
directionn = Fgo;<br>
\frac{1}{100} / Move forward<br>
\frac{1}{100} F () \frac{1}{100} / Measure the distanc
                    directionn = Bgo; //To go after<br>
}<br>
}<br>
else //Add as front not less than (greater than) 25 cm<br>
{<br>
directionn = Fgo; //Move forward<br>
}<br>
k_pin_F () //Measure the distance from the front<br>
myservo.write (90);<br>
digitalWrite (o
                    directionn = Bgo; //To go after<br>
}<br>
}<br>
else //Add as front not less than (greate<br>
{<br>
directionn = Fgo; //Move forward<br>
}<br>
k_pin_F () //Measure the distance from the front<br>
myservo.write (90);<br>
digitalWrite (outputPin, LOW
```

```
digitalWrite (outputPin, HIGH); // Let ultrasonic transmitter high voltage 10 μ s,<br>least 10 μ s<br>delayMicroseconds (10); // Maintain low voltage ultrasonic transmitter<br>digitalWrite (outputPin, LOW); // Maintain low voltage
digitalWrite (outputPin, HIGH); // Let ultrasonic tra<br>where at least 10 μ s<br>delayMicroseconds (10);<br>digitalWrite (outputPin, LOW); // Maintain low volta<br>float Fdistance = pulseIn (inputPin, HIGH); // Read wo
                    digitalWrite (outputPin, HIGH); // Let ultrasonic transmitter least 10 µ s<br>delayMicroseconds (10); <br>digitalWrite (outputPin, LOW); // Maintain low voltage ultras<br>float Fdistance = pulseIn (inputPin, HIGH); // Read worse ti
                    digitalWrite (outputPin, HIGH); // Let ultrasonic transmitter high voltage 10 \mu s,<br>least 10 \mu s<br>delayMicroseconds (10);<br>fligitalWrite (outputPin, LOW); // Maintain low voltage ultrasonic transmitter<br>float Fdistance 
                    digitalWrite (outputPin, HIGH);<br>
least 10 \mu s<br>
least 10 \mu s<br>
delayMicroseconds (10);<br>
digitalWrite (outputPin, LOW);<br>
// Maintain low voltage ultrasonic transmitter<br>
float Fdistance = pulseIn (inputPin, HIGH);<br>
// T
                    digital Write (outputPin, HIGH); // Let ultrasonic transmitter high voltage 10 \mu s,<br>least 10 \mu s<br>delayMicroseconds (10);<br>digital Write (outputPin, LOW); // Maintain low voltage ultrasonic transmitter<br>float Fdistance 
                    digitalWrite (outputPin, HIGH);<br>
least 10 \mu s,<br>
least 10 \mu s<br>
delayMicroseconds (10);<br>
digitalWrite (outputPin, LOW);<br>
(/Maintain low voltage ultrasonic transmitter float Fdistance = pulseln (inputPin, HIGH); //Rea
                    digitalWrite (outputPin, HIGH); // Let ultrasonic transmitter high voltage 10 \mu s,<br>least 10 \mu s<br>delayMicroseconds (10); // Maintain low voltage ultrasonic transmitter<br>float Fdistance = pulsen (inputPin, HIGH); // Re
                    digital Write (output Pin, HIGH); // Let ultrasonic transmitter high voltage 10 \mu s,<br>least 10 \mu s<br>delay Microseconds (10); // Maintain low voltage ultrasonic transmitter<br>float Fdistance = pulseln (input Pin, HIGH); 
speed)
              }
         digitalWrite (outputPin, HIGH); // Let ultrasonic transmitter high voltage 10 \mu s,<br>
rea at least 10 \mu s<br>
delayMicroseconds (10);<br>
digitalWrite (outputPin, LOW); // Maintain low voltage ultrasonic transmitter<br>
float 
              \{digitalWrite (outputPin, HIGH); // Let ultrasonic transm<br>
least 10 \mu s<br>
delayMicroseconds (10);<br>
digitalWrite (outputPin, LOW); // Maintain low voltage u<br>
float Fdistance = pulseIn (inputPin, HIGH); // Read worse t<br>
Fd
                    least 10 \mu s<br>delayMicroseconds (10);<br>digitalWrite (outputPin, LOW); //Maintain low<br>float Fdistance = pulseIn (inputPin, HIGH); // Rea<br>Fdistance = Fdistance/5.8/10; // Time to turn<br>Serial.print ("F distance:"); // Outpu
                    delayMicroseconds (10);<br>
digitalWrite (outputPin, LOW); // Maintain low voltage ultrasonic transmitter<br>
float Fdistance = pulsen (inputPin, HIGH); // Read worse time difference<br>
Fdistance = Fdistance."); // Output distanc
                    digitalWrite (outputPin, LOW); //Maintain low voltage ultrass<br>float Fdistance = pulseIn (inputPin, HIGH); //Read worse time c<br>Fdistance = Fdistance/5.8/10; //Time to turn to the distance<br>Serial.print ("F distance."); //Ou
                    float Fdistance = pulseIn (inputPin, HIGH); // Read worse time difference<br>
Fdistance = Fdistance/5.8/10; // / Output distance (unit: cm)<br>
Serial.println (Fdistance); // Output distance (unit: cm)<br>
Serial.println (Fdistan
Fdistance = Fdistance/5.8/10;<br>
Serial.print ("F distance.");<br>
Serial.print ("F distance.");<br>
Y/Output distance (uni<br>
Serial.println (Fdistance);<br>
Y/Output distance (uni<br>
Serial.println (Fdistance);<br>
Y/Output distance (uni
                    Serial.print ("F distance:");<br>
Serial.println (Fdistance);<br>
Serial.println (Fdistance);<br>
Fspeedd = Fdistance;<br>
\frac{1}{\text{Poisplay the distance}}<br>
\frac{1}{\text{Poisplay the distance}}<br>
\frac{1}{\text{Poisplay the distance}}<br>
\frac{1}{\text{Poisplay the distance}}<br>
\frac{1}{\text{Poisplay (delay_time)}};<br>
\frac{1}{\text{Poisplay (delay_time)}};Serial.println (Fdistance);<br>
\frac{1}{2} / / Display the distance \frac{1}{2}<br>
ask_pin_L () // Measure the distance from the left<br>
myservo.write (5);<br>
delay (delay_time);<br>
digitalWrite (outputPin, LOW); // Let ultrasonic tran
                    Fspeedd = Fdistance;<br>
\frac{1}{\sqrt{2}} Head into the distance Fspeedd (former<br>
ask_pin_L () // Measure the distance from the left<br>
myservo.write (5);<br>
digital Write (outputPin, LOW); // Let ultrasonic transmitter low voltage 
                    ask_pin_L () // Measure the distance from the left<br>myservo.write (5);<br>delay (delay_time);<br>digitalWrite (outputPin, LOW); // Let ultrasonic transmitter low voltage 2 \mu s<br>delayMicroseconds (2);<br>digitalWrite (outputPin, H
                    ask_pin_L () // Measure the distance from the left<br>myservo.write (5);<br>delay (delay_time);<br>degital.<br>Write (outputPin, LOW); // Let ultrasonic transmitter low voltage 2 µ s<br>delayMicroseconds (2);<br>digital.<br>Write (outputPin, H
                    ask_pin_L () // Measure the distance from the left<br>
myservo.write (5);<br>
delay (delay _time);<br>
digital.Write (outputPin, LOW); // Let ultrasonic transmitter low voltage 2 \mu s<br>
delayMicroseconds (2);<br>
least 10 \mu s<br>
le
                    myservo.write (5);<br>
delay (delay_time);<br>
delay (delay_time);<br>
digitalWrite (outputPin, LOW);<br>
// Let ultrasonic transmitter low voltage 2 µ s<br>
least 10 µ s<br>
least 10 µ s<br>
delayMicroseconds (10);<br>
digitalWrite (outputPin, L
              }
   delay (delay_time);<br>
digitalWrite (outputPin, LOW); // Let ultrasonic transmitter low voltage 2 \mu s<br>
digitalWrite (outputPin, HIGH); // Let ultrasonic transmitter high voltage 10 \mu s,<br>
digitalWrite (outputPin, HIGH)
              \{delayMicroseconds (2);<br>
digitalWrite (outputPin, HIGH); // Let ultrasonic transm<br>
least 10 µ s<br>
delayMicroseconds (10);<br>
digitalWrite (outputPin, LOW); // Maintain low voltage u<br>
float Ldistance = pulseIn (inputPin, HIGH);
                    digitalWrite (outputPin, HIGH);<br>
\frac{1}{2} / / Let ultrasoni<br>
least 10 \mu s<br>
delayMicroseconds (10);<br>
digitalWrite (outputPin, LOW);<br>
float Ldistance = pulseIn (inputPin, HIGH); // Rea<br>
Ldistance = Ldistance/5.8/10; // 
                    least 10 μ s<br>
delayMicroseconds (10);<br>
delayMicroseconds (10);<br>
digitalWrite (outputPin, LOW); // Maintain low voltage ultrasonic transmitter<br>
float Ldistance = pulseIn (inputPin, HIGH); // Read worse time difference<br>
Ld
                    delayMicroseconds (10);<br>
digitalWrite (outputPin, LOW); // Maintain low voltage ultrass<br>
float Ldistance = pulseIn (inputPin, HIGH); // Read worse time c<br>
Ldistance = Ldistance/5.8/10; // Time to turn to the distance<br>
Ser
                    digitalWrite (outputPin, LOW); // Maintain low voltage ultrasonic transmitter<br>float Ldistance = pulseln (inputPin, HIGH); // Read worse time difference<br>Latistance = Ldistance/S.8/10; // Time to turn to the distance (unit:
float Ldistance = pulseIn (inputPin, HIGH); //Read wo<br>
Ldistance = Ldistance/5.8/10; //Time to turn to tl<br>
Serial.print ("L distance."); //Output distance (ur<br>
Serial.println (Ldistance); //Display the distan<br>
Lspeedd = L
                    Ldistance = Ldistance/5.8/10;<br>
Serial.print ("L distance:");<br>
Serial.print ("L distance:");<br>
// Output distance (unit: cm)<br>
Serial.println (Ldistance);<br>
// Display the distance<br>
Lspeedd = Ldistance;<br>
// Read into the dist
                    Serial.print ("L distance;"); // Output distance (unit: cm)<br>Serial.println (Ldistance); // Display the distance<br>Lspeedd (left-speed)<br>Lepin_R () // Measure the distance from the right<br>myservo.write (177);<br>delay (delay_time
                    Serial.println (Ldistance);<br>
\frac{1}{2} // Display the distance<br>
\frac{1}{2} Lspeedd = Ldistance;<br>
\frac{1}{2} // Measure the distance from the right<br>
\frac{1}{2} mpservo.write (177);<br>
\frac{1}{2} digital Write (outputPin, LOW);<br>

                    Lspeedd = Ldistance;<br>
\ell / / Measure the distance from the right<br>
myservo.write (177);<br>
delay (delay_time);<br>
delay (delay_time);<br>
delay (delay_time);<br>
delay (delay_time);<br>
delayMicroseconds (2);<br>
digitalWirte (outputPin
                    Report (177);<br>
Serial.com/mindstance: from the right<br>
myservo.write (177);<br>
delay (delay_time);<br>
delay (delay_time);<br>
delayMicroseconds (2);<br>
digital.Write (outputPin, HGH);<br>
digital.Write (outputPin, HGH);<br>
digital.Write
                    k_pin_R () // Measure the distance from the right<br>
myservo.write (177);<br>
delay (delay time);<br>
delay (delay time);<br>
digital.Write (outputPin, LOW);<br>
// Let ultrasonic transmitter low voltage 2 \mu s<br>
delayMicroseconds (2)
                    Rspeedd = Rdistance; / / Will read into the distance Rspeedd
(Right-speed)
              }
   delayMicroseconds (2);<br>
digitalWrite (outputPin, HIGH); // Let ultras<br>
here at least 10 µ s<br>
delayMicroseconds (10);<br>
digitalWrite (outputPin, LOW); // Maintain 1<br>
float Rdistance = pulseIn (inputPin, HIGH); // |<br>
Rdistanc
         \{at least 10 \mu s<br>
delayMicroseconds (10);<br>
dejayMicroseconds (10);<br>
digitalWirte (outputPin, LOW); // Maintain low voltage ultrasonic transmitter<br>
float Rdistance = pulseln (inputPin, HIGH); // (Read worse time differen
delayMicroseconds (10);<br>
digitalWrite (outputPin, LOW); //Mai<br>
float Rdistance = pulseIn (inputPin, HIGH);<br>
Rdistance = Rdistance/5.8/10; //Ti<br>
Serial.print ("R distance;"); //Outp<br>
Serial.println (Rdistance; //Dis;<br>
Rspe
              digitalWrite (outputPin, LOW); // Maintain low voltage ultrasonic transmitter<br>float Rdistance = pulseIn (inputPin, HIGH); // Read worse time difference<br>Rdistance = Rdistance/5.8/10; // Time to turn to the distance (unit: 
           Rdistance = Rdistance/5.8/10; <br>
Serial.print ("R distance:"); <br>
Serial.print ("R distance;"); <br>
\frac{1}{\text{O}} / Output distance (unit: cm)<br>
Serial.print (R distance); <br>
\frac{1}{\text{O}} / \frac{1}{\text{O}} / Will read into the dist
           \{Serial.println (Rdistance);<br>
\begin{array}{ll}\n\text{Serial.println (Rdistance)}; \\
\text{Rspeedd} = \text{Rdistance}; \\
\text{speedd})\n\end{array}
<br>
\begin{array}{ll}\n\text{Rspeedd} = \text{Rdistance}; \\
\text{Rspeedd} = \text{Rdistance}; \\
\text{speedd} = \text{Rdistance}; \\
\end{array}
<br>
\begin{array}{ll}\n\text{MSE} = \text{Rosec} \\
\text{MSE} = \text{Rosec} \\
\text{MSE} = \text{Rosec} \\
\text{MSE} = \text{Rosec} \\
\text{MSE} = \textRspeedd = Rdistance;<br>
\frac{1}{\sqrt{2}} / Will read into the distance Rspeedd<br>
speed)<br>
op ()<br>
\frac{1}{\sqrt{2}} / / Let servo motor position ready to return to the pre-prepared next<br>
easurement<br>
etection ();<br>
\frac{1}{\sqrt{2}} / Measure
alley)
                 Serial.print ("Reverse"); <sup>/</sup>/ Display direction (backwards)<br>
Serial.print ("Reverse"); <sup>//</sup> Display direction (backwards)<br>
Serial.print ("Reverse"); <sup>//</sup> Display direction (backwards)<br>
Serial.print ("Reverse"); <sup>//</sup> Displ
```

```
}
           if (directionn == 6) // If directionn (direction) = 6 (right turn)<br>{<br>back (1);<br>turnR (6); // Right
           \{(directionn == 6) <br>
\frac{1}{1} / If directionn (direct<br>
back (1);<br>
turnR (6); <br>
Serial.print ("Right"); // Display direction (turn
                (directionn == 6) <br>
\frac{1}{\text{H}} / \text{H} directionn (direction) = 6 (right turn)<br>
back (1);<br>
turnR (6); <br>
\frac{1}{\text{H}} Serial.print ("Right"); <br>
\frac{1}{\text{H}} / \frac{1}{\text{H}} Serial.print ("Right"); <br>
\frac{1}{\text{H}} \frac{1}{\(directionn == 6)<br>
\frac{1}{2} / / If directionn (direction) = 6 (right turn)<br>
back (1);<br>
Serial.print ("Right"); // Display direction (turn left)<br>
(directionn == 4) // If directionn (direction) = 4 (turn left)
           }
           if (directionn == 6) <br>
{
if (directionn == 6) <br>
/ / If directionn (direction) = 6 (right turn)<br>
\begin{array}{ll}\n\text{back (1)}; & // Right \\
\text{Sriel.print ("Right");} & // Display direction (turn left)\n\end{array}<br>
}
{
if (directionn = 4) / / If directionn (direction) = 4 (turn left)<br>
{
bac
           \{(directionn == 6)<br>
\frac{1}{1} / T directionn (direct<br>
back (1);<br>
Serial.print ("Right");<br>
\frac{1}{1} / Display direction (turn<br>
(directionn == 4)<br>
\frac{1}{1} / T directionn (direction<br>
back (1);<br>
\frac{1}{1} turn (6);<br>
\frac{1}{1(directionn == 6)<br>
\frac{1}{2} / / If directionn (direction) = 6 (right turn)<br>
back (1);<br>
Serial.print ("Right");<br>
\frac{1}{2} / Display direction (turn left)<br>
directionn == 4)<br>
\frac{1}{2} / \frac{1}{2} (f directionn (direction)
                (directionn == 6) <br>
\frac{1}{2} / / If directionn (direction) = 6 (right turn)<br>
back (1); <br>
\frac{1}{2} / Right ("Right"); <br>
\frac{1}{2} / Display direction (turn left)<br>
(directionn == 4) <br>
\frac{1}{2} / \frac{1}{2} f directionn (d
           }
           if (directionn == 6) <br>
{
if (directionn = 6) <br>
\frac{1}{2} back (1);<br>
serial.print ("Right"); // Display direction (turn left)<br>
if (directionn == 4) // If directionn (direction) = 4 (turn left)<br>
{
back (1);<br>
turn. (6); // L
           \{back (1);<br>
turnR (6);<br>
Serial.print ("Right");<br>
\frac{1}{\text{B}} / / Display direction (turn left)<br>
(directionn = 4)<br>
\frac{1}{\text{B}} / \frac{1}{\text{B}} f directionn (direction) = 4 (turn left)<br>
back (1);<br>
Serial.print ("Left");<br>
\back (1);<br>
turnR (6);<br>
Serial.print ("Right"); // Display direction (turn left)<br>
\begin{array}{lll}\n\text{Serial.print ("Right"}; & // \text{Display direction (turn left)} \\
\text{back (1)}; & // \text{f direction (direction)} = 4 (\text{turn left})\n\end{array}<br>
\begin{array}{lll}\n\text{back (1)}; & // \text{Left} \\
\text{Serial.print ("Left"}; & // \text{Display direction (turn right)} \\
\text{f (direction)} == 8) & // \text{f direction (direction)}turnR (6); // Right<br>
Serial.print ("Right"); // Display direction (turn left)<br>
(directionn == 4) // If directionn (direction) = 4 (turn l<br>
back (1); // Left<br>
Serial.print ("Left"); // Display direction (turn right)<br>
f (di
           }
        }
4. Channel and the control smart car<br>
4. (i, the back (l);<br>
serial.print ("Right");<br>
\frac{1}{2} / Display direction (turn left)<br>
\frac{1}{2} (directionn = 4)<br>
\frac{1}{2} / If directionn (directionn = 4 (turn left)<br>
\Serial.print ("Left");<br>
\frac{1}{B} / Display direction (turns)<br>
if (directionn == 8) \frac{1}{B} / If directionn (directions)<br>
{<br>
advance (1); \frac{1}{B} / Normal Forwar<br>
Serial.print ("Advance"); \frac{1}{B} / Display directio
1. Place the function = 8 and \{ advance (1):<br>
{<br>
divance (1):<br>
Scrial.print ("Advance"); // Normal Forward<br>
Scrial.print (" ");<br>
\}<br>
4. Infrared remote control smart car<br>
Before the experiment:<br>
1. Place the func
2. Open IrReceive.pde to acquire the code for your infrared remote control ( IRcode will be displayed in
A calculariant ("Advance"); // Normal Forward<br>
Serial print ("Advance"); // Display direction (forward)<br>
Serial print (" ");<br>
}<br>
4. Infrared remote control smart car<br>
Before the experiment:<br>
1. Place the function library
  Serial.print ("Advance"); //Display dire<br>Serial.print (" -");<br>}<br><br><br><br><br><br><br><br><br><br><br>!.Infrared remote control sm<br>effore the experiment:<br>. Place the function library IRremote into the Ardui<br>. Open IrReceive pde to acquire the code
```

```
Serial.print (Tablea, 1991);<br>
Serial.print (<sup>m</sup> m);<br>
<br>
i find and d remote control smart car<br>
<br>
ore the experiment:<br>
<br>
lace the function library IRremote into the Arduino "libraries" directory.<br>
<br>
Open IrReceive
         <sup>2</sup><br>
Examples 1.2: Show infrared remote control smart car<br>
Tore the experiment:<br>
The flace the function library IRremote into the Arduino "libraries" directory.<br>
Dpen IrReceive.pde to acquire the code for your infrared
4. Infrared remote control smart car<br>
Before the experiment:<br>
1. Place the function library IRremote into the Arduino "libraries" director<br>
2. Open IrReceive.pde to acquire the code for your infrared remote control (II<br>
         Infrared remote control small<br>
ore the experiment:<br>
lace the function library IRremote into the Arduino<br>
Open IrReceive.pde to acquire the code for your infrared<br>
ial Monitor), write down IRcode and modify it in yo<br>
* I
   1. Infrared remote control smart car<br>
Effore the experiment:<br>
Place the function library IRremote into the Arduino "libraries" directory.<br>
\therefore Open IrReceive pde to acquire the code for your infrared remote control (I
   Example 18 CONSTAND ISSUES INTERVALUATE CONSTANT CONSTAND SURFERENT ENCOREM CORRECT THE COPEN INTERVALUATE COPEN IN CORRECT COPEN IN CREATENT COPEN IN THE CORRECT COPEN CORRECT AND THE CORRECT THE SURFERENT CORRECT THE C
   Frace the function library IRremote into the Arduino "libraries" directory.<br>
∴ Open IrReceive pde to acquire the code for your infrared remote control (IRcode will be displayed in erial Monitor), write down IRcode and mo
IRrecv
   decomparison of the coderation of the code of the properties control (Recode will be displayed in<br>
\binom{k}{t}<br>
\binom{k}{t}<br>
\binom{k}{t}<br>
\binom{k}{t}<br>
\binom{k}{t}<br>
\binom{k}{t}<br>
\binom{k}{t}<br>
\binom{k}{t}<br>
\binom{k}{t}<br>
\binom{k}{t}<br>
\binom{k}{t}<br>
Serial Monitor), write down IRcode and modify it in your IR \alpha<br>
\ast EXECULTS \ast EXECULTS Examples 1.2: Show infrared protocol type, such<br>
Philips RC6 and other agreements<br>
\ast /<br>
\ast Include <IRremote.h> // Fun
   * IRRemote infrared remote control code test<br>
* Examples 1.2: Show infrared protocol type, such<br>
hilips RC6 and other agreements<br>
*/<br>
# Include <IRremote.h> // Functi<br>
const int irReceiverPin = 2;<br>
IRrecv irrecv (irReceive
   \{Serial.begin (9600);<br>
Serial.begin (9600);<br>
Serial.begin (9600);<br>
Serial.begin (9600);<br>
Serial.begin (9600);<br>
Serial.begin (9600);<br>
Serial.begin (9600);<br>
(1) Open Serial port, the communication speed<br>
Serial.begin (9600);<br>
\frac{1}{2}<br>
\frac{1}{2} H Include <IRremote.h><br>
const int irReceiverPin = 2;<br>
Const int irReceiverPin = 2;<br>
IRrecv<br>
IRrecv<br>
decode_results results;<br>
variables in decode_results<br>
void setup ()<br>
{<br>
Serial.begin (9600);<br>
is 960
         include <IRremote.h><br>
inst int irReceiverPin = 2;<br>
inst int irReceiverPin = 2;<br>
\frac{1}{\sqrt{UTPUT}} signals IR receiver connected to pin 2<br>
recv irrecv (irReceiverPin);<br>
\frac{1}{\sqrt{D}} Define an object to receive infrared signals
   }
   IRrecv irrecv (irReceiverPin);<br>
Rrecv<br>
Rrecv<br>
decode_results results;<br>
ariables in decode_results<br>
void setup ()<br>
{<br>
Serial.begin (9600);<br>
<br>
<br>
/ / Open Serial port, the commency of infrared protocol<br>
<br>
/ / Start infrared d
   IRrecv irrecv (irReceiverPin);<br>
Rrecv<br>
Rrecv<br>
decode_results results;<br>
ariables in decode_results<br>
void setup ()<br>
{<br>
Serial.begin (9600);<br>
\frac{1}{\sqrt{2}} / Open Serial port, the communication<br>
9600 bps<br>
irrecv.enableIRIn ();
   \{code_results results;<br>
ables in decode_results<br>
id setup ()<br>
Serial.begin (9600);<br>
(1) Open Ser<br>
irrecv.enableIRIn ();<br>
(1) Start infrare<br>
Display the type of infrared protocol<br>
id showIRProtocol (decode_results * results)
         -<br>
id setup ()<br>
Serial.begin (9600);<br>
(600 bps<br>
irrecv.enableIRIn ();<br>
(1) Start infrared decoding<br>
Display the type of infrared protocol<br>
id showIRProtocol (decode_results * results)<br>
Serial.print ("Protocol:");<br>
(1) Judg
         id setup ()<br>
Serial.begin (9600);<br>
Serial.begin (9600);<br>
\frac{1}{\sqrt{2\pi}} open Serial port, the community of the setup of infrared protocol<br>
Display the type of infrared protocol<br>
id showIRProtocol (decode_results * results)
```

```
case NEC:<br>Serial.print ("NEC");<br>break;<br>case SONY:
                     se NEC:<br>Serial.print ("NEC");<br>break;<br>se SONY:<br>Serial.print ("SONY");
                    break;
              case NEC:<br>Serial.print ("NEC");<br>break;<br>case SONY:<br>Serial.print ("SONY");<br>break;<br>case RC5:
                     se NEC:<br>Serial.print ("NEC");<br>break;<br>se SONY:<br>Serial.print ("SONY");<br>break;<br>se RC5:<br>Serial.print ("RC5");
                    break;
              case NEC:<br>
Serial.print ("NEC");<br>
break;<br>
case SONY:<br>
Serial.print ("SONY");<br>
break;<br>
case RC5:<br>
Serial.print ("RC5");<br>
break;<br>
case RC6:
                     se NEC:<br>Serial.print ("NEC");<br>break;<br>se SONY:<br>Serial.print ("SONY");<br>break;<br>se RC5:<br>Serial.print ("RC5");<br>break;<br>se RC6:<br>Serial.print ("RC6");
                    break;
              case NEC:<br>
Serial.print ("NEC");<br>
break;<br>
case SONY:<br>
Serial.print ("SONY");<br>
break;<br>
case RC5:<br>
Serial.print ("RC5");<br>
break;<br>
case RC6:<br>
Serial.print ("RC6");<br>
break;<br>
default:<br>
default:
                     se NEC:<br>Serial.print ("NEC");<br>break;<br>se SONY:<br>Serial.print ("SONY");<br>break;<br>se RC5:<br>Serial.print ("RC5");<br>break;<br>se RC6:<br>Serial.print ("RC6");<br>break;<br>fault:<br>fault:<br>Serial.print ("RC6");
                    break;
             default:
                     se NEC:<br>Serial.print ("NEC");<br>break;<br>ses SONY:<br>Serial.print ("SONY");<br>break;<br>se RC5:<br>Serial.print ("RC5");<br>break;<br>se RC6:<br>Serial.print ("RC6");<br>break;<br>break;<br>Serial.print ("Unknown encoding");<br>Serial.print ("Unknown encodi
          }
          case SONY:<br>
Serial.print ("SONY");<br>
break;<br>
case RCS:<br>
Serial.print ("RCS");<br>
break;<br>
case RC6:<br>
Serial.print ("RC6");<br>
derak;<br>
default:<br>
Serial.print ("Unknown encoding");<br>
}<br>
// Print the infrared codes to Serial port<br>
S
          Serial.print ("SONY");<br>
break;<br>
case RC5:<br>
Serial.print ("RC5");<br>
break;<br>
case RC6:<br>
Serial.print ("RC6");<br>
break;<br>
default:<br>
Serial.print ("Unknown encoding");<br>
}<br>
// Print the infrared codes to Serial port<br>
Serial.print 
          break;<br>
case RC5:<br>
Serial.print ("RC5");<br>
break;<br>
case RC6:<br>
Serial.print ("RC6");<br>
default:<br>
Serial.print ("Unknown encoding");<br>
}<br>
// Print the infrared codes to Serial port<br>
Serial.print (", inCode:");<br>
Serial.print (re
          case RC5:<br>
Serial.print ("RC5");<br>
break;<br>
case RC6:<br>
Serial.print ("RC6");<br>
break;<br>
default:<br>
default:<br>
Serial.print ("Unknown encoding");<br>
}<br>
// Print the infrared codes to Serial port<br>
Serial.print (", irCode:");<br>
Serial
          Serial.print ("RCS");<br>
break;<br>
case RC6:<br>
Serial.print ("RC6");<br>
break;<br>
Serial.print ("Unknown encoding");<br>
}<br>
// Print the infrared codes to Serial port<br>
Serial.print (", it Code:");<br>
Serial.print (", university bits; ")
   }
   Serial.print ("RC6");<br>
break;<br>
default:<br>
Serial.print ("Unknown encoding");<br>
}<br>
// Print the infrared codes to Serial port<br>
Serial.print (", irCode:");<br>
Serial.print (results-> value, HEX);<br>
// Infrared coc<br>
Serial.print (
   \{default:<br>
Serial.print ("Unknown encoding");<br>
<br>
}<br>
// Print the infrared codes to Serial prot<br>
Serial.print (", uclode:");<br>
Serial.print (results-> value, HEX);<br>
<br>
// Infrared code<br>
Serial.print (", bits: ");<br>
<br>
<br>
id loop 
Serial.print ("Unknown encoding");<br>
}<br>
// Print the infrared codes to Serial port<br>
Serial.print (", irCode:");<br>
Serial.print (results-> value, HEX);<br>
// Infrared of<br>
Serial.print (", bits: ");<br>
Serial.print (results-> bits
                 From the infrared codes to Serial port<br>
rial.print (", irCode:");<br>
rial.print (results-> value, HEX);<br>
// Infrared code<br>
rial.print (", bits: ");<br>
// Number of bits coded infrared<br>
loop ()<br>
((irrecv.decode (& results)) { /
                 Print the infrared codes to Serial port<br>
rial.print (", irCode:");<br>
rial.print (", bits: ");<br>
iral.printh (results-> bits);<br>
// Number of bits coded infrared<br>
loop ()<br>
(irrecv.decode (& results)) {<br>
// Decoding is successf
          }
   }
   Serial.print (", bits: ");<br>
Serial.println (results-> bits);<br>
<br>
yoid loop ()<br>
{<br>
{
f (irrecv.decode (& results)) {
<br>
f (irrecv.decode (& results)) {
<br>
f (irrecv.decode (& results);<br>
<br>
show<br>
\frac{1}{\sqrt{2}} (\frac{1}{\sqrt{2}} and 
   show IRProtocol (& results);<br>
\frac{1}{2} / Display the type of inf<br>
irrecv.resume ();<br>
\frac{1}{2}<br>
Replace the IR code in the IR control part program with the code from the t<br>
\frac{1}{2}<br>
Replace the IR code in the IR contro
   irrecv.resume ();<br>
\frac{1}{5}<br>
Preplace the IR code in the IR control part program with the code from the test result<br>
\frac{1}{10}<br>
\frac{1}{100}<br>
\frac{1}{100}<br>
\frac{1}{100}<br>
\frac{1}{100}<br>
\frac{1}{100}<br>
\frac{1}{100}<br>
\frac{1}{100}<br>

   }<br>
Replace the IR code in the IR control part program with the<br>
\frac{1}{\pi} ****infrared control part*************<br>
long advence = 0x00EF807F;<br>
long back = 0x00EF906F;<br>
long 1eft = 0x00EF906F;<br>
long 1eft = 0x00EF906F;<br>
lon
   Figure 2.1 All pairs and the IR control part program with the code fr<br>
\frac{1}{2} \cdots interaction of part \cdots<br>
\frac{1}{2} and \frac{1}{2} are \frac{1}{2} \cdots \frac{1}{2} and \frac{1}{2} are \frac{1}{2} \cdots \frac{1}{2} \cdots \fracReplace the IR code in the IR control part program with the code from the test result<br>
\frac{1}{1} are interfaced contract<br>
long advence = 0x00EF80TF;<br>
long beck = 0x00EF805F;<br>
long 1eft = 0x00EF906F;<br>
long right 
   Replace the IR code in the IR control part program with the code from the te<br>
\frac{1}{2} \frac{1}{2} \frac{1}{2} \frac{1}{2} \frac{1}{2} \frac{1}{2} \frac{1}{2} \frac{1}{2} \frac{1}{2} \frac{1}{2} \frac{1}{2} \frac{1}{2} \frac{1}{2} \frac{1}{2} \frac<sup>//</sup> ****Infrared control part*******<br>
long advence = 0x00EF80TF:<br>
long back = 0x00EF906F;<br>
long 1eft = 0x00EF906F;<br>
long 1eft = 0x00EF40EF;<br>
long right = 0x00EF40EF;<br>
Infrared remote smart car program<br>
//****
   long advence = 0x00EF807F:<br>
long back = 0x00EFA05F;<br>
long stop = 0x00EF906F;<br>
long left = 0x00EF906F;<br>
long right = 0x00EF40EF;<br>
Infrared remote smart car program<br>
//****** Infrared remote smart car program ****
   long back = 0x00EFA0SF;<br>
long stop = 0x00EF906F;<br>
long left = 0x00EF00FF;<br>
long right = 0x00EF00FF;<br>
long right = 0x00EF040BF;<br>
Infrared remote smart car program<br>
//******* Infrared remote smart car program *******<br>
# Inc
   long stop = 0x00EF906F;<br>
long left = 0x00EF00FF;<br>
long right = 0x00EF40BF;<br>
Infrared remote smart car program<br>
// *** + Infrared remote, and remote smart car program *******<br>\n# Include <math>\leq</math> If remember <math>\geq</math>,<br>\nint RECV_PIN = AO;<br>\nint pinLB = 6 // define interfaces II<br>\nint pinCB = 3 // define 13 Interface<br>\nint pinRB = 3 // define 14 Interface<br>\n<math>// ***** If thread control section * ***long left = 0x00EF00FF;<br>
long right = 0x00EF40EF;<br>
Infrared remote smart car program<br>
/ /****** hinfrared remote smart car program ******<br>
\# Include <IRremote.h><br>
int RECV_PIN = A0;<br>
int pinLB = 6 ;/ define inter
   Long right = 0x00EF40BF;<br>
Infrared remote smart car program<br>
1/****** Infrared remote smart car program ******<br>
# Include <<br/>RENTOMORED:<br>
int RECV_PIN = A0;<br>
int pinLB = 6 ;// define interfaces II<br>
int pinLF = 9 ;// de
   Infrared remote smart car program<br>
1/****** Infrared remote smart car program *******<br>
# Include <IRremote.h><br>
int RECV_PIN = A0;<br>
int pinLB = 6 ;// define interfaces I1<br>
int pinLF = 9 ;// define I2 interfaces<br>
int pinRB 
   Infrared remote smart car program<br>
//****** Infrared remote smart car program<br>
# Include <IRremote.h><br>
int RECV_PIN = A0;<br>
int pinLB = 6 ;// define interfaces I1<br>
int pinLF = 9 ;// define I2 interfaces<br>
int pinRB = 3 ;// 
   # Include <IRremote.h><br>
int RECV_PIN = A0;<br>
int pinLB = 6 ;// define interfaces I1<br>
int pinLF = 9 ;// define I2 interfaces<br>
int pinRB = 3 ;// define I3 Interface<br>
int pinRF = 5 ;// define I4 Interface<br>
1/****** Infrared con
   int RECV_PIN = A0;<br>
int pinLB = 6 ;// define interfaces I1<br>
int pinLF = 9 ;// define I2 interfaces<br>
int pinRB = 3 ;// define I3 Interface<br>
int pinRF = 5 ;// define I4 Interface<br>
\frac{1}{4} interface<br>
\frac{1}{4} interface<br>
```

```
void dump (decode_results * results) {<br>int count = results-> rawlen;<br>if (results-> decode_type == UNKNOWN) {
      id dump (decode_results * results) {<br>int count = results-> rawlen;<br>if (results-> decode_type == UNKNOWN)<br>{<br>Serial.println ("Could not decode message");
      id dump (decode_results * results) {<br>int count = results-> rawlen;<br>if (results-> decode_type == UNKNOWN)<br>{<br>Serial.println ("Could not decode message");<br>}
             \{ump (decode_results * results) {<br>count = results-> rawlen;<br>esults-> decode_type == UNKNOWN)<br>Serial.println ("Could not decode message");
             }
     else
          \{dump (decode_results * results) {<br>
c count = results-> rawlen;<br>
(results-> decode_type == UNKNOWN)<br>
{<br>
Serial.println ("Could not decode message");<br>
}<br>
ie<br>
if (results-> decode_type == NEC)<br>
{<br>
Serial.print ("Decoded NEC:"
                    \{np (decode_results * results) {<br>
nnt = results-> rawlen;<br>
ults-> decode_type == UNKNOWN)<br>
rial.println ("Could not decode message");<br>
esults-> decode_type == NEC)<br>
Serial.print ("Decoded NEC:");<br>
if (results-> decode_type 
                    }
             dump (decode_results * results) {<br>
count = results-> rawlen;<br>
(results-> decode_type == UNKNOWN)<br>
{<br>
serial.println ("Could not decode message");<br>
}<br>
}<br>
if (results-> decode_type == NEC)<br>
{<br>
serial.print ("Decoded NEC:");<br>
                    \{int = results-> rawlen;<br>
ults-> decode_type == UNKNOWN)<br>
rial.println ("Could not decode message");<br>
esults-> decode_type == NEC)<br>
Serial.print ("Decoded NEC:");<br>
if (results-> decode_type == SONY)<br>
Serial.print ("Decoded 
                    }
             Serial.println ("Could not decode message");<br>
<br>
}<br>
if (results-> decode_type == NEC)<br>
{<br>
Serial.print ("Decoded NEC:");<br>
<br>
}<br>
else if (results-> decode_type == SONY)<br>
{<br>
Serial.print ("Decoded SONY:");<br>
<br>
}<br>
{<br>
results-> 
                    \{esults-> decode_type == NEC)<br>Serial.print ("Decoded NEC:");<br>if (results-> decode_type == SONY)<br>Serial.print ("Decoded SONY:");<br>if (results-> decode_type == RC5)<br>Serial.print ("Decoded RC5:");<br>if (results-> decode_type == R
                    }
             if (results-> decode_type == NEC)<br>
{<br>
Serial.print ("Decoded NEC:");<br>
}<br>
{<br>
serial.print ("Decoded SONY:");<br>
}<br>
selse if (results-> decode_type == RC5)<br>
{<br>
Serial.print ("Decoded RC5:");<br>
}<br>
}<br>
selse if (results-> decode_
                    \{Serial.print ("Decoded NEC:");<br>
if (results-> decode_type == SONY)<br>
Serial.print ("Decoded SONY:");<br>
if (results-> decode_type == RC5)<br>
Serial.print ("Decoded RC5:");<br>
if (results-> decode_type == RC6)<br>
Serial.print ("Deco
                    }
                 Serial.print ("Decoded SONY.");<br>
{<br>
Serial.print ("Decoded SONY.");<br>
}<br>
{<br>
Serial.print ("Decoded RC5:");<br>
{<br>
Serial.print ("Decoded RC5:");<br>
}<br>
Serial.print ("Decoded RC6:");<br>
{<br>
Serial.print ("Decoded RC6:");<br>
Rerial.pri
                 lse if (results-> decode_type == SONY)<br>
{<br>
Serial.print ("Decoded SONY:");<br>
}<br>
lse if (results-> decode_type == RC5)<br>
{<br>
Serial.print ("Decoded RC5:");<br>
}<br>
lse if (results-> decode_type == RC6)<br>
{<br>
Serial.print ("Decoded R
                 Serial.print ("Decoded SONY:");<br>
}<br>
Serial.print ("Decoded RC5:");<br>
{<br>
Serial.print ("Decoded RC5:");<br>
}<br>
lse if (results-> decode_type == RC6)<br>
{<br>
Serial.print ("Decoded RC6:");<br>
}<br>
Serial.print (results-> value, HEX);<br>

                 Serial.print ("Decoded SONY:");<br>
}<br>
lse if (results-> decode_type == RC5)<br>
{<br>
Serial.print ("Decoded RC5:");<br>
}<br>
lse if (results-> decode_type == RC6)<br>
{<br>
Serial.print ("Decoded RC6:");<br>
}<br>
Serial.print (results-> value, H
          }
                 lse if (results-> decode_type == RC5)<br>
{<br>
Serial.print ("Decoded RC5:");<br>
}<br>
lse if (results-> decode_type == RC6)<br>
{<br>
Serial.print ("Decoded RC6:");<br>
}<br>
Serial.print (results-> value, HEX);<br>
Serial.print ("(");<br>
Serial.pr
                 Serial.print ("Decoded RC5:");<br>
<br>
}<br>
lse if (results-> decode_type == RC6)<br>
{<br>
Serial.print ("Decoded RC6:");<br>
}<br>
Serial.print (results-> value, HEX);<br>
Serial.print ("(");<br>
Serial.print (results-> bits, DEC);<br>
Serial.prin
                 Serial.print ("Decoded RC5:");<br>
}<br>
lse if (results-> decode_type == RC6)<br>
{<br>
Serial.print ("Decoded RC6:");<br>
}<br>
Serial.print (results-> value, HEX);<br>
Serial.print ("(");<br>
Serial.print ("bits)");<br>
Serial.print ("bits)");<br>

      else if (results-> decode_type == RC6)<br>
{<br>
Serial.print ("Decoded RC6:");<br>
}<br>
Serial.print (results-> value, HEX);<br>
Serial.print ("(");<br>
Serial.print ("(");");<br>
Serial.print ("bits)");<br>
}<br>
Serial.print ("Raw (");<br>
Serial.
                 \{ \{Serial.print ("Decoded RC6:");<br>
}<br>
erial.print (results-> value, HEX);<br>
erial.print ("(");<br>
erial.print (results-> bits, DEC);<br>
erial.print ("bits)");<br>
erial.print ("Raw (");<br>
erial.print (count, DEC);<br>
erial.print ("):")
                    \begin{aligned}\n &\text{3}\n &\text{3}\n \end{aligned}<br>
Frial.print (results-> value, HEX);<br>
Frial.print (results-> bits, DEC);<br>
Frial.print ("Raw (");<br>
Frial.print ("Raw (");<br>
Frial.print (count, DEC);<br>
Frial.print ("):");<br>
Int i = 0; i <count; i 
                 }
            else
                 \{ \{erial.println ("bits)");<br>
erial.print ("Raw (");<br>
erial.print (count, DEC);<br>
erial.print ("):");<br>
nt i = 0; i <count; i + +)<br>
if ((i% 2) == 1) {<br>
Serial.print (results-> rawbuf [i] * USECPERTICK, DEC);<br>
ee<br>
serial.print (-
                 }
             Serial.print ("Raw (");<br>
Serial.print (count, DEC);<br>
Serial.print ("):");<br>
(int i = 0; i <count; i + +)<br>
{<br>
if ((i% 2) == 1) {<br>
Serial.print (results-> rawbuf [i] * USECPERTICK, DEC);<br>
}<br>
else<br>
{<br>
Serial.print (- (int) res
                 }
                    erial.print ("):");<br>
nt i = 0; i <count; i + +)<br>
if ((i% 2) == 1) {<br>
Serial.print (results-> rawbuf [i] * USECPERTICK, DEC);<br>
se<br>
Serial.print (- (int) results-> rawbuf [i] * USECPERTICK, DEC<br>
rial.print ("");<br>
Serial.pri
                 }
{<br>
if ((i% 2) = 1) {<br>
Serial.print (results-> rawbuf [i] * USECPERTICK, I<br>
}<br>
else<br>
{<br>
Serial.print (- (int) results-> rawbuf [i] * USECPERT<br>
}<br>
Serial.print ("");<br>
}<br>
serial.println ("");<br>
}<br>
void setup ()<br>
{<br>
pinMode (R
      \{Serial.print (results-> rawbuf [i] * USECPERTICK, DEC);<br>
}<br>
else<br>
{<br>
Serial.print (- (int) results-> rawbuf [i] * USECPERTICK, DEC);<br>
}<br>
Serial.print ("");<br>
}<br>
id setup ()<br>
{<br>
pinMode (RECV_PIN, INPUT);<br>
pinMode (pinLB, OU
      }<br>
else<br>
{<br>
Serial.print (- (int) results-> rawbuf [i] * USECPERTICK, DEO<br>
}<br>
Serial.print ("");<br>
}<br>
di setup ()<br>
{<br>
pinMode (RECV_PIN, INPUT);<br>
pinMode (pinLB, OUTPUT);<br>
pinMode (pinLF, OUTPUT);<br>
pinMode (pinLF, OUTPUT);<br>
      else<br>
{<br>
Serial.print (- (int) results-> rawbuf [i] * USECPERTICK, DE<br>
}<br>
Serial.printh ("");<br>
}<br>
id setup ()<br>
{<br>
pinMode (RECV_PIN, INPUT);<br>
pinMode (pinLF, OUTPUT);<br>
pinMode (pinLF, OUTPUT);<br>
pinMode (pinRB, OUTPUT);<br>
pi
      Serial.print (- (int) results-> rawbuf [i] * USECPERTICK, DEC<br>
}<br>
Serial.print ("");<br>
}<br>
di setup ()<br>
{<br>
imMode (RECV_PIN, INPUT);<br>
pinMode (pinLB, OUTPUT);<br>
pinMode (pinLB, OUTPUT);<br>
pinMode (pinLB, OUTPUT);<br>
pinMode (pin
      }<br>
Serial.print ("");<br>
}<br>
di setup ()<br>
{<br>
pinMode (RECV_PIN, INPUT);<br>
pinMode (pinLB, OUTPUT);<br>
pinMode (pinLF, OUTPUT);<br>
pinMode (pinRF, OUTPUT);<br>
pinMode (pinRF, OUTPUT);<br>
pinMode (pinRF, OUTPUT);<br>
rial.begin (9600);
Serial.println ("");<br>
Serial.println ("");<br>
yoid setup ()<br>
{<br>
pinMode (RECV_PIN, INPUT);<br>
pinMode (pinLF, OUTPUT);<br>
pinMode (pinRF, OUTPUT);<br>
pinMode (pinRF, OUTPUT);<br>
pinMode (pinRF, OUTPUT);<br>
Serial.begin (9600);<br>
41
```

```
irrecv.enableIRIn (); / / Start the receiver \}<br>: on = 0;
       }
irrecv.enableIRIn (); \frac{1}{3} Start the receiver<br>
}<br>
int on = 0;<br>
unsigned long last = millis ();<br>
void loop ()
irrecv.enableIRIn (); // Start the receiver<br>
}<br>
int on = 0;<br>
unsigned long last = millis ();<br>
void loop ()<br>
{
irrecv.enableIRIn (); // Start the receiver<br>
}<br>
int on = 0;<br>
unsigned long last = millis ();<br>
void loop ()<br>
{<br>
if (irrecv.decode (& results))<br>
{
\{Fraction (i) \frac{1}{1} (i) \frac{1}{1} (i) \frac{1}{1} (i) \frac{1}{1} (i) \frac{1}{1} (i) \frac{1}{1} (i) \frac{1}{1} (i) \frac{1}{1} (i) \frac{1}{1} (i) \frac{1}{1} (i) \frac{1}{1} (i) \frac{1}{1} (i) \frac{1}{1} (i) \frac{1}{1} (i) \frac{1}{1} (i
          \{ecv.enableIRIn (); // Start the receiver<br>
n = 0;<br>
ined long last = millis ();<br>
loop ()<br>
((irrecv.decode (& results))<br>
// If it's been at least 1/4 second since the last<br>
// IR received, toggle the relay<br>
if (millis () - 
              ecv.enableIRIn (); // Start the receiver<br>
n = 0;<br>
gned long last = millis ();<br>
loop ()<br>
f (irrecv.decode (& results))<br>
// If it's been at least 1/4 second since the last<br>
// IR received, toggle the relay<br>
if (millis () - 
              ecv.enableIRIn (); // Start the receiver<br>
n = 0;<br>
gned long last = millis ();<br>
loop ()<br>
f (irrecv.decode (& results))<br>
// If it's been at least 1/4 second since the last<br>
// IR received, toggle the relay<br>
if (millis () - 
                     \{0;<br>
0;<br>
1 long last = millis ();<br>
2 ()<br>
cecv.decode (& results))<br>
f it's been at least 1/4 second since the last<br>
R received, toggle the relay<br>
millis () - last> 250)<br>
on = on!;<br>
digitalWrite (8, on HIGH:? LOW);<br>
digitalW
int on = 0;<br>
unsigned long last = millis ();<br>
void loop ()<br>
{<br>
{<br>
// If it's been at least 1/4 second since the last<br>
// IR received, toggle the relay<br>
if (millis () - last> 250)<br>
{<br>
on = on!;<br>
// digitalWrite (8, on HIGH
                        0;<br>
\log \text{last} = \text{millis } ();<br>
\text{e} \cdot \text{e} \cdot \text{e} = \text{null} \cdot \text{null} \cdot \1 long last = millis ();<br>
2 ()<br>
(ecv.decode (& results))<br>
f it's been at least 1/4 second since the last<br>
R received, toggle the relay<br>
millis () - last> 250)<br>
on = on!;<br>
digitalWrite (8, on HIGH:? LOW);<br>
digitalWrite (13
                     }
              loop ()<br>
if (irrecv.decode (& results))<br>
// If it's been at least 1/4 second since the last<br>
// IR received, toggle the relay<br>
if (millis () - last> 250)<br>
{<br>
on = on!;<br>
digitalWrite (8, on HIGH:? LOW);<br>
digitalWrite (13, o
              f (irrecv.decode (& results))<br>
// If it's been at least 1/4 second since the last<br>
// IR received, toggle the relay<br>
if (millis () - last> 250)<br>
{<br>
on = on!;<br>
digitalWrite (8, on HIGH:? LOW);<br>
digitalWrite (13, on HIGH:? 
              f (irrecv.decode (& results))<br>
// If it's been at least 1/4 second since the last<br>
// IR received, toggle the relay<br>
if (millis () - last> 250)<br>
{<br>
on = on!;<br>
digitalWrite (8, on HIGH:? LOW);<br>
digitalWrite (13, on HIGH:? 
              / If it's been at least 1/4 second since the last<br>
// If it's been at least 1/4 second since the last<br>
if (millis () - last> 250)<br>
(and it is (8, on HIGH:? LOW);<br>
digitalWrite (13, on HIGH:? LOW);<br>
digitalWrite (13, on HI
              // If it's been at least 1/4 second since the last<br>
// IR received, toggle the relay<br>
if (millis () - last> 250)<br>
{<br>
on = on!;<br>
digitalWrite (8, on HIGH:? LOW);<br>
digitalWrite (13, on HIGH:? LOW);<br>
dump (& results);<br>
}<br>
{<br>
              if (millis () - last> 250)<br>
{<br>
on = on!;<br>
digitalWrite (8, on HIGH:? LOW);<br>
digitalWrite (13, on HIGH:? LOW);<br>
dump (& results);<br>
}<br>
if (results.value == advence)<br>
{DigitalWrite (pinRB, LOW) ;// make DC motor (right) GO<br>

                 digitalWrite (8, on HIGH:? LOW);<br>digitalWrite (13, on HIGH:? LOW);<br>dump (& results);<br>}<br>}<br>(results.value == advence)<br>DigitalWrite (pinRB, LOW) ;// make DC motor (right) GO<br>igitalWrite (pinRB, HIGH);<br>}<br>(results.value == bac
                 digitalWrite (13, on HIGH:? LOW);<br>
dump (& results);<br>
}<br>
{ (results.value == advence)<br>
DigitalWrite (pinRF, LOW) ;// make DC motor (right) GO<br>
igitalWrite (pinRF, HIGH);<br>
igitalWrite (pinLF, HIGH);}<br>
{ (results.value == b
              <sup>}</sup><br>
if (results.value == advence)<br>
{DigitalWrite (pinRB, LOW) ;// make DC motor (right) GO<br>
digitalWrite (pinRF, HIGH);<br>
digitalWrite (pinLB, LOW) ;// make DC motor (left) GO<br>
digitalWrite (pinLF, HIGH);<br>
if (results.val
              if (results.value == advence)<br>{DigitalWrite (pinRB, LOW) ;/ / make DC motor (right) GO<br>digitalWrite (pinR, HIGH);<br>digitalWrite (pinR, HIGH);<br>}<br>digitalWrite (pinLF, HIGH);}<br>if (results.value == back)<br>{DigitalWrite (pinRB, H
                 DigitalWrite (pinRB, LOW) ;// make DC motor (right) GO<br>igitalWrite (pinRF, HIGH);<br>igitalWrite (pinLB, LOW) ;// make DC motor (left) GO<br>igitalWrite (pinLF, HIGH);}<br>f (results value == back)<br>{DigitalWrite (pinRF, HIGH) ;// m
                 igitalWrite (pinRF, HIGH);<br>igitalWrite (pinLB, LOW) ;// make DC motor (left) GO<br>igitalWrite (pinLF, HIGH);}<br>(results.value == back)<br>{DigitalWrite (pinRB, HIGH) ;// make DC motor (right) BACK<br>digitalWrite (pinRF, LOW);}<br>f (
                 igitalWrite (pinLB, LOW);//make DC motor (left) GO<br>igitalWrite (pinLF, HIGH);}<br>f (results.value == back)<br>{DigitalWrite (pinRF, LOW);}<br>{f (results.value == left)<br>DigitalWrite (pinRF, LOW);}<br>f (results.value == left)<br>Digital
              if (results.value == back)<br>
{DigitalWrite (pinRB, HIGH) ;//make DC motor (right) BACK<br>
digitalWrite (pinRF, LOW);}<br>
if (results.value == left)<br>
{DigitalWrite (pinRB, LOW) ;//make DC motor (right) STOP<br>
digitalWrite (pinRF
              {DigitalWrite (pinRB, HIGH) ;/ / make DC motor (right) BACK<br>digitalWrite (pinRF, LOW);}<br>if (results.value == left)<br>DigitalWrite (pinRB, LOW) ;/ / make DC motor (right) STOP<br>digitalWrite (pinRB, HIGH);<br>digitalWrite (pinRE,
                 {DigitalWrite (pinRB, HIGH) ;// make DC motor (right) BACK<br>digitalWrite (pinRF, LOW);}<br>f (results value == left)<br>DigitalWrite (pinRB, LOW) ;// make DC motor (right) STOP<br>digitalWrite (pinRF, HIGH);<br>digitalWrite (pinLB, HIG
                 {DigitalWrite (pinRB, HIGH) ;// make DC motor (right) BACK<br>digitalWrite (pinRF, LOW);}<br>f (results value == left)<br>DigitalWrite (pinRB, LOW) ;// make DC motor (right) STOP<br>digitalWrite (pinRB, HIGH);<br>digitalWrite (pinLB, HIG
                 digitalWrite (pinRF, LOW);}<br>
(results.value == left)<br>
DigitalWrite (pinRB, LOW) ;/ / make DC motor (right) STOP<br>
digitalWrite (pinRF, HIGH);<br>
digitalWrite (pinLF, LOW);}<br>
digitalWrite (pinLF, LOW);}<br>
(results.value == righ
              if (results.value == left)<br>
{DigitalWrite (pinRB, LOW) ;// make DC motor (right) STOP<br>
digitalWrite (pinRF, HIGH);<br>
digitalWrite (pinLB, HIGH) ;// make DC motor (left) GO<br>
digitalWrite (pinLF, LOW);}<br>
if (results.value ==
                     \{digitalWrite (pinRF, HIGH);<br>digitalWrite (pinLB, HIGH) ;// make DC motor (left) GO<br>digitalWrite (pinLF, LOW);}<br>f (results value == right)<br>DigitalWrite (pinRB, HIGH) ;// make DC motor (right) GO<br>DigitalWrite (pinRB, HIGH) ;
                 digitalWrite (pinLB, HIGH);//make DC motor (left) GO<br>digitalWrite (pinLF, LOW);}<br>f (results.value == right)<br>DigitalWrite (pinRF, LOW);}<br>figitalWrite (pinRF, LOW);<br>digitalWrite (pinRF, LOW);<br>digitalWrite (pinLF, HIGH);//mak
                 digitalWrite (pinLF, LOW);}<br>
(fesults value == right)<br>
DigitalWrite (pinRB, HIGH) ;//make DC motor (right) GO<br>
digitalWrite (pinRB, HIGH) ;//make DC motor (left) STOP<br>
digitalWrite (pinLB, HIGH);}<br>
{fesults value == stop)<br>
                 f (results.value == right)<br>DigitalWrite (pinRB, HIGH) ;// make DC motor (right) GO<br>digitalWrite (pinRF, LOW);<br>digitalWrite (pinLF, HIGH) ;// make DC motor (left) STOP<br>digitalWrite (pinLF, HIGH);}<br>f (results.value == stop)
          }
              digitalWrite (pinRF, LOW);<br>digitalWrite (pinLB, HIGH) ;// make DC motor (left) STOP<br>digitalWrite (pinLF, HIGH);}<br>if (results value == stop)<br>\{\begin{array}{l}\n\text{digitalWrite (pinLF, HIGH);}\n\end{array}\n\}<br>digitalWrite (pinRB, HIGH) ;// make DC motor (r
              digitalWrite (pinLB, HIGH) ;// make DC motor (left) STOP<br>digitalWrite (pinLF, HIGH);}<br>if (results value == stop)<br>{<br>digitalWrite (pinRB, HIGH) ;// make DC motor (right) STOP<br>digitalWrite (pinRF, HIGH);<br>digitalWrite (pinLB,
       }
}
```
**5. Multi-function smart car**<br>
1. Before the experiment:<br>
1) Place file "IRremote" into the directory "Libraries" of Arduino.<br>
2) Open code IrReceive pde to acquire the code for your infrared remote control (IRcode will be **5. Multi-function smart car**<br>
1. Before the experiment:<br>
1) Place file "IRremote" into the directory "Libraries" of Arduino.<br>
2) Open code IrReceive.pde to acquire the code for your infrared res **5. Multi-function smart car**<br>
1) Place file "IRremote" into the directory "Libraries" of Arduino.<br>
2) Open code IrReceive pde to acquire the code for your infrared remote control (IRcode will be displayed<br>
in Serial Monit **5. Multi-function smart car**<br>
1. Before the experiment:<br>
1) Place file "Rremote" into the directory "Libraries" of Arduino.<br>
2) Open code IrReceive.pde to acquire the code for your infrared remote control ( IRcode will be **5. Multi-function smart car**<br>
1. Before the experiment:<br>
1) Place file "Rremote" into the directory "Libraries" of Arduino.<br>
2) Open code IrReceive.pde to acquire the code for your infrared remote control (Rcode will be d program. **5. Multi-function smart car**<br>
1. Before the experiment:<br>
1) Place file "IRremote" into the directory "Libraries" of Arduino.<br>
2) Open code IrReceive.pde to acquire the code for your infrared remote<br>
in Serial Monitor), wr **5. Multi-function smart car**<br>
1. Before the experiment:<br>
1) Place file "Rremote" into the directory "Libraries" of Arduino.<br>
2) Open code IrReceive.pde to acquire the code for your infrared remote control (IRcode will be 1. Before the experiment:<br>
1) Place file "IRremote" into the directory "Libraries" c<br>
2) Open code IrReceive pde to acquire the code for you<br>
in Serial Monitor), write down IRcode and mod<br>
program.<br>
7 buttons will be neede 1) Place file "IR remote" into the directory "Libraries" of Arduino.<br>
2) Open code IrReceive.pde to acquire the code for your infrared remote control (IR code will be displayed<br>
in Serial Monitor), write down IR code and m 20 Open code IrReceive.pde to acquire the code for your infrared remote control (IRcode will be displayed<br>
in Serial Monitor), write down IRcode and modify it in your IR code in the multi-function<br>
program.<br>
7 buttons will

right>

in Serial Monitor), write down IRcode and modify it in your IR code in the multi-function<br>program.<br>7 buttons will be needed:<br>7 stop><line tracking mode><ultrasonic mode><go forward><go backward><turn left>>th><turn<br>right><br> 7 buttons will be needed:<br>
stop><line tracking mode><ultrasonic mode><go forware<br>
right><br>
2. Operation:<br>
Set your own IR code in the program and you are good yo go<br>
ultrasonic mode. If you want to stop, just press the "sto The vertext Theorem and you are good yo go; you can adjust<br>
Arduns will be needed:<br>
Action external mode and you are good yo go; you can adjust<br>
altrasonic mode. If you want to stop, just press the "stop" button and you ca

Stop>Sline tracking mode>Sultrasonic mode>Sgo forward>Sgo b<br>
right><br>
2. Operation:<br>
Set your own IR code in the program and you are good yo go; you can<br>
ultrasonic mode. If you want to stop, just press the "stop" button an right><br>
2. Operation:<br>
Set your own IR code in the program and you are good yo go; you can adju<br>
ultrasonic mode. If you want to stop, just press the "stop" button and you can<br>
ultrasonic mode, press "stop" at the beginnin 2. Operation:<br>
Set your own IR code in the program and you are good yo go; you can adjust it to lultrasonic mode. If you want to stop, just press the "stop" button and you can change<br>
ultrasonic mode, press "stop" at the b 2. Operation:<br>
Set your own IR code in the program and you are good yo go; you ca<br>
ultrasonic mode. If you want to stop, just press the "stop" button and you<br>
ultrasonic mode, press "stop" at the beginning of the detection Set your own IR code in the program and you are good yo go; you can adjult<br>rasonic mode. If you want to stop, just press the "stop" button and you can<br>ultrasonic mode, press "stop" at the beginning of the detection directi ultrasonic mode. If you want to stop, just press the "stop" butte<br>ultrasonic mode, press "stop" at the beginning of the detection of<br>3. Hardware required:<br>Arduino328 controller board \*1<br>Arduino sensor shield \*1<br>L298N motor ultrasonic mode, press "stop" at the beginning of the detectors.<br>
3. Hardware required:<br>
Arduino 328 controller board \*1<br>
Arduino sensor shield \*1<br>
L298N motor driver board \*1<br>
IR remote controller + IR receiver sensor<br>
Li 3. Hardware required:<br>
Arduino 328 controller board \*1<br>
Arduino sensor shield \*1<br>
L298N motor driver board \*1<br>
IR remote controller + IR receiver sensor<br>
Line tracking sensor \*3<br>
4-wheel smart car chassis \*1<br>
Servo motor \* Arduino sensor shield \*1<br>
L298N motor driver board \*1<br>
IR remote controller + IR receiver sensor<br>
Line tracking sensor \*3<br>
4-wheel smart car chassis \*1<br>
Servo motor \*1<br>
Holder \*1<br>
Ultrasonic sensor module \*1<br>
4. Wire conne

![](_page_43_Figure_0.jpeg)

Above connection<br>
Above connection<br>  $\frac{1}{2}$ <br>  $\frac{1}{2}$ **ports of the shield; I1, I2, I3, I4 to D5, 6, 10, 11 of the shield (controlling the rotation of the motors)**<br>
int MotorRight1=5;<br>
int MotorRight1=5;<br>
int MotorRight2=6;<br>
int MotorRight2=6;<br>
int MotorRight2=11;<br>
Above are 1) Motor connection<br>  $\frac{1}{1}$ <br>  $\frac{1}{1}$ <br>  $\$ (for the power supply and motor connection of L298N, pls refer to the introduction of L298N  $\frac{1}{4}$ <br>  $\frac{1}{4}$ <br>

# 2) wire connection of IR receiver sensor<br>const int irReceiverPin = 2; // IR receiver, signal pin connect to pin 2<br> $\frac{1}{2}$ 2) wire connection of IR receiver sensor<br>const int irReceiverPin = 2; // IR receiver, signal pin connect to pin 2<br>To GND

![](_page_44_Figure_1.jpeg)

![](_page_44_Picture_4.jpeg)

First one signal pin to D7 of the shield, VCC to +5V of the shield, GND to G port of the shield.<br>Three channels of line tracking sensor input pin<br>Three channels of line tracking sensor<br>First one signal pin to D7 of the shi Second one signal pin to D4 of the shield, VCC to +5V of the shield, GND to G port of the shield.<br>Three channels of line tracking sensor input pin<br>Three channels of line tracking sensor<br>First one signal pin to D7 of the sh For signal pin to D3 of the shield, VCC to +5V of the shield, GND to G port of the shield.<br>Third one signal pin to D7 of the shield, VCC to +5V of the shield, GND to G port of the shield.<br>Second one signal pin to D4 of th

![](_page_45_Picture_1.jpeg)

UNDER THE SURFAINTIES CONSULTER THE SURFAINTIES ON THE ULTRASONIC SENSOR THE ULTRASONIC SENSOR ULTRASONIC SENSOR ULTRASONIC SENSOR THE ULTRASONIC SENSOR THE ULTRASONIC SENSOR THE ULTRASONIC SENSOR THE ULTRASONIC SENSOR TH Interior interior Connect to H3 of the shield<br>Interior connect to H2 of the signal input pin rx for ultrasonic sensor<br>Interior interior in a 4 pins, namely VCC, TRIG, ECHO, GND.<br>VCC connect to +5V of the shield<br>TRIG connec int inputPin =13 ; // define signal input pin rx for ultrasonic sensor<br>int outputPin =12; // define signal output pin tx for ultrasonic sensor<br>Ultrasonic sensor has 4 pins, namely VCC, TRIG, ECHO, GND.<br>VCC connect to +5V int inputPin =13 ; // define signal input pin rx for ultrasonic sensor<br>int outputPin =12; // define signal output pin tx for ultrasonic sensor<br>Ultrasonic sensor has 4 pins, namely VCC, TRIG, ECHO, GND.<br>VCC connect to  $+5V$ int inputPin =13 ; // define signal input pin rx for ultrasonic sensor<br>int outputPin =12; // define signal output pin tx for ultrasonic sensor<br>Ultrasonic sensor has 4 pins, namely VCC, TRIG, ECHO, GND.<br>VCC connect to +5V int inputPin =13 ; // define signal input pin rx for ultrasonic sensor<br>int outputPin =12; // define signal output pin tx for ultrasonic sensor<br>Ultrasonic sensor has 4 pins, namely VCC, TRIG, ECHO, GND.<br>VCC connect to +5V int inputPin =13 ; // define signal input pin rx for ultrasonic sensor<br>int outputPin =12; // define signal output pin tx for ultrasonic sensor<br>Ultrasonic sensor has 4 pins, namely VCC, TRIG, ECHO, GND.<br>VCC connect to +5V

![](_page_45_Picture_4.jpeg)

The servo motor has three wires, gray, red and yellow.<br>
For gray---GND connect to G port of the shield<br>
Red---+5V connect to +5V of the shield<br>
Yellow ---signal pin connect to D9 of the shield<br>
5. Full program of smart car

The servo motor has three wires, gray, red and yellow.<br>
For gray---GND connect to G port of the shield<br>
Red---+5V connect to +5V of the shield<br>
Yellow ---signal pin connect to D9 of the shield<br>
5. Full program of smart car The servo motor has three wires, gray, red and yellow.<br>
For gray---GND connect to G port of the shield<br>
Red---+5V connect to +5V of the shield<br>
Yellow ---signal pin connect to D9 of the shield<br>
5. Full program of smart car The servo motor has three wires, gray, red and yellov<br>For gray---GND connect to G port of the shield<br>Red---+5V connect to +5V of the shield<br>Yellow ---signal pin connect to D9 of the shield<br>5. Full program of smart car<br>#inc The servo motor has three wires, gray, red and yellov<br>For gray---GND connect to G port of the shield<br>Red---+5V connect to +5V of the shield<br>Yellow ---signal pin connect to D9 of the shield<br>5. Full program of smart car<br>#inc For gray---GND connect to G port of the shield<br>
Red---+5V connect to +5V of the shield<br>
Yellow ---signal pin connect to D9 of the shield<br>
5. Full program of smart car<br>
#include <IRremote.h><br>
#include <Servo.h><br>  $\#$ includ

int MotorLeft2=11;<br>int counter=0;<br>const int irReceiverPin = 2; // define IR receiver pin int MotorLeft2=11;<br>int counter=0;<br>const int irReceiverPin = 2; // define IR receiver pin

```
const int irReceiverPin = 2; // define IR receiver pin
//***********************set up IRcode*************************
long IRfront= 0x00FF629D; // going upward
long IRback=0x00FFA857; // backward
long IRturnright=0x00FF22DD; // turn right
long IRturnleft= 0x00FFC23D; // turn left
long IRstop=0x00FF02FD; // stop
long IRcny70=0x00FF6897; // CNY70mode
long IRAutorun=0x00FF9867; // ultrasonic mode
long IRturnsmallleft= 0x00FFB04F;
//*********************define pins for CNY7********************************
\frac{1}{1000}<br>
\frac{1}{1000} IRfront= 0x00FF629D; <br>
\frac{1}{1000} IRback=0x00FF629D; <br>
\frac{1}{1000} IRback=0x00FF6257; <br>
\frac{1}{1000} IRturnright=0x00FF22DD; <br>
\frac{1}{1000} IRturnright=0x00FF22DD; <br>
\frac{1}{1000} IRturnleft=0
long IRfront= 0x00FF629D;<br>
// going upward<br>
long IRback=0x00FF4857;<br>
// turn right<br>
long IRturnleft= 0x00FF22DD;<br>
// turn left<br>
long IRturnleft= 0x00FFC23D;<br>
// stop<br>
long IRstop=0x00FF6897;<br>
// cONT70mode<br>
long IRAutorun
long IRback=0x00FFA857; // backward<br>
long IRturnright=0x00FF22DD; // turn right<br>
long IRturnleft= 0x00FFC23D; // turn left<br>
long IRstop=0x00FF02FD; // stop<br>
long IReny70=0x00FF6897; // CNY70mode<br>
long IRAutorun=0x00FF9867
long IRturnright=0x00FF22DD; // turn right<br>
long IRturnleft=0x00FF22DD; // turn left<br>
long IRstop=0x00FF02FD; // stop<br>
long IRcny70=0x00FF6897; // CNY70mode<br>
long IRAutorun=0x00FF9867; // ultrasonic mode<br>
long IRturnsmalll
long IRturnleft= 0x00FFC23D; // turn left<br>
long IRstop=0x00FF02FD; // stop<br>
long IRcny70=0x00FF0897; // CNY70mode<br>
long IRAutorun=0x00FF9867; // ultrasonic mode<br>
long IRturnsmallleft= 0x00FFB04F;<br>
//**********************
int SR; // right sensor status
IRrecv irrecv(irReceiverPin); // define IRrecv to receive IR signal
decode_results results; // place decode result in decode_results val
//************************* define pin for ultrasonic ******************************
\frac{1}{4}<br>
\frac{1}{4}<br>
\frac{1}{4}<br>
\frac{1}{4}<br>
\frac{1}{4}<br>
\frac{1}{4}<br>
\frac{1}{4}<br>
\frac{1}{4}<br>
\frac{1}{4}<br>
\frac{1}{4}<br>
\frac{1}{4}<br>
\frac{1}{4}<br>
\frac{1}{4}<br>
\frac{1}{4}<br>
\frac{1}{4}<br>
\frac{1}{4}<br>
\frac{1}{4}<br>
\frac{1}{4}<br>
\frac{1}{4}<br>
\frac{1}{4}<br>
const int SensorLeft = 7; // left sensor pin<br>
const int SensorMiddle= 4; // middle sensor pin<br>
const int SensorRight = 3; // right sensor pi<br>
int SL; // left sensor status<br>
int SM; // middle sensor status<br>
int SR; // righ
const int SensorMiddle= 4; <br>
// middle sensor pin<br>
const int Sensor Right = 3; <br>
// right sensor status<br>
int SL; <br>
// middle sensor status<br>
int SR; // right sensor status<br>
IRrecv irrecv(irReceiverPin); // define IRrecv to
const int SensorRight = 3; // right sensor pi<br>
int SL; // left sensor status<br>
int SN; // right sensor status<br>
int SR; // right sensor status<br>
IRrecv irrecv(irReceiverPin); // define IRrecv to receive IR signal<br>
decode_res
int SL; // left sensor status<br>
int SM; // middle sensor status<br>
int SR; // right sensor status<br>
IRrecv irrecv(irReceiverPin); // define IRrecv to receive IR signal<br>
decode_results results; // place decode result in decode
int SM; // middle sensor status<br>
int SR; // right sensor status<br>
IRrecv irrecv(irReceiverPin); // define IRrecv to receive IR signal<br>
decode_results results; // place decode result in decode_results val<br>
//***************
Servo myservo; // set myservo
int delay_time = 250; // stabling time of servo motor
int Fgo = 8; // go forward
int Rgo = 6; // go right
int inputPin =13 ; // define signal receiving pin rx<br>int outputPin =12; // define signal transmitting pin tx<br>int Fspeedd = 0; // distance upfront<br>int Rspeedd = 0; // distance on the right<br>int Lspeedd = 0; // front=8 back=
int outputPin = 12; // define signal transmitting pin tx<br>int Fspeedd = 0; // distance upfront<br>int Rspeedd = 0; // distance on the right<br>int Lspeedd = 0; // distance on the left<br>int directionn = 0; // front=8 back=2 left=4
//********************************************************************(SETUP)
int Rspeedd = 0; // distance on the right<br>
int Lspeedd = 0; // distance on the left<br>
int directionn = 0; // front=8 back=2 left=4 right=6<br>
Servo myservo; // set myservo<br>
int delay_time = 250; // stabling time of servo mot
\{Serial.begin(9600);
    pinMode(MotorRight1, OUTPUT); // pin 8 (PWM)
    pinMode(MotorRight2, OUTPUT); // pin 9 (PWM)
    pinMode(MotorLeft1, OUTPUT); // pin 10 (PWM)
    \begin{minipage}[c]{0.9\textwidth} \begin{tabular}{l} \bf Rgo = 6; // go right \end{tabular} \begin{tabular}{l} \bf Rgo = 2; // go batch \\ \hline \bf Rgo = 2; // go backward \\ \end{tabular} \end{minipage} \begin{minipage}[c]{0.9\textwidth} \begin{tabular}[c]{l@{}} \bf Rgo = 2; // go backward \\ \bf Rgo = 2; // go backward \\ \bf Rgo = 0; // go backward \\ \bf Rgo = 0; // go backward \\ \bf Rgo = 0; // org a 1; // org a 2; // org a 3; // org a 4; // org a 5; // org a 6; // org a 7; // org a 8irrecv.enableIRIn(); // turn on IR decoding
```

```
pinMode(SensorLeft, INPUT); // define left sensor<br>inMode(SensorMiddle, INPUT);// define middle sensor<br>inMode(SensorRight, INPUT); // define right sensor
    pinMode(SensorLeft, INPUT); // define left sensor<br>pinMode(SensorMiddle, INPUT);// define middle sensor<br>pinMode(SensorRight, INPUT); // define right sensor<br>digitalWrite(2,HIGH);
    pinMode(SensorLeft, INPUT); // define left sensor<br>pinMode(SensorMiddle, INPUT);// define middle sensor<br>pinMode(SensorRight, INPUT); // define right sensor<br>digitalWrite(2,HIGH);<br>pinMode(inputPin, INPUT); // define input pin
    digitalWrite(2,HIGH);
    pinMode(SensorLeft, INPUT); // define left sensor<br>pinMode(SensorMiddle, INPUT);// define middle sensor<br>pinMode(SensorRight, INPUT); // define right sensor<br>digitalWrite(2,HIGH);<br>pinMode(inputPin, INPUT); // define input pin
    pinMode(SensorLeft, INPUT); // define left sensor<br>pinMode(SensorMiddle, INPUT);// define middle sensor<br>pinMode(SensorRight, INPUT); // define right sensor<br>digitalWrite(2,HIGH);<br>pinMode(inputPin, INPUT); // define input pin
    pinMode(SensorLeft, INPUT); // define left sensor<br>pinMode(SensorMiddle, INPUT);// define middle sensor<br>pinMode(SensorRight, INPUT); // define right sensor<br>digitalWrite(2,HIGH);<br>pinMode(inputPin, INPUT); // define input pin
  }
//******************************************************************(Void)
pinMode(SensorMiddle, INPUT);// define middle sensor<br>pinMode(SensorRight, INPUT);// define right sensor<br>digitalWrite(2,HIGH);<br>pinMode(inputPin, INPUT);// define input pin for ultrasonic<br>pinMode(outputPin, OUTPUT);// defin
\{digitalWrite(MotorRight1,LOW);
                 digitalWrite(MotorRight2,HIGH);
                 digitalWrite(MotorLeft1,LOW);
                 digitalWrite(MotorLeft2,HIGH);
                 delay(a * 100);
}
void right(int b) // turn right (single wheel)
\{digitalWrite(MotorLeft1,LOW);
               digitalWrite(MotorLeft2,HIGH);
               digitalWrite(MotorRight1,LOW);
               digitalWrite(MotorRight2,LOW);
               digitalWrite(MotorLeft1,LOW);<br>digitalWrite(MotorLeft2,HIGH);<br>delay(a * 100);<br>tt(int b) // turn right (single wheel)<br>digitalWrite(MotorLeft1,LOW);<br>digitalWrite(MotorRight1,LOW);<br>digitalWrite(MotorRight1,LOW);<br>digitalWrite(M
}
delay(a * 100);<br>
}<br>
void right(int b) // turn right (single wheel)<br>
{<br>
digitalWrite(MotorLeft1,LOW);<br>
digitalWrite(MotorRight1,LOW);<br>
digitalWrite(MotorRight2,LOW);<br>
delay(b * 100);<br>
}<br>
void left(int c) // turn left (sing
\{digitalWrite(MotorRight1,LOW);
            digitalWrite(MotorRight2,HIGH);
            digitalWrite(MotorLeft1,LOW);
            digitalWrite(MotorLeft2,LOW);
             digitalWrite(MotorRight1,LOW);<br>digitalWrite(MotorRight2,LOW);<br>delay(b * 100);<br>f(int c) // turn left (single wheel)<br>digitalWrite(MotorRight1,LOW);<br>digitalWrite(MotorRight2,HIGH);<br>digitalWrite(MotorLeft1,LOW);<br>digitalWrite(M
}
delay(b * 100);<br>
}<br>
void left(int c) // turn left (single wheel)<br>
{<br>
digitalWrite(MotorRight1,LOW);<br>
digitalWrite(MotorLeft1,LOW);<br>
digitalWrite(MotorLeft2,LOW);<br>
digitalWrite(MotorLeft2,LOW);<br>
delay(c * 100);<br>
}<br>
}<br>
yoid
\{digitalWrite(MotorRight1,HIGH);
            digitalWrite(MotorRight2,LOW);
            digitalWrite(MotorLeft1,LOW);
            digitalWrite(MotorLeft2,HIGH);
             digitalWrite(MotorLeft1,LOW);<br>digitalWrite(MotorLeft2,LOW);<br>delay(c * 100);<br>rnR(int d) // turn right (two wheels)<br>digitalWrite(MotorRight1,HIGH);<br>digitalWrite(MotorLeft1,LOW);<br>digitalWrite(MotorLeft1,LOW);<br>digitalWrite(Mot
}
delay(c * 100);<br>
}<br>
void turnR(int d) // turn right (two wheels)<br>
{<br>
digitalWrite(MotorRight1,HIGH);<br>
digitalWrite(MotorRight2,LOW);<br>
digitalWrite(MotorLeft1,LOW);<br>
digitalWrite(MotorLeft2,HIGH);<br>
delay(d * 100);<br>
}<br>
void
```

```
\{digitalWrite(MotorRight1,LOW);
               digitalWrite(MotorRight2,HIGH);
               digitalWrite(MotorLeft1,HIGH);
               digitalWrite(MotorLeft2,LOW);
                digitalWrite(MotorRight1,LOW);<br>digitalWrite(MotorRight2,HIGH);<br>digitalWrite(MotorLeft1,HIGH);<br>digitalWrite(MotorLeft2,LOW);<br>delay(e * 100);<br>pp(int f) // stop
}
{<br>digitalWrite(MotorRight1,LOW);<br>digitalWrite(MotorRight2,HIGH);<br>digitalWrite(MotorLeft1,HIGH);<br>digitalWrite(MotorLeft2,LOW);<br>delay(e * 100);<br>}<br>void stopp(int f) // stop<br>{<br>digitalWrite(MotorRight1,LOW);
\{digitalWrite(MotorRight1,LOW);
             digitalWrite(MotorRight2,LOW);
             digitalWrite(MotorLeft1,LOW);
             digitalWrite(MotorLeft2,LOW);
             digitalWrite(MotorLeft1,HIGH);<br>digitalWrite(MotorLeft2,LOW);<br>delay(e * 100);<br>topp(int f) // stop<br>digitalWrite(MotorRight1,LOW);<br>digitalWrite(MotorRight2,LOW);<br>digitalWrite(MotorLeft1,LOW);<br>digitalWrite(MotorLeft1,LOW);<br>del
}
delay(e * 100);<br>
}<br>
void stopp(int f) // stop<br>
{<br>
digitalWrite(MotorRight1,LOW);<br>
digitalWrite(MotorRight2,LOW);<br>
digitalWrite(MotorLeft1,LOW);<br>
digitalWrite(MotorLeft2,LOW);<br>
delay(f * 100);<br>
}<br>
void back(int g) // backwa
\{digitalWrite(MotorRight1,HIGH);
                     digitalWrite(MotorRight2,LOW);
                     digitalWrite(MotorLeft1,HIGH);
                     digitalWrite(MotorLeft2,LOW);;
                      talWrite(MotorLeft1,LOW);<br>talWrite(MotorLeft2,LOW);<br>y(f * 100);<br>(int g) // backward<br>digitalWrite(MotorRight1,HIGH);<br>digitalWrite(MotorLeft1,HIGH);<br>digitalWrite(MotorLeft1,HIGH);<br>digitalWrite(MotorLeft1,DOW);;<br>delay(g * 100
}
delay(f * 100);<br>
<br>
yoid back(int g) // backward<br>
{<br>
digitalWrite(MotorRight1,HIGH);<br>
digitalWrite(MotorLeft1,HIGH);<br>
digitalWrite(MotorLeft1,HIGH);<br>
digitalWrite(MotorLeft2,LOW);;<br>
delay(g * 100);<br>
<br>
}<br>
yoid detection() /
\{back(int g) // backward<br>
digitalWrite(MotorRight1,HIGH);<br>
digitalWrite(MotorLeft1,HIGH);<br>
digitalWrite(MotorLeft1,HIGH);<br>
digitalWrite(MotorLeft2,LOW);;<br>
delay(g * 100);<br>
detection() // measure 3 angles (front, left, righ
           digitalWrite(MotorRight1,HIGH);<br>digitalWrite(MotorRight2,LOW);<br>digitalWrite(MotorLeft1,HIGH);<br>digitalWrite(MotorLeft2,LOW);;<br>delay(g * 100);<br>detection() // measure 3 angles (front, left, right)<br>int delay_time = 250; // st
           digitalWrite(MotorRight2,LOW);<br>digitalWrite(MotorLeft1,HIGH);<br>digitalWrite(MotorLeft2,LOW);;<br>delay(g * 100);<br>detection() // measure 3 angles (front, left, right)<br>int delay_time = 250; // stabling time of servo motor<br>ask_p
        \{digitalWrite(MotorLeft2,LOW);;<br>delay(g * 100);<br>tection() // measure 3 angles (front, left, right)<br>delay_time = 250; // stabling time of servo motor<br>k_pin_F(); // read the upfront distance<br>Fspeedd < 10) // if distance less
                delay(g * 100);<br>tection() // measure 3 angles (front, left, right)<br>delay_time = 250; // stabling time of servo motor<br>k_pin_F(); // read the upfront distance<br>Fspeedd < 10) // if distance less than 10CM<br>stopp(1); // clear o
        }
           detection() // measure 3 angles (front, left, right)<br>
int delay_time = 250; // stabling time of servo motor<br>
ask_pin_F(); // read the upfront distance<br>
if(Fspeedd < 10) // if distance less than 10CM<br>
stopp(1); // clear ou
        \{chearly_time = 250; // stabling time of servo motor<br>
k_pin_F(); // read the upfront distance<br>
Fspeedd < 10) // if distance less than 10CM<br>
stopp(1); // clear output<br>
back(2); // backward 0.2S<br>
Fspeedd < 25) // if distance
                k_pin_F(); // read the upfront distance<br>Fspeedd < 10) // if distance less than 10CM<br>stopp(1); // clear output<br>back(2); // backward 0.2S<br>Fspeedd < 25) // if distance less than 25CM<br>stopp(1); // clear output<br>ask_pin_L(); //
                Fspeedd < 10) // if distance less than 10CM<br>stopp(1); // clear output<br>back(2); // backward 0.2S<br>Fspeedd < 25) // if distance less than 25CM<br>stopp(1); // clear output<br>ask_pin_L(); // read distance on the left<br>delay(delay_t
                Fspeedd < 10) // if distance less than 10CM<br>stopp(1); // clear output<br>back(2); // backward 0.2S<br>Fspeedd < 25) // if distance less than 25CM<br>stopp(1); // clear output<br>ask_pin_L(); // read distance on the left<br>delay(delay_t
                stopp(1); // clear output<br>back(2); // backward 0.2S<br>Fspeedd < 25) // if distance less than 25CM<br>stopp(1); // clear output<br>ask_pin_L(); // read distance on the left<br>delay(delay_time); // wait for servo motor to stabilize<br>de
                back(2); // backward 0.2S<br>
Fspeedd < 25) // if distance less than 25CM<br>
stopp(1); // clear output<br>
ask_pin_L(); // read distance on the left<br>
delay(delay_time); // wait for servo motor to stabilize<br>
ask_pin_R(); // read t
             \{peedd < 25) // if distance less than 25CM<br>ppp(1); // clear output<br>k_pin_L(); // read distance on the left<br>lay(delay_time); // wait for servo motor to stabilize<br>k_pin_R(); // read the distance on the right<br>lay(delay_time);
```
}

```
if(Lspeedd \leq Rspeedd) // if distance on the left is less than or equal to the distance on the
right
          \{ \{Lspeedd \leq Rspeedd) // if distance on the left is less than or equal to the ordinate and \frac{d}{dt} directionn = Rgo; // turn right
          }
          if (Lspeedd \leq Rspeedd) // if distance on the left is less than or equal to the distance on the<br>{<br>directionn = Rgo; // turn right<br>}<br>if (Lspeedd \leq 15 && Rspeedd \leq 15) // if distance both left and right is less t
        \{Lspeedd \ll Rspeedd) // if distance on the left is less than or equal to the<br>directionn = Rgo; // turn right<br>(Lspeedd \lt 15 && Rspeedd \lt 15) // if distance both left and right is less t<br>directionn = Bgo; // go backw
          }
       }
       {<br>directionn = Rgo; // turn right<br>}<br>if (Lspeedd < 15 && Rspeedd < 15) // if distance both left and right is less than 10CM<br>{<br>directionn = Bgo; // go backward<br>}<br>}<br>selse // if distance upfront is greater than 25CM<br>direction
     \{directionn = Rgo; // turn right<br>
}<br>
if (Lspeedd < 15 && Rspeedd < 15) // if distance both left and right is le<br>
directionn = Bgo; // go backward<br>
}<br>
as (// if distance upfront is greater than 25CM<br>
directionn = Fgo; // go
     }
}
//*****************************************************************************
****
void ask_pin_F() // measure the distance upfront
\{myservo.write(90);
digitalWrite(outputPin, LOW); // ultrasonic transmit low voltage 2μs
delayMicroseconds(2);
digitalWrite(outputPin, HIGH); // ultrasonic transmit high voltage 10μs, here should be at least
10μs
delayMicroseconds(10);
digitalWrite(outputPin, LOW); // maintain low voltage
****<br>
woid ask_pin_F() // measure the distance upfront<br>
{<br>
myservo.write(90);<br>
digitalWrite(outputPin, LOW); // ultrasonic transmit low voltage 2µs<br>
delayMicroseconds(2);<br>
digitalWrite(outputPin, HIGH); // ultrasonic trans
void ask_pin_F() // measure the distance upfront<br>
{<br>
myservo.write(90);<br>
digitalWrite(outputPin, LOW); // ultrasonic transmit low voltage 2µs<br>
delayMicroseconds(2);<br>
digitalWrite(outputPin, HIGH); // ultrasonic transmit hi
{<br>myservo.write(90);<br>digitalWrite(outputPin, LOW); // ultrasonic transmit low voltage 2µs<br>delayMicroseconds(2);<br>digitalWrite(outputPin, HIGH); // ultrasonic transmit high voltage 10µs, here should be at least<br>10µs<br>delayMic
myservo.write(90);<br>
digitalWrite(outputPin, LOW); // ultrasonic transmit low voltage 2µs<br>
delayMicroseconds(2);<br>
digitalWrite(outputPin, HIGH); // ultrasonic transmit high voltage 10µs, here shou<br>
10µs<br>
delayMicroseconds(1
digitalWrite(outputPin, LOW); // ultrasonic transmit low voltage 2µs<br>delayMicroseconds(2);<br>digitalWrite(outputPin, HIGH); // ultrasonic transmit high voltage 10µs, here should be at least<br>10µs<br>delayMicroseconds(10);<br>digita
}
//*****************************************************************************
****
delayMicroseconds(10);<br>digitalWrite(outputPin, LOW); // maintain low voltage<br>float Fdistance = pulseIn(inputPin, HIGH); // read time in between<br>Fdistance = Fdistance/5.8/10; // convert time into distance (unit: cm)<br>Serial.
\{myservo.write(177);
delay(delay_time);
digitalWrite(outputPin, LOW); // ultrasonic transmit low voltage 2μs
delayMicroseconds(2);
digitalWrite(outputPin, HIGH); // ultrasonic transmit high voltage 10μs, here should be at least
```
 $10<sub>u</sub>s$ 

```
delayMicroseconds(10);
10µs<br>delayMicroseconds(10);<br>digitalWrite(outputPin, LOW); // maintain low voltage<br>float Ldistance = pulseIn(inputPin, HIGH); // read time in between<br>Ldistance= Ldistance/5.8/10; // convert time into distance (unit: cm)
Float London (10);<br>digital Write (outputPin, LOW); // maintain low voltage<br>float Ldistance = pulseIn(inputPin, HIGH); // read time in between<br>Ldistance = Ldistance/5.8/10; // convert time into distance (unit: cm)<br>Serial.pr
10µs<br>delayMicroseconds(10);<br>digitalWrite(outputPin, LOW); // maintain low voltage<br>float Ldistance = pulseIn(inputPin, HIGH); // read time in between<br>Ldistance= Ldistance/5.8/10; // convert time into distance (unit: cm)<br>Ser
10µs<br>delayMicroseconds(10);<br>digitalWrite(outputPin, LOW); // maintain low voltage<br>float Ldistance = pulseIn(inputPin, HIGH); // read time in between<br>Ldistance= Ldistance/5.8/10; // convert time into distance (unit: cm)<br>Ser
10µs<br>
delayMicroseconds(10);<br>
digitalWrite(outputPin, LOW); // maintain low voltage<br>
float Ldistance = pulseIn(inputPin, HIGH); // read time in between<br>
Ldistance= Ldistance/5.8/10; // convert time into distance (unit: cm)
10µs<br>delayMicroseconds(10);<br>digitalWrite(outputPin, LOW); // maintain low voltage<br>float Ldistance = pulseIn(inputPin, HIGH); // read time in between<br>Ldistance= Ldistance/5.8/10; // convert time into distance (unit: cm)<br>Ser
}
//*****************************************************************************
** **
delayMicroseconds(10);<br>digitalWrite(outputPin, LOW); // maintain low voltage<br>float Ldistance = pulseIn(inputPin, HIGH); // read time in between<br>Ldistance = Ldistance/5.8/10; // convert time into distance (unit: cm)<br>Serial.
\{myservo.write(5);
delay(delay_time);
digitalWrite(outputPin, LOW); // ultrasonic transmit low voltage 2μs
delayMicroseconds(2);
digitalWrite(outputPin, HIGH); // ultrasonic transmit high voltage 10μs, here should be at least
10\mu sdelayMicroseconds(10);
*<br>void ask_pin_R() // measure distance on the right<br>{<br>myservo.write(5);<br>delay(delay_time);<br>digitalWrite(outputPin, LOW); // ultrasonic transmit low voltage 2µs<br>delayMicroseconds(2);<br>digitalWrite(outputPin, HIGH); // ultras
void ask_pin_R() // measure distance on the right<br>
{<br>
myservo.write(5);<br>
delay(delay_time);<br>
digitalWrite(outputPin, LOW); // ultrasonic transmit low voltage 2µs<br>
delayMicroseconds(2);<br>
digitalWrite(outputPin, HIGH); // ul
{<br>myservo.write(5);<br>delay(delay_time);<br>digitalWrite(outputPin, LOW); // ultrasonic transmit low voltage 2µs<br>delayMicroseconds(2);<br>digitalWrite(outputPin, HIGH); // ultrasonic transmit high voltage 10µs, here should be at l
myservo.write(5);<br>delay(delay_time);<br>digitalWrite(outputPin, LOW); // ultrasonic transmit low voltage 2µs<br>delayMicroseconds(2);<br>digitalWrite(outputPin, HIGH); // ultrasonic transmit high voltage 10µs, here should be at lea
delay(delay_time);<br>digitalWrite(outputPin, LOW); // ultrasonic transmit low voltage 2µs<br>delayMicroseconds(2);<br>digitalWrite(outputPin, HIGH); // ultrasonic transmit high voltage 10µs, here shou<br>10µs<br>delayMicroseconds(10);<br>d
digitalWrite(outputPin, LOW); // ultrasonic transmit low voltage 2µs<br>delayMicroseconds(2);<br>digitalWrite(outputPin, HIGH); // ultrasonic transmit high voltage 10µs, here should be at least<br>10µs<br>delayMicroseconds(10);<br>digita
}
//*****************************************************************************
*(LOOP)
delayMicroseconds(10);<br>
digitalWrite(outputPin, LOW); // maintain low voltage<br>
float Rdistance = pulseIn(inputPin, HIGH); // read time<br>
Rdistance= Rdistance/5.8/10; // convert time into dista<br>
Serial.printt("R distance:")
\{distance = pulseIn(inputPin, HIGH); // read time in betw<br>ce= Rdistance/5.8/10; // convert time into distance (uni<br>rint("R distance;"); // output distance (unit: cm)<br>rintln(Rdistance); // display distance<br>d = Rdistance; // 
             ce= Rdistance/5.8/10; // convert time into distance (unit<br>
rint("R distance:"); // output distance (unit: cm)<br>
rintln(Rdistance); // display distance<br>
d = Rdistance; // read distance into Rspeedd (right speec<br>
************
             SR = digitalRead(SensorRight);
//***************************************************************************nor
mal remote control mode
    if (irrecv.decode(&results))
        { // decoding succeeded, acquire a set of IR signal
        /***********************************************************************/
             if (results.value == IRfront)// go forward
               \{advance(10);// go forward<br>
and advance(10);<br>
and advance(20);<br>
and advance(20);<br>
and advance(20);<br>
and advance(20);<br>
and advance(10);// go forward<br>
advance(10);// go forward<br>
advance(10);// go forward<br>
advance(10);// go fo
               }
/***********************************************************************/
```

```
if (results.value == IRback)// backward<br>{<br>back(10);// backward
       \{{\rm (results, value == \ Rback) // \ background}<br>
{\rm back}(10)/{\rm /} backward
       }
                  /***********************************************************************/
      if (results.value == IRturnright)// turn right
      \{ \{right(6); // turn right
      }
/***********************************************************************/
     if (results.value == IRturnleft)// turn left
     \{left(6); // turn left);
     }
          /***********************************************************************/
    if (results.value == IRturnright)// turn right<br>
{<br>
ight(6); // turn right<br>
}<br>
;<br>
if (results.value == IRturnleft)// turn left<br>
{<br>
left(6); // turn left);<br>
}<br>
;<br>
if (results.value == IRstop)// stop<br>
digitalWrite(MotorRight
   \{digitalWrite(MotorRight1,LOW);
     digitalWrite(MotorRight2,LOW);
     digitalWrite(MotorLeft1,LOW);
     digitalWrite(MotorLeft2,LOW);
    }
//***********************************************************************cny70
mode black:LOW white: HIGH
    if (results.value == IRcny70)
   \{while(IRcny70)
     \{SL = digitalRead(SensorLeft);
       SM = digitalRead(SensorMiddle);
       SR = digitalRead(SensorRight);
       if (SM == HIGH)// middle sensor in black area
       \{Its.value == IRcny70)<br>
IRcny70)<br>
= digitalRead(SensorLeft);<br>
= digitalRead(SensorNiddle);<br>
SM == HIGH)// middle sensor in black area<br>
if (SL == LOW & SR == HIGH) // left sensor black, right sensor white, turn left<br>
{<br>
digi
           \{ \{digitalWrite(MotorRight1,LOW);
              digitalWrite(MotorRight2,HIGH);
              analogWrite(MotorLeft1,0);
              analogWrite(MotorLeft2,80);
           }
           EM = HIGH)/ middle sensor in black area<br>
if (SL == LOW & SR == HIGH) // left sensor black, right sensor white, turn left<br>
{<br>
digitalWrite(MotorRight1,LOW);<br>
digitalWrite(MotorRight1,LOW);<br>
analogWrite(MotorLeft1,0);<br>
analogWr
right
          {
```

```
analogWrite(MotorRight1,0);// turn right<br>analogWrite(MotorRight2,80);<br>digitalWrite(MotorLeft1,LOW);<br>kishWrite(MotorLeft1,LOW);
                     analogWrite(MotorRight2,80);
                     digitalWrite(MotorLeft1,LOW);
                     digitalWrite(MotorLeft2,HIGH);
                }
               analogWrite(MotorRight1,0);// turn right<br>analogWrite(MotorRight2,80);<br>digitalWrite(MotorLeft1,LOW);<br>digitalWrite(MotorLeft2,HIGH);<br>}<br>else // both sides are white, go forward<br>{<br>digitalWrite(MotorRight1,LOW);<br>;
                \{ \{digitalWrite(MotorRight1,LOW);
                     digitalWrite(MotorRight2,HIGH);
                     digitalWrite(MotorLeft1,LOW);
                     digitalWrite(MotorLeft2,HIGH);
                     analogWrite(MotorLeft1,200);
                     analogWrite(MotorLeft2,200);
                     analogWrite(MotorRight1,200);
                     analogWrite(MotorRight2,200);
               }
           }
           digitalWrite(MotorRight1,LOW);<br>digitalWrite(MotorRight2,HIGH);<br>digitalWrite(MotorLeft1,LOW);<br>digitalWrite(MotorLeft2,HIGH);<br>analogWrite(MotorLeft1,200);<br>analogWrite(MotorRight1,200);<br>analogWrite(MotorRight1,200);<br>analogWri
          \{ \{digitalWrite(MotorLeft1,LOW);<br>
digitalWrite(MotorLeft2,HIGH);<br>
analogWrite(MotorLeft1,200);<br>
analogWrite(MotorRight1,200);<br>
analogWrite(MotorRight1,200);<br>
analogWrite(MotorRight1,200);<br>
}<br>
}<br>
if (SL == LOW & SR == HIGH)// 
\{digitalWrite(MotorRight1,LOW);
                   digitalWrite(MotorRight2,HIGH);
                   digitalWrite(MotorLeft1,LOW);
                   digitalWrite(MotorLeft2,LOW);
             }
               if (SL == LOW & SR == HIGH)// left sensor black, right sensor white, turn left<br>digitalWrite(MotorRight1,LOW);<br>digitalWrite(MotorRight2,HIGH);<br>digitalWrite(MotorLeft1,LOW);<br>digitalWrite(MotorLeft2,LOW);<br>else if (SR == LOW 
             \{digitalWrite(MotorRight1,LOW);
                  digitalWrite(MotorRight2,LOW);
                  digitalWrite(MotorLeft1,LOW);
                  digitalWrite(MotorLeft2,HIGH);
             }
               digitalWrite(MotorLeft1,LOW);<br>digitalWrite(MotorLeft2,LOW);<br>else if (SR == LOW & SL == HIGH) // left sensor white, right sensor black, t<br>digitalWrite(MotorRight1,LOW);<br>digitalWrite(MotorLeft1,LOW);<br>digitalWrite(MotorLeft2,
             \{digitalWrite(MotorRight1,HIGH);
            digitalWrite(MotorRight2,LOW);
            digitalWrite(MotorLeft1,HIGH);
            digitalWrite(MotorLeft2,LOW);;
             }
          }
           digitalWrite(MotorLeft2,HIGH);<br>
}<br>
else // both sides are white, stop<br>
{<br>
digitalWrite(MotorRight1,HIGH);<br>
digitalWrite(MotorLeft1,HIGH);<br>
digitalWrite(MotorLeft1,HIGH);<br>
digitalWrite(MotorLeft2,LOW);;<br>
}<br>
if (irrecv.decod
           \{irrecv.resume();
```

```
Serial.println(results.value,HEX);
                       Serial.println(results.value,HEX);<br>if(results.value ==IRstop)<br>{<br>digitalWrite(MotorRight1,HIGH);<br>}
                       \{digitalWrite(MotorRight1,HIGH);
                          digitalWrite(MotorRight2,HIGH);
                          digitalWrite(MotorLeft1,HIGH);
                          digitalWrite(MotorLeft2,HIGH);
                          break;
                       }
            }
         }
          results.value=0;
     }
//***********************************************************************
ultrasonic mode
  if (results.value ==IRAutorun )
          \{ \{while(IRAutorun)
              \{myservo.write(90); // homeset servo motor, ready the position for next
measurement
                     detection(); // measure the angle and decide which way to move
                       if(direction)<br>ile(IRAutorun)<br>hile(IRAutorun)<br>hyservo.write(90); // homeset servo motor, ready the position for next<br>etection(); // measure the angle and decide which way to move<br>if(directionn= 8) // when directionn= 8(forw
                     \{==IRAutorun)<br>le(IRAutorun)<br>yservo.write(90); // homeset servo motor, rea<br>tection(); // measure the angle and decide which way<br>f(directionn == 8) // when directionn= 8(forward)<br>if (irrecv.decode(&results))<br>recv.resume();
                   \{irrecv.resume();
                      Serial.println(results.value,HEX);
                       if in the method of the properties of the properties of the perturbation of the perturbation of the angle and decide which way to move<br>if(directionn == 8) // when directionn= 8(forward)<br>if (irrecv.decode(&results))<br>irrecv.
                       \{digitalWrite(MotorRight1,LOW);
                          digitalWrite(MotorRight2,LOW);
                          digitalWrite(MotorLeft1,LOW);
                          digitalWrite(MotorLeft2,LOW);
                          break;
                       }
                   }
                           results.value=0;
                            exalts.value ==IRstop)<br>
igitalWrite(MotorRight1,LOW);<br>
igitalWrite(MotorLeft1,LOW);<br>
igitalWrite(MotorLeft1,LOW);<br>
reak;<br>
reak;<br>
results.value=0;<br>
advance(1); // forward<br>
Serial.print(" Advance "); // display direction(for
                            igitalWrite(MotorRight1,LOW);<br>igitalWrite(MotorRight2,LOW);<br>igitalWrite(MotorLeft1,LOW);<br>igitalWrite(MotorLeft2,LOW);<br>reak;<br>results.value=0;<br>advance(1); // forward<br>Serial.print(" Advance "); // display direction(forward)<br>S
                            igitalWrite(MotorRight1,LOW);<br>igitalWrite(MotorRight2,LOW);<br>igitalWrite(MotorLeft1,LOW);<br>igitalWrite(MotorLeft2,LOW);<br>reak;<br>results.value=0;<br>advance(1); // forward<br>Serial.print(" Advance "); // display direction(forward)<br>S
                     }
                   digitalWrite(MotorLeft1,LOW);<br>digitalWrite(MotorLeft2,LOW);<br>break;<br>}<br>}<br>results value=0;<br>advance(1); // forward<br>Serial.print(" Advance "); // display direction(forward)<br>Serial.print(" ");<br>}<br>}<br>if(directionn == 2) // when dir
```

```
54
```
{

```
if (irrecv.decode(&results))<br>irrecv.resume();<br>\frac{1}{2}\{irrecv.resume();
      Serial.println(results.value,HEX);
       f (irrecv.decode(&results))<br>irrecv.resume();<br>Serial.println(results.value,HEX);<br>if(results.value ==IRstop)<br>{<br>digitalWrite(MotorRight1,LOW);<br>i
       \{digitalWrite(MotorRight1,LOW);
           digitalWrite(MotorRight2,LOW);
           digitalWrite(MotorLeft1,LOW);
           digitalWrite(MotorLeft2,LOW);
           break;
       }
  }
        results.value=0;
         f(results.value ==IRstop)<br>
digitalWrite(MotorRight1,LOW);<br>
digitalWrite(MotorRight2,LOW);<br>
digitalWrite(MotorLeft1,LOW);<br>
digitalWrite(MotorLeft2,LOW);<br>
break;<br>
results.value=0;<br>
back(8); // backward<br>
turnL(3); // slightly
         digitalWrite(MotorRight1,LOW);<br>digitalWrite(MotorRight2,LOW);<br>digitalWrite(MotorLeft1,LOW);<br>digitalWrite(MotorLeft2,LOW);<br>break;<br>results.value=0;<br>back(8); // backward<br>turnL(3); // slightly turn left (prevent stuck in corne
         digitalWrite(MotorRight1,LOW);<br>digitalWrite(MotorLeft1,LOW);<br>digitalWrite(MotorLeft1,LOW);<br>digitalWrite(MotorLeft2,LOW);<br>break;<br>results.value=0;<br>results.value=0;<br>diax(8); // backward<br>turnL(3); // slightly turn left (preven
}
    digitalWrite(MotorLeft1,LOW);<br>digitalWrite(MotorLeft2,LOW);<br>break;<br>}<br>stesults.value=0;<br>back(8); // backward<br>turnL(3); // slightly turn left (prevent stuck in corner)<br>Serial.print(" Reverse "); // display direction (backwar
\{ \{break;<br>
}<br>
}<br>
results.value=0;<br>
back(8); // backward<br>
turnL(3); // slightly turn left (prevent stuck in co<br>
Serial.print(" Reverse "); // display direction (ba<br>
if(directionn == 6) // when directionn = 6(turn righ<br>
if (ir
  \{irrecv.resume();
        Serial.println(results.value,HEX);
       back(8); // backward<br>turnL(3); // slightly turn left (prevent stuck in corner)<br>Serial.print(" Reverse "); // display direction (backward)<br>f(direction == 6) // when directionn = 6(turn right)<br>(irreev.decode(&results))<br>irreev.resum
       \{digitalWrite(MotorRight1,LOW);
           digitalWrite(MotorRight2,LOW);
           digitalWrite(MotorLeft1,LOW);
           digitalWrite(MotorLeft2,LOW);
           break;
       }
  }
      results.value=0;
           back(1);digitalWrite(MotorRight1,LOW);<br>digitalWrite(MotorRight2,LOW);<br>digitalWrite(MotorLeft1,LOW);<br>digitalWrite(MotorLeft2,LOW);<br>break;<br>sults.value=0;<br>back(1);<br>turnR(6); // turn right<br>Serial.print(" Right "); // display direction
           digitalWrite(MotorRight1,LOW);<br>digitalWrite(MotorRight2,LOW);<br>digitalWrite(MotorLeft1,LOW);<br>digitalWrite(MotorLeft2,LOW);<br>break;<br>sults.value=0;<br>sults.value=0;<br>Serial.print(" Right "); // display direction (right)<br>irectionn
}
    digitalWrite(MotorLeft1,LOW);<br>digitalWrite(MotorLeft2,LOW);<br>break;<br>}<br>results value=0;<br>\frac{back(1)}{t};<br>turnR(6); // turn right<br>Serial.print(" Right "); // display direction (right)<br>if(directionn = 4) // when directionn= 4(tur
\{ \{break;<br>
}<br>
results.value=0;<br>
back(1);<br>
turnR(6); // turn right<br>
Serial.print(" Right "); // display direction (right)<br>
if (directionn == 4) // when directionn= 4(turn right)<br>
if (irrecv.decode(&results))<br>
irrecv.resume();
  \{irrecv.resume();
      Serial.println(results.value,HEX);
```

```
if(results.value ==IRstop)<br>{<br>digitalWrite(MotorRight1,LOW);<br>}
                 \{digitalWrite(MotorRight1,LOW);
                    digitalWrite(MotorRight2,LOW);
                    digitalWrite(MotorLeft1,LOW);
                    digitalWrite(MotorLeft2,LOW);
                    break;
                 }
              }
                      results.value=0;
                      back(1);igitalWrite(MotorRight1,LOW);<br>igitalWrite(MotorRight2,LOW);<br>igitalWrite(MotorLeft1,LOW);<br>igitalWrite(MotorLeft2,LOW);<br>reak;<br>xesults.value=0;<br>back(1);<br>turnL(6); // turn left<br>Serial.print(" Left "); // display direction(left
                      igitalWrite(MotorRight1,LOW);<br>igitalWrite(MotorRight2,LOW);<br>igitalWrite(MotorLeft1,LOW);<br>igitalWrite(MotorLeft2,LOW);<br>reak;<br>results.value=0;<br>back(1);<br>turnL(6); // turn left<br>Serial.print(" Left "); // display direction(left
              }
                 digitalWrite(MotorLeft2,LOW);<br>break;<br>}<br>results.value=0;<br>back(1);<br>turnL(6); // turn left<br>Serial.print(" Left "); // display direction(left)<br>if (irrecv.decode(&results))<br>irrecv.resume();
              \{irrecv.resume();
                 Serial.println(results.value,HEX);
                 results.value=0;<br>
back(1);<br>
turnL(6); // turn left<br>
Serial.print(" Left "); // display direction(left)<br>
if (irrecv.decode(&results))<br>
irrecv.resume();<br>
Serial.println(results.value,HEX);<br>
if(results.value ==IRstop)<br>
{<br>
dig
                 \{digitalWrite(MotorRight1,LOW);
                    digitalWrite(MotorRight2,LOW);
                    digitalWrite(MotorLeft1,LOW);
                    digitalWrite(MotorLeft2,LOW);
                    break;
                 }
              }
          }
                    results.value=0;
       }
                                                                  /***********************************************************************/
  else
 \{digitalWrite(MotorRight1,LOW);
             digitalWrite(MotorRight2,LOW);
             digitalWrite(MotorLeft1,LOW);
             digitalWrite(MotorLeft2,LOW);
   }
        ITHERENT CONTRIBUTION CONTRIBUTION CONTRIBUTION CONTRIBUTION AND A SET OF A SAMPLE CONTRIBUTION (CONTRIBUTION CONTRIBUTION CONTRIBUTION CONTRIBUTION CONTRIBUTION CONTRIBUTION CONTRIBUTION CONTRIBUTION CONTRIBUTION CONTRIBU
}
```
}

**Trademark statement:**<br>Robotale and the logo are the registered trademark of Shenzh Trademark statement:<br>Robotale and the logo are the registered trademark of Shenzhen KEYES DIY Robot Co., Ltd. For<br>continuous improvement and upgrading of our products, Our company may change information or<br>products mention Trademark statement:<br>Robotale and the logo are the registered trademark of Shenzhen KEYES DIY Robot Co., Ltd. For<br>continuous improvement and upgrading of our products, Our company may change information or<br>products mention Trademark statement:<br>Robotale and the logo are the registered trademark of Shenzhen KEYES DIY Robot Co., Ltd. For<br>continuous improvement and upgrading of our products, Our company may change information or<br>products mention Trademark statement:<br>Robotale and the logo are the registered trademark of Shenzhen KEYES DIY Robot Co., Ltd. For<br>continuous improvement and upgrading of our products, Our company may change information or<br>products mention Trademark statement:<br>
Robotale and the logo are the registered trademark of Shenzhen KEYES DIY Robot Co., Ltd. For<br>
continuous improvement and upgrading of our products, Our company may change information or<br>
products ment

## Disclaimer:

Trademark statement:<br>
Robotale and the logo are the registered trademark of Shenzhen KEYES DIY Robot Co., Ltd. For<br>
continuous improvement and upgrading of our products, Our company may change information or<br>
products ment Robotale and the logo are the registered trademark of Shenzhen KEYES DIY Robot Co., Ltd. For continuous improvement and upgrading of our products, Our company may change information or products mentioned in this manual wit Robotale and the logo are the registered trademark of Shenzhen KEYES DIY Robot Co., Ltd. For continuous improvement and upgrading of our products, Our company may change information or products mentioned in this manual wit continuous improvement and upgrading of our products, Our company<br>products mentioned in this manual without further notice. Witho<br>authorization, anyone can not use, copy or publish parts or all the conte<br>Disclaimer:<br>In Any authorization, anyone can not use, copy or publish parts or<br>Disclaimer:<br>In Any application (such as experiment, competition, seco<br>this product, user himself/herself shall take the risk. Ou<br>indirect or collateral damage (in Disclaimer:<br>In Any application (such as experiment, competition, secondary development)that user do in using<br>this product, user himself/herself shall take the risk. Our company is not liable for any direct,<br>indirect or col Disclaimer:<br>In Any application (such as experiment, competition, secondary development)that user do in using<br>this product, user himself/herself shall take the risk. Our company is not liable for any direct,<br>indirect or col In Any application (such as experiment, competition, secondary development)that user do in using<br>this product, user himself/herself shall take the risk. Our company is not liable for any direct,<br>indirect or collateral dama this product, user himself/herself shall take the risk. Our company is not liable for any direct, indirect or collateral damage (including personal safety damage, profit or credit losses etc.) during the use of our product